## ҚАЗАҚСТАН РЕСПУБЛИКАСЫ БІЛІМ ЖӘНЕ ҒЫЛЫМ МИНИСТРЛІГІ Коммерциялық емес акционерлік қоғам Ғұмарбек Даукеев атындағы «АЛМАТЫ ЭНЕРГЕТИКА ЖӘНЕ БАЙЛАНЫС УНИВЕРСИТЕТІ» Ғарыштық инженерия және телекоммуникация институты Электроника және Робототехника кафедрасы

\_\_\_\_\_\_\_\_\_\_\_\_\_

 «ҚОРҒАУҒА ЖІБЕРІЛДІ» Кафедра меңгерушісі доцент Чигамбаев Т.О.

« $\_\_\_\_$  2020ж.

## **ДИПЛОМДЫҚ ЖҰМЫС**

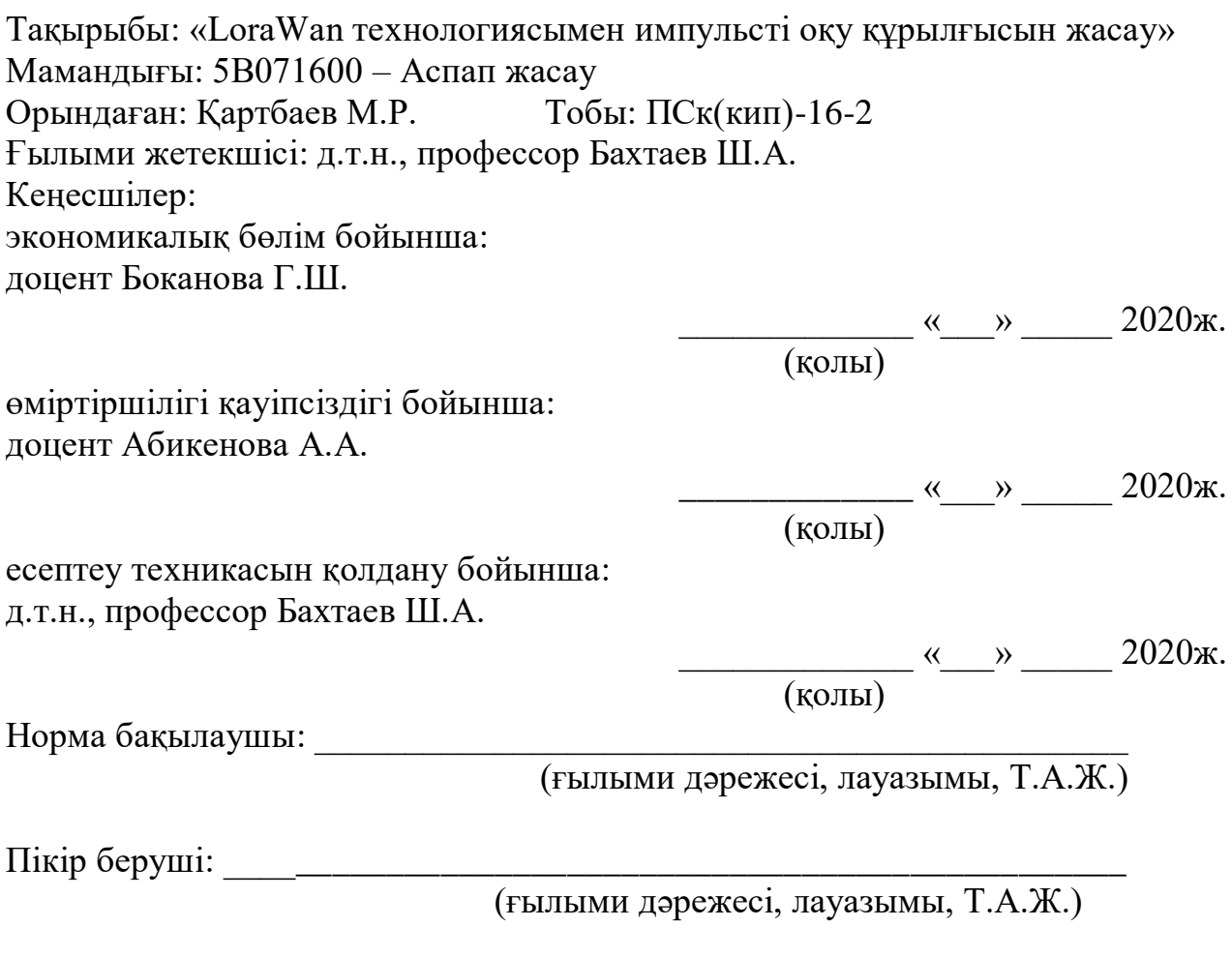

Алматы 2020

#### ҚАЗАҚСТАН РЕСПУБЛИКАСЫ БІЛІМ ЖӘНЕ ҒЫЛЫМ МИНИСТРЛІГІ Коммерциялық емес акционерлік қоғам Ғұмарбек Даукеев атындағы «АЛМАТЫ ЭНЕРГЕТИКА ЖӘНЕ БАЙЛАНЫС УНИВЕРСИТЕТІ»

Ғарыштық техника және телекоммуникация институты «Электроника және робототехника» кафедрасы Мамандығы: 5В071600 – Аспап жасау

Диплом жұмысқа орындауға берілген

#### **ТАПСЫРМА**

Студент Қартбаев Мерлан Рамзесұлы

Жұмыстың тақырыбы: «LoraWan технологиясымен импульсті оқу құрылғысын жасау»

20 ж. « » № университет бұйрығымен бекітілді

Аяқталған жұмысты тапсыру мерзімі **WEB** « и » 2020ж.

Жұмысқа алғашқы деректер (талап етілетін зерттеу (жұмыс) нәтижелерінің параметрлері және зерттеу нысанының алғашқы деректері):

1. LoraWan технологиясын қолдану арқылы Arduino жұмысының және басқарудың құрылымын зерттеу.

2. Құрылғыны және бағдарламалау.

3. Құрастыру, реттеу және жұмыс жасау қабілеттілігін тексеру.

Диплом жұмысындағы әзірленуі тиіс мәселелер тізімі немесе диплом жұмысының қысқаша мазмұны:

LoraWan технологиясы көмегімен Arduino платформасында импульсті оқу құрылғысын жасау. Әзірленуі тиіс мәселелер:

1) импульсті оқу құрылғысымен жұмыс жасау жүйесін әзірлеу;

2) импульсті оқу идентификациясына негізделген құрылғыны жасау;

3) жасалынған құрылғыны бағдарламалау.

Графикалық материалдардың (міндетті түрде дайындалатын сызбаларды көрсету) тізімі:

1. Бағдарламаның құрылымдық схемасы.

2. Бағдарламаның блок схемасы.

3. Құрылғыны құрастыру, құрылғыны жұмыс жасау принципын талдау.

4. Жобаны құрастырудың схемалық диаграммасы.

Негізгі ұсынылатын әдебиеттер:

1. 2007 г. №07-20-03-001 "О выделении полос радиочастот устройствам малого радиуса действия".

2. zurich.ibm.com/pdf/lrsc/lmic-release-v1.5.zip

3. github.com/Lora-net/LoRaMac-node

4. Верхулевский К. Однокристальные ISM-трансиверы Semtech: уверенная связь в сложных условиях // Компоненты и технологии. 2013. № 6.

5. SX1272/3/6/7/8: LoRa modem design guide // Application note 1200.13, rev.1, July 2013. www.semtech.com

Жұмыс бойынша бөлімдеріне қатысы белгіленген кеңесшілер

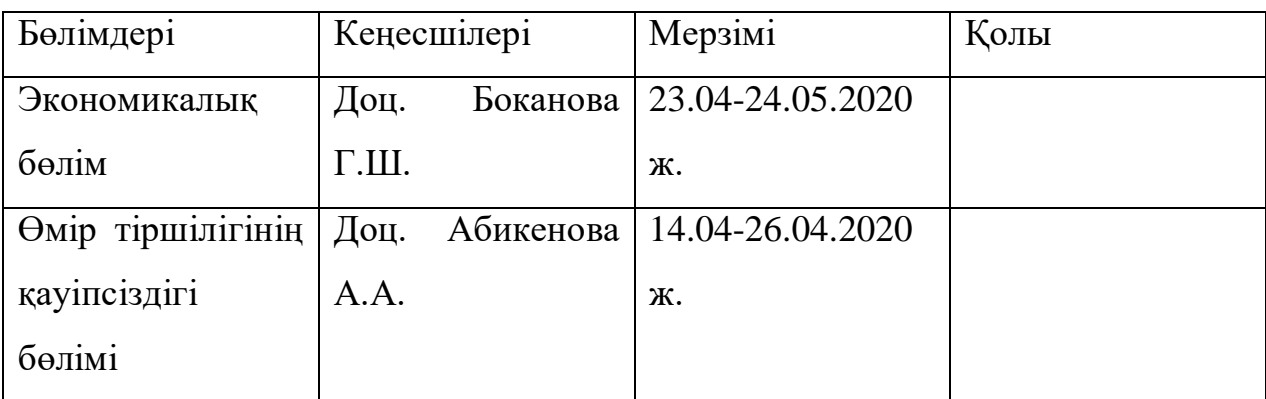

#### Дипломдық жұмысының дайындау КЕСТЕСІ

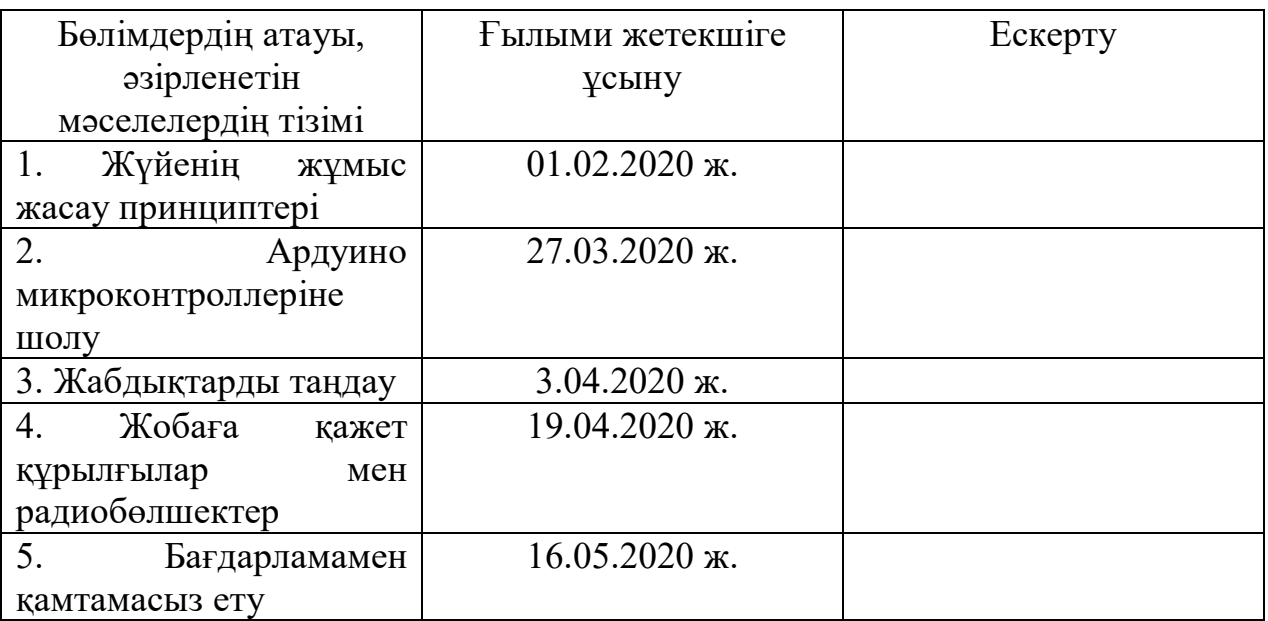

Тапсырманың берілген уақыты «\_\_\_» \_\_\_\_\_\_\_\_\_\_\_\_ 2020ж.

Кафедра меңгерушісі: \_\_\_\_\_\_\_\_\_\_ (Чигамбаев Т.О.) (қолы)

Жұмыстың ғылыми жетекшісі: \_\_\_\_\_\_\_\_\_\_ (Бахтаев Ш.А.) (қолы)

Орындалатын тапсырманы

қабылдаған студент: \_\_\_\_\_\_\_\_\_\_ (Қартбаев М.Р.)

(қолы)

#### **Аңдатпа**

Осы дипломдық жұмыстың тақырыбы «Lorawan технологиясымен импульстерді санау құрылғысын құрастыру». Бұл жұмыста LoRaWan технологиясы, немесе алыс қашықтықтағы энергия үнемдейтін технологияныңжалпы түсініктері қарастырылған.Және де бұл технологияның артықшылықтары мен кемшіліктері көрсетілген.

Өміртіршілік қауіпсіздігі бөлімінде өрт дабылы есебі жүргізілген.

Экономикалық бөлімінде бизнес жоспар құрылып, келіп түсетін пайда және де шығындар есептелген.

#### **Аннотация**

Темой дипломного проекта является, «Разработка устройства считывания импульсов с технологи LoRaWan». В данном дипломном проекте,рассматриваются общие понятия по технологииLoRaWan. И еще показаны преимущества и недостатки данной технологии.

В разделе безопасности жизнедеятельности был приведенрассчет пожарный сигнализации.

В экономической части данного проекта был составлен бизнес план иследовательнорассчитали прибыли и убыткис предлагаемого проекта.

#### **Annotation**

The theme of the diploma project is "Development of a pulse reading device with LoRaWan technology." In this diploma project, general concepts of LoRaWan technology are considered. And there are still advantages and disadvantages of this technology.

The fire alarm system was included in the section on life safety.

In the economic part of this project, a business plan was compiled and the profits and losses of the proposed project were calculated accordingly.

## **Мазмұны**

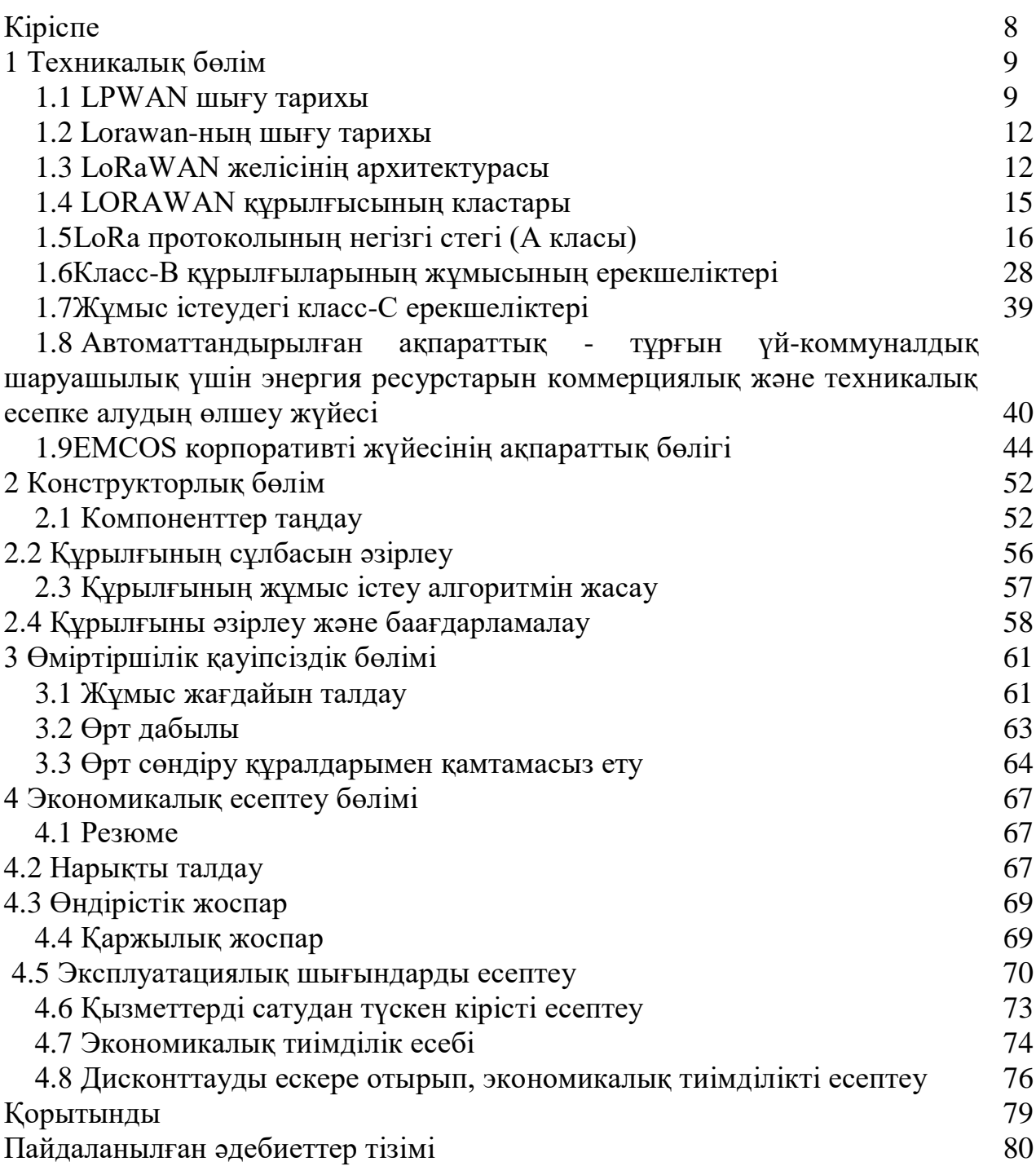

LoRa технологиясы (ағылш. Long Range-тен) LoRa Alliance коммерциялық емес ұйымының қамқорлығымен дүниеге келді, оны (LoRa Alliance)осындай компаниялар (IBM, Semtech, Cisco, Kerlink, IMST, MultiTech, Microchip Technology және басқалары)мына мақсатта құрды: LoRaWAN технологиясы ғаламдық желілер үшіназ қуаттыбірыңғай стандарт ретінде хаттаманы қабылдау және алға жылжыту мақсатында.

LoRa технологиясы Semtech Corporation әзірлеген және патенттеген LPWAN сымсыз желілеріндегі LoRa модуляциялау техникасын және 2015 жылы Semtech Corporation және IBM Research компаниясы әзірлеген және енгізген LoRaWAN ашық хаттамасын біріктіреді.

(LPWAN – ағылш. Low Power Wide Area Network).

LoRa технологиясының негізгі артықшылықтары:

- LoRa модемдерінің қуатты өте аз тұтынуы салдарынан АА көлеміндегі бір батареядан 10 жылға дейінгі соңғы құрылғылардың автономды жұмыс істеу мүмкіндігі (ақпараттарды қабылдау режимінде – 9,7 мА-дан, беру режимінде – 40 мА-дан, ұйқы режимінде – 200 нА);

- шу деңгейінен  $\sim 20$  дБ деңгейінде сигналдарды демодуляциялау мүмкіндігіне байланысты жоғары шуыл беріктігі.

## **1 Техникалық бөлім**

#### **1.1 LPWAN шығу тарихы**

LPWAN желілерінің прототиптері 1980-1990 жылдары пайда болды. Және де, бұл желілер тиімді технологияларға жол ашты. Қазіргі заманғы LPWANдар дамып жатқан 5G желілерімен де бәсекелесе алады. Мұның бәрі кең қамту, жабдықтың төмен құны және техникалық қызмет көрсету және т.б. LPWAN қызметтері активтерді бақылауда, құрылысты басқаруда, «ақылды қала» тұжырымдамасын жүзеге асыруда, ақылды ресурстарды есепке алу мен ауыл шаруашылығында қажет.

LPWAN тарихы француздық Sigfox компаниясы 2009 жылы лицензияланбаған жиілік диапазонында бірдей атаумен сымсыз желіні іске қоспас бұрын басталған. Компанияның мақсаты жұмыс істеуге көп энергияны қажет етпейтін объектілер желісіне қосылу болды. Алғашқысы қосылған есептегіштер, кір жуғыш машиналар және т.б[1].

Дегенмен, заманауи LPWA желілерінің алғашқы жүйелерінде жұмыс істей бастаған алғашқы құрылғылар дабыл беру жүйелері болды. Сонымен, 1980-1990 жж. Ұқсас топологиялар мен желілік архитектуралар LPWAN-да пайда бола бастады. Мысалы, AlarmNet, <<дочка>> ADEMCO, өрт сөндіргіштерді сымсыз желіден қосып, олардың жұмысын бақылайды. Желі Америка Құрама Штаттарында 928 [МГц] жиілікте жұмыс істеді және халықтың 65 [%] -ын қамтыды. Honeywell кейіннен AlarmNet сатып алды.

Тағы бір жеткізуші – 1980 жылдары құрылған ARDIS. Motorola-ға тиесілі кең сымсыз желі. Бұл жылдамдықты желіге сату мен онлайнтранзакцияларды автоматтандыруға арналған жабдық қосылған. Кейіннен американдық мобильді компания ARDIS-ті сатып алды, ал жаңа иесі тұтынушыларға қызмет көрсетуді қазіргі заманғы желілерге ауыстырды.

Технологияның біртіндеп дамуымен мониторинг шешімдері провайдерлері 2G желілеріне өтті. Бұл 90-жылдардың соңында болды. Заман талабына сай, 2G желілері әр түрлі болды.

Қазір LPWAN технологиялары активтерді бақылауда, құрылысты басқаруда, «ақылды қала» тұжырымдамасын жүзеге асыруда, ақылды ресурстарды есептеуде және т.б. кеңінен қолданылады. Berg Insight сарапшылары LPWAN ауылшаруашылығында, әсіресе ұялы байланыспен қамтамасыз етілмеген аудандарда белсенді пайдаланылатынын айтады.

Мысалы, жер үсті арналарын қолданатын IoT желісі – LoRaWAN базалық станциялары мен спутниктік канал (базалық станциядан Интернетке ақпарат беру үшін) 2017 жылдың ақпан айында ғаламдық спутниктік байланыс провайдерін Inmarsat іске қосты.

Мұндай жобаны жүзеге асыру Малайзияда құймақ апталығын тиімді өсіруге мүмкіндік береді. Плантациялар, әдетте, өркениеттен алыс. Датчиктер жердегі, өсімдіктердің тамырларындағы ылғалдылық туралы ақпарат жинайды, бактардағы тұщы судың мөлшерін талдайды, ресурстардыүнемді пайдалануға және осы ауылшаруашылық дақылының өнімділігін арттыруға мүмкіндік береді.

Австралияның шалғайындағы фермерлеріне бұдан былай ірі қара малдың орналасқан жерін, денсаулығының параметрлерін және басқа да маңызды көрсеткіштерін анықтауға көп уақыт жұмсауға тура келмейді. Әдетте, сіз ранжирлерге тек авиация арқылы жете аласыз, сондықтан ветеринардың қызметтері әрдайым бола бермейді. LoRaWAN және спутниктік байланысты пайдалану бұл мәселені шешеді.

Мұндай шешім теңіздегі мұнай платформаларында пайдалы болады. Сенсорлар мен болжамды аналитиканың көмегімен мүмкін болатын сәтсіздіктерді тез анықтап, уақытында алдын-алу шараларын жүргізуге болады. Бұл күн сайынғы шығын миллиондаған долларды құрайтын компанияларды тоқтап қалудан сақтайды.

Жабдықтар қол жетімді бола бастады және интеграциялау құралдарын пайдалану оңайырақ. Басқару бөлмесінен бірнеше шақырым жерде орналасқан сенсорлардан ақпарат алу өте қарапайым болды. Сонымен қатар, қазір қашықтағы құрылғылардан деректерді әртүрлі қосымшаларға біріктіруге болады. Тек байланыс арналарын ұйымдастыру үшін қалады.

LPWAN-дегі жабдық аз мөлшерде ақпарат тарататындықтан, осы сыныпты жабдық үшін жоғары жылдамдықты қамтамасыз етудің қажеті жоқ. Бұл өз кезегінде құрылғылардың соңғы құнына әсер етеді. Осы факторлардың арқасында қазіргі заманғы LPWAN желілері пайда болды.

LPWAN терминін (LPWA Network, ағылшынша аз қуатты желі), сенсорлар мен контроллерлер Интернетке қосылған бірнеше технология деп түсіну керек. Wi-Fi және ұялы желілер қолданылмайды.

Бұл технологиялар телеметриялық деректерді өлшеу құралдарынан, датчиктерден және басқа құрылғылардан алыс қашықтыққа жіберуге арналған. LPWAN-нің пайда болуы көбінесе M2M құрылғыларының қажеттіліктеріне байланысты.

Әдетте LPWA желілері ұзақ уақыт қашықтықта жалғыз AA батареясында жұмыс істей алатын құрылғылардан аз мөлшерде мәліметтерді (көбіне айына 1 МБ-ға дейін) беру үшін қолданылады. Осылайша, LPWA желілерінде осындай жабдыққа қызмет көрсету құны азайтылады.

LPWAN артықшылықтарына тағыда қосуға болады:

 Белгілі бір аумақты қамту үшін базалық станциялардың аз саны қажет. Бір базалық станция 100 шақырымға дейінгі аумақты және тегіс құрылыста, бірнеше мың құрылғыларға қызмет көрсетуге қабілетті;

 Радио сигналдың енуі. Әдетте, есептегіштер көп пәтерлі үйлер мен жеке үйлердің жертөлелерінде орналасқан. LPWA желісінің сигналы сонымен бірге жоғары деңгейде құрылған қалалық ортада, қабырғалары мен енетін жертөлелерде сәтті таратылады;

 Жабдықтың төмен құны және техникалық қызмет көрсетуге ең аз шығындар.

Stratistics MRC болжамына сәйкес, 2015 жылдан 2022 жылға дейін әлемдік LPWAN нарығының орташа жылдық өсу қарқыны 88,8[%] құрайды. 2022 жылға қарай нарық 46,3 миллиард долларға жетеді.

5G желілері 2028 жылға дейін әлемдік нарықта NB-IoT және LoRa-мен бәсекеге түсе алмайды. NB-IoT әлемдегі LPWAN қосылымдарының 90 [%] ын құрайды. LoRa желілері негізінен шалғай аудандарды қамтитын NB-IoTны толықтырады дейді Lux Research сарапшылары.

CTO және Link Labs негізін қалаушы Брайан Рэй Sigfox пен LoRa-да миллиардтаған орташа келісімшарттар болады деп санайды. Бірегей қосымшалар мен жаңа тауашалар лицензиясыз қызметтерді ұсынатын LPWAN провайдерлеріне бизнесті сәтті жүргізуге мүмкіндік береді

LoRa Alliance, Sigfox, Ingenu және басқа провайдерлердің LPWAN желілері белсенді дамып келеді. Кейбір желілерді толығырақ қарастырайық.

Ультра тар диапазон (UNB) – ультра-тар модуляция жолағы технологиясы. UNB құрамында NB-IoT және Sigfox сияқты танымал желілер бар.

NB-IoT қолданыстағы ұялы байланыс стандарттары негізінде жасалды. NB-IoT желілері лицензияланған жиілік спектрінде жұмыс істейді. Технологияны стандарттау 2016 жылдың маусым айында аяқталды. Осы 3GPP желісінің дамуын қадағалайды.

NB-IoT ұяшыққа 100 мыңнан астам қосылысты қолдайды, NB-IoT құрылғысының батареясы зарядталмай он жылға дейін қызмет етеді. Сондайақ, ол GSM желісінде 20 [дБ] өсуімен және т.б. кең қамтуды қамтамасыз етеді.

GSMA мәліметтері бойынша төрт NB-IoT желісі 2017 жылдың сәуір айында жұмыс істеді. Сонымен бірге бүкіл әлемде 40 NB-IoT желісі сыналды.

Сигфокс– бұл Францияда LPWA заманауи желісін 2009 жылы іске қосқан француз компаниясы. Жобаға салынған инвестиция көлемі 100 миллион еуроны құрады.

Бұл желіде тар жолақты сымсыз технология қолданылады. Желі жұлдыздар топологиясына негізделген. Айтпақшы, бұл топология көптеген LPWA-ларға тән. Көптеген құрылғылар деректерді сымсыз түрде шлюздерге жібереді және шлюздер серверге ақпаратты қайта бағыттайды. Желідегі әрбір құрылғы күніне 140 хабарлама жібере алады. Хабар көлемі 12 байттан аспайды. Кіретін хабарламалардың максималды саны – 4, әрқайсысының көлемі 8 байтқа дейін.

Желі лицензияланбаған жиілік диапазонында жұмыс істейді. Қазіргі уақытта Еуропада 868 [МГц] және АҚШ-та 902 [МГц] диапазоны байланыс қызметтерін көрсету үшін қолданылады. Sigfox желілері 26-тан астам елде таралған

#### **1.2LoRaWAN-ның шығу тарихы**

LoRaWAN (Long Range Wide Area Networks) желілік протоколы алғаш рет 2015 жылы сымсыз технологиялар нарығына ұсынылды. Semtech корпорациясы мен IBM Research компаниясы Wi-Fi және ұялы желілер

бойынша бәсекеге қабілеттілігін жоғары бағалай отырып, ашық желінің жаңа протоколын ұсынды. LoRaWAN-ның бірқатар артықшылықтары атап өтілді – бұл, бірінші кезекте, машиналар аралық (M2M) байланыстарды қолдану мүмкіндігі және, әрине, жаңа технологияның максималды энергия тиімділігі.

LoRaWAN технологиясының пайда болуы сымсыз нарықта үлкен резонанс тудырды, бұл аз қуатты глобалды желілер үшін бірыңғай стандартты – LPWAN (ағылшынның төменгі қуатты желісінен) қабылдау қажеттілігін туындатты. LoRa аббревиатурасы Semtech әзірлеген сымсыз LPWAN-да LoRa модуляция әдісін және LoRaWAN ашық хаттамасын біріктіреді[2].

Жаңа технологияны қолдау, дамыту және стандарттау үшін LoRa Alliance коммерциялық емес ұйымы құрылды, оның негізін қалаушылар ірі электроника өндірушілері болды (IBM, Semtech, Cisco, Kerlink, IMST және т.б.) және жетекші байланыс операторлары (Bouygues Telecom, KPN, SingTel, Proximus, Швейцарком). Стандартты енгізу Интернетке миллиондаған құрылғыларды қарапайым және қарапайым нәрселерді біріктіру міндетін шешеді, сонымен қатар Интернет байланысы ұйымдары мен жеке тұлғаларға байланыс операторлары арқылы Интернет қызметін ұсыну проблемасын шешеді.

LoRa Alliance әзірлеушілері LoRa-ны 20 [км]-ге дейінгі қашықтықта машиналар (M2M) байланыстарын қолдану мүмкіндігі арқасында ұялы желілер мен WiFi-ден әлдеқайда жоғары технология ретінде көрсетеді. Және жылдамдығы 50 [Кбит/с] дейін. Сонымен қатар, энергия шығыны минималды, бұл бір AA батареясындағы батареяның максималды қызмет ету мерзіміне (бірнеше жыл) қол жеткізуге мүмкіндік береді.

Жаңа технологияның ерекшеліктері LoRa құрылғыларының шеңберін іс жүзінде шектеусіз таңдауға мүмкіндік береді: үйді автоматтандыру және Интернет заттары (Интернет заттары, IoT), өнеркәсіптік және ақылды қалалар, энергетика және денсаулық сақтау және басқалары.

#### **1.3LoRaWAN желісінің архитектурасы**

LoRaWAN дегеніміз не?

Оның типтік архитектурасы негізгі элементтерден тұрады: соңғы түйіндер, шлюздер, желілік сервер және қосымшалар сервері.

Түйін – оның негізгі функциялары бақылау және өлшеу болып табылады. Ол басқару элементтері мен өлшеу датчиктерінің тізбегінен тұрады.

Gateway LoRa (шлюз/концентратор) – соңғы құрылғылардан деректерді радиоарна арқылы қабылдайтын және оларды транзиттік желіге беретін дизайн. Мұндай желілердің мысалы Ethernet, WiFi, ұялы желілер және кезкелген басқа телекоммуникациялық арналар болуы мүмкін. Шлюздің өзі және оның соңғы құрылғылары жұлдызды желінің топологиясын құрайды [3]. Дизайндың бұл түрі бірнеше арналарға немесе бір арнадан алынған бірнеше сигналға бір уақытта түсетін сигналдарды өңдеуге мүмкіндік беретін көп арналы қабылдау және тарату құрылғыларынан тұрады. Осылайша, бірнеше ұқсас құрылғылар желіні қамтуды және соңғы түйіндер мен сервер арасында екі жақты мәліметтерді мөлдір жеткізуді қамтамасыз етеді.

Network Server (Network Server) – желіні басқарудың басқару орталығы. Оның көмегімен кесте жасалады, жылдамдықтар реттеледі, алынған мәліметтерді талдау, өңдеу және сақтау жүзеге асырылады.

Application Server (Application Server) – ақырғы түйіндерден мәліметтерді жинауға және олардың жұмысын қашықтықтан бақылауға арналған құрылғы.

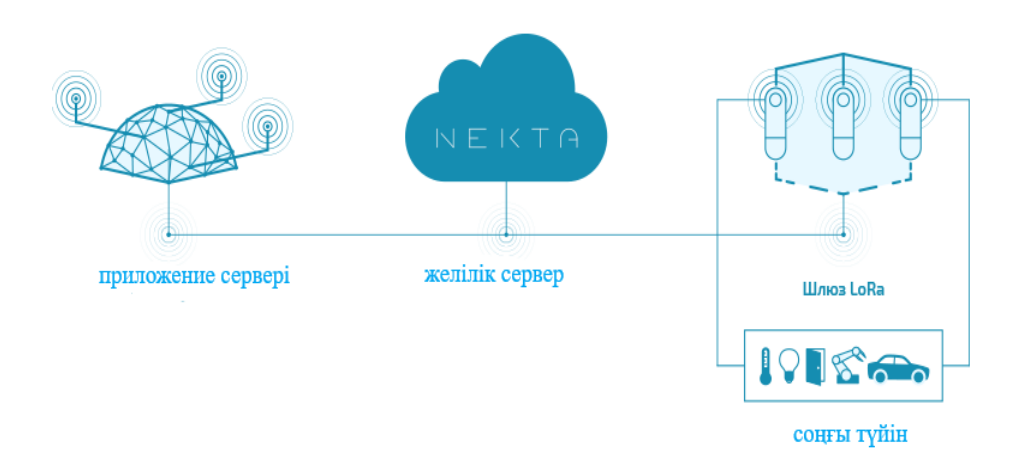

#### 1.1- сурет – LORAWAN архитектурасы

Тұтас дизайн ретінде LoRaWAN желісі жұлдызды топология болып табылады, оның шлюздер арқылы мөлдір көпірлер құратын және орталық желілік сервермен байланысатын соңғы түйіндері бар. Бұл архитектура орталық сервер мен шлюздер желі операторының бақылауында және иелігінде болады, ал соңғы түйіндер абоненттерге арналған. Бұл схема арқылы абоненттер ақпарат алмасудың ашық, қауіпсіз, екі бағытты жолын алады.

LoRaWAN ғаламдық желіні құрғандықтан, әзірлеушілердің басты алаңдаушылығы – берілген деректердің қауіпсіздігі мен құпиялылығы. Осы тапсырманы орындау үшін AES шифрлау бірнеше деңгейде қамтамасыз етілген:

– Бірегей желі кілтін (EUI64) пайдалану – желі деңгейінде

– Бірегей қолданбалы кілтті қолдану (EUI64) – бағдарлама деңгейіндегі қауіпсіздік

– Құрылғының арнайы кілтін қолдану (Құрылғының арнайы кілті, EUI128).

LoRaWAN кәдімгі сымсыз желі дегеніміз – соңғы құрылғылар мен орталық сервер (Network Server, NS) арасындағы хабарламаларды бағыттайтын және жұлдыздардың топологиясымен сипатталатын шлюздер жиынтығы.

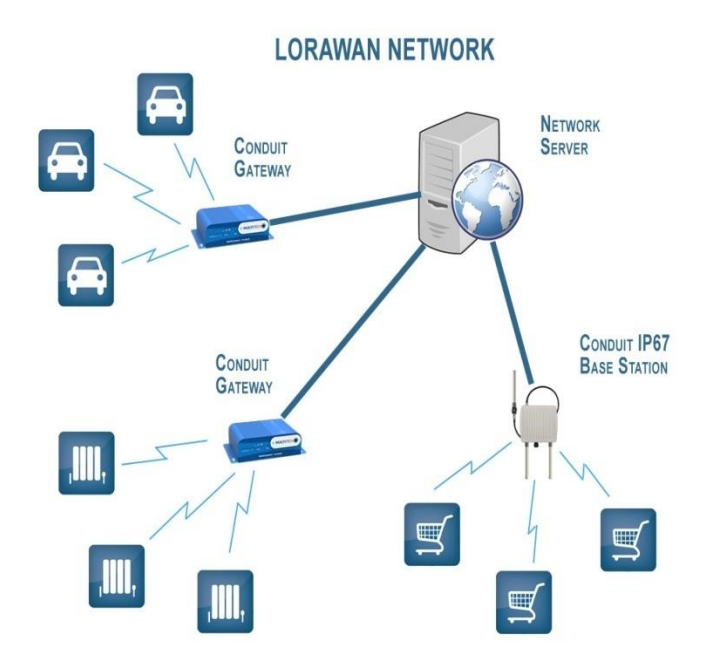

1.2- сурет – LORAWAN желісі

Шлюздер сонымен қатар кен байыту фабрикалары және базалық станция деп аталады. Терминалды құрылғылар көбінесе мот деп аталады.

Шлюздер мен орталық сервер арасындағы байланыс стандартты IP қосылыстары арқылы, шлюздер мен соңғы құрылғылар арасындағы LoRa немесе FSK кең жолақты модуляциясын қолданып сымсыз қосылыстар арқылы жүзеге асырылады. LoRa модуляциясы Semtech компаниясымен жасалынған және лицензиясыз жиілік диапазонында бірнеше шақырым қашықтыққа сымсыз төмен жылдамдықтағы мәліметтерді беруге арналған (Еуропа – 433 және 868 [МГц]) [4].

Шлюздер мен терминалдар арасындағы байланыс екі жақты, бірақ мәліметтердің негізгі бөлігі терминалдардан шлюздерге беріледі деп болжанады. LoRa технологиясы 0,3-тен 50 [кбит] дейінгі сымсыз байланыс жылдамдығын қамтамасыз етеді. Арналарды бөлу үшін жиілік арналарының жиынтығы да, деректер жылдамдығы да қолданылады.

Жүйені оңтайландыру үшін беріліс жылдамдығындағы бейімделгіш өзгеріс қолданылады - ADR (адаптивті деректер жылдамдығы). Желілік сервер терминал құрылғысынан алынған сигналдың сапасын бағалайды және осы құрылғының берілу жылдамдығын да, таратқыштың қуатын да басқара алады.

Терминал құрылғы кез келген қол жетімді арнаға және кез келген берілу жылдамдығына деректерді келесі жағдайда бере алады:

 Хабарлама жіберілген сайын, жиілік арнасы қол жетімді арналар тізімінен терминалды құрылғы кездейсоқ таңдалады;

 Таратпастан бұрын, терминал арнаның анық болуын қамтамасыз етуі керек (Talk to Talk, LBT). Егер өлшенген лезде RSSI мәні RSSI\_FREE\_TH-тен төмен болса, арна тегін болып саналады. Егер арна бос болмаса, құрылғы басқа арнаға ауысады және LBT процедурасын қайталайды;

 Терминал құрылғысы жиілік арнасын алатын уақыттың пайызына қатысты жергілікті нормативтік шектеулерді ескеруі керек.

#### **1.4LORAWAN құрылғысының кластары**

Әр түрлі тапсырмалар мен қосымшаларды шешу үшін LoRaWAN соңғы құрылғылардың үш класын ұсынады:

Екі бағытты соңғы құрылғылар, А класы. «А класы» соңғы нүктелері екі бағытты алмасуға мүмкіндік береді. Сонымен қатар, тек соңғы құрылғы ғана байланыс орната алады, содан кейін желіден жауап күтілетін екі уақыттық терезе бөлінеді. Берілу аралығын кішігірім кездейсоқ уақытша ауытқуларға байланысты (ALOHA протокол түрі) жеке құрылғы қажеттіліктеріне байланысты жоспарлайды. «А класы» соңғы құрылғылары желіден деректерді беру тек соңғы құрылғыдан деректерді алуға жауап ретінде және автономды қуат көзінен жұмыс істеудің максималды уақыты қажет болған жағдайларда қолданылады.

Екі бағытты соңғы құрылғылар, В класы, А класының құрылғыларына қосымша, жоспарланған қосымша қабылдау терезелерін ашады. Қабылдау терезесін ашу үшін соңғы құрылғы шлюзден арнайы сигналдармен синхрондалады (маяктардағы маяк). Бұл желіге соңғы құрылғы деректерді қабылдауға дайын уақытты білуге мүмкіндік береді.

Максималды қабылдау терезесі бар «С» класындағы екі бағытты қондырғылар (Bi–бағыттағы соңғы құрылғылар, C класы). «С класы» соңғы құрылғыларында әрдайым ашық қабылдау терезесі бар. Қабылдау терезесі тек деректерді беру мерзіміне жабылады. Бұл соңғы құрылғы көптеген мәліметтерді алу қажет болған кезде және автономды қуат көзінен ұзақ уақыт жұмыс істеуді қажет етпейтін жағдайларда жұмыс істейді.

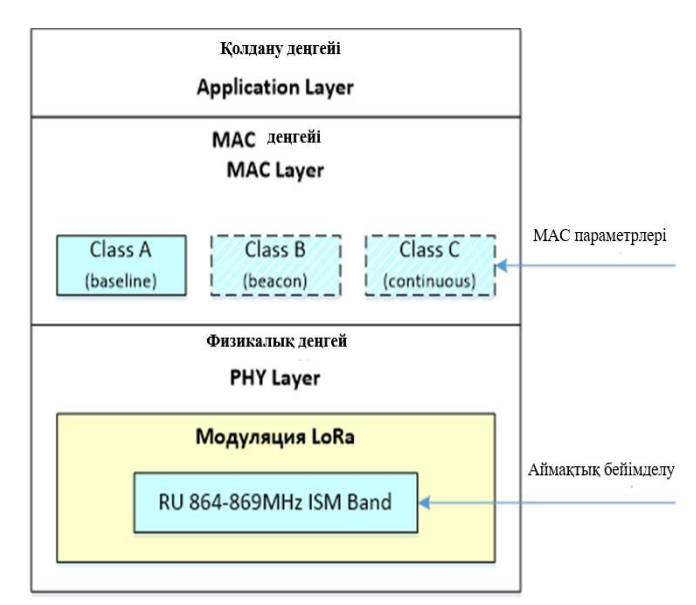

**1.5LoRa протоколының негізгі стегі (А класы)**

1.3-сурет - LoRa технологиясының протокол бумасын көрсетеді

Физикалық деңгейде ақырғы құрылғы (End Node) мен LoRa шлюзі арасындағы ақпарат блоктарының кепілсіз берілуі қамтамасыз етілген.

Беретін құрылғының бүйірінде:

- MAC деңгейінен деректер блогын алу (PHYPayload);
- $-$  физикалық пакеттік тақырыпты қалыптастыру (PHDR + PHDR CRC);

 $-$  физикалық пакет тақырыбын кодтау (PHDR + PHDR CRC), белгіленген жылдамдығы 4/8;

PHYPayload (CRC) жүктеме блогының бақылау мөлшерін есептеу;

 пайдалы мәліметтер блогын (PHYPayload + CRC) алдын ала анықталған CR жылдамдығымен кодтау;

- кіріспе арқылы хабар тарату;
- физикалық деректер блогының эфирі арқылы модуляция және беру. Қабылдайтын құрылғы жағында:

 кіріспені анықтау және физикалық деректер блогының басталуын анықтау;

сигналды демодуляциялау;

 $-$  физикалық пакеттің үстіңгі деректемесін (PHDR + PHDR CRC) декодтау және оның тексеру көлемін тексеру;

 пайдалы мәліметтер блогын (PHYPayload + CRC) декодтау және оның тексеру көлемін тексеру;

алынған мәліметтерді растау (хабарламалардың сәйкес түрлері үшін);

деректерді MAC деңгейіне жеткізу.

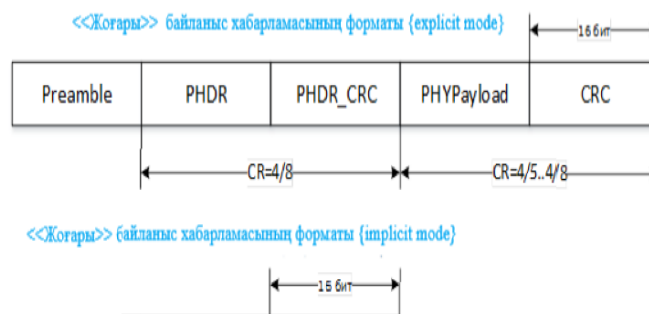

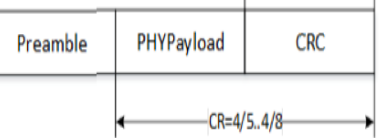

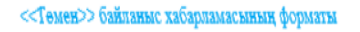

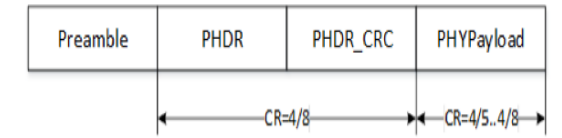

1.4-сурет–Төменгі және төменгі (UL) арналардың физикалық блок пішімдері көрсетілген

Мұнда:

 Кіріспе - кіріс ағынымен қабылдағышты синхрондау және физикалық деректер блогының басталуын анықтау үшін қолданылатын кіріспе. Semtech SX1272 чипі үшін кіріспе ұзындығы бағдарламаланады;

 PHDR - пакеттің физикалық тақырыбы. Ашық режимді (ашық режимді) пайдаланғанда ғана ұсынылады және мыналарды қамтиды:

жүктеме ұзақтығы байтпен;

кодтау жылдамдығы;

физикалық деректер блогында қосымша CRC өрісінің болуы.

Жасырын режимді пайдалану кезінде физикалық пакет тақырыбы берілмейді және құрылғылар алдын ала орнатылған параметрлермен жұмыс істейді.

PHDR\_CRC - PHDR өрісінің тексеру саны;

 PHYPayload - пайдалы жүктеме (MAC қабатынан алынған / MAC қабатына берілетін мәліметтер блогы);

CRC - PHYP жүктелу өрісінің тексеру саны (қосымша өріс).

Бұл жағдайда PHDR тақырыбы 4/8 белгіленген жылдамдығы бар артық кодпен кодталады; пайдалы жүктеме - бағдарламаланатын жылдамдықпен.

MAC деңгейінде мыналар қарастырылған:

 ақырғы құрылғы мен желілік сервер арасында мәліметтер блоктарын беру (хабарламалар расталумен және алынғанын растамай-ақ жіберілуі мүмкін);

 соңғы құрылғы мен қолданба арасында берілетін жүктемені шифрлау (желі деңгейінде);

«төмен» жолында деректерді беру терезелерін бөлуді басқару;

деректерді беру жылдамдығын бейімдеу [5].

Төмендегі суреттер MAC деңгейіндегі хабарламалардың форматын көрсетеді:

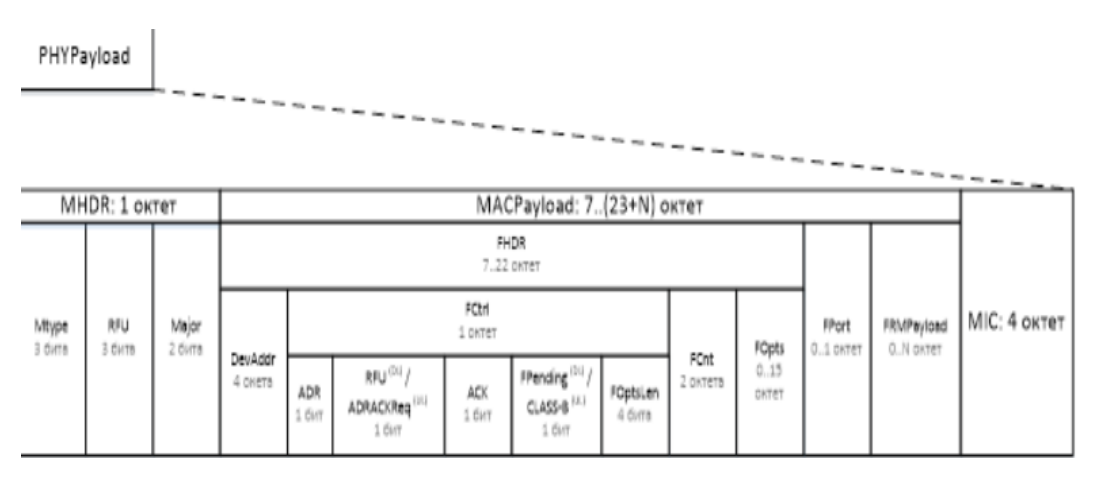

1.5-сурет - MAC деңгейіндегі хабарламалардың форматы

RFU – болашақта пайдалануға арналған резерв

(DL) – <<Төмен>> байланысының пакет өрісінің мағынасы

(UL) - <<Жоғары>> байланысының пакет өрісінің мағынасы

MHDR - MAC қабаттарының пакеті тақырыбы. Құрамында:

 Негізгі өріс (2 [бит]) - әуе арқылы іске қосу процедурасының хабарлама форматының негізгі нұсқасын анықтайды (OTA - эфирден). Тек бір нұсқа анықталған (00 - «LoRaWAN R1»);

 MType өрісі - хабарлама түрі (3 бит). Хабарламаның алты түрі анықталады.

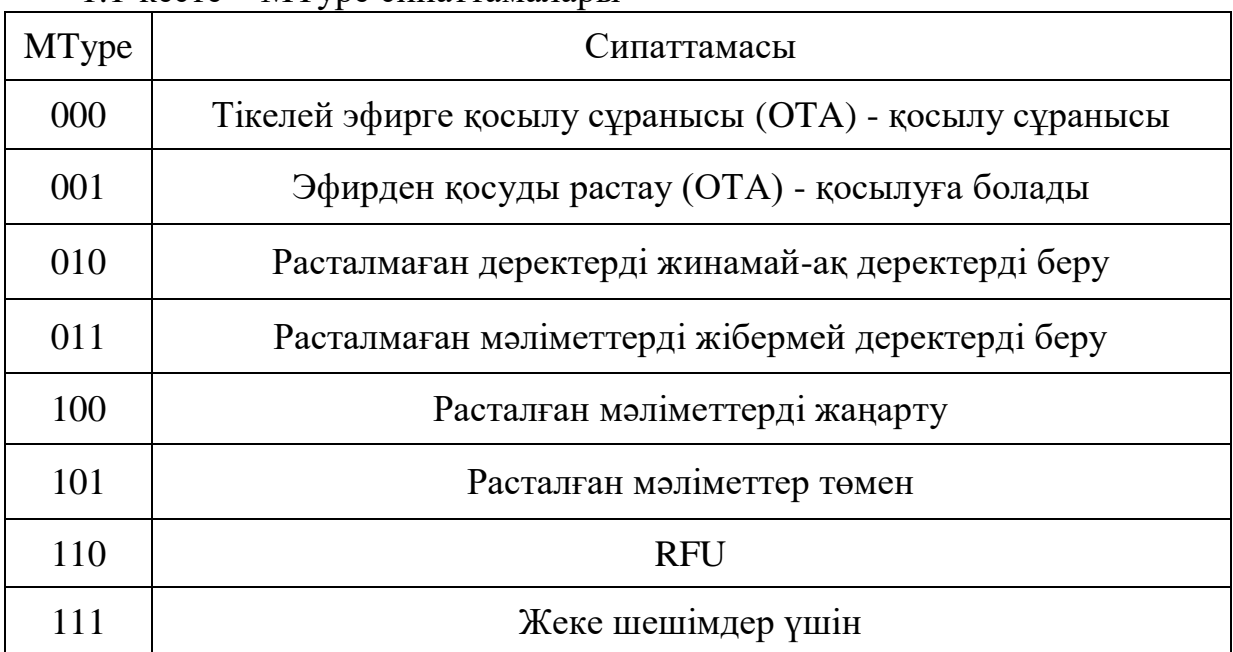

1.1-кесте – МТуре сипаттамалары

MACPayload - мәліметтер шеңбері.

Деректер рамасының максималды ұзындығы (M) физикалық қабаттың шектеулерімен анықталады. М-нің берілу жылдамдығына тәуелділігі төмендегі кестеде көрсетілген.

1.2-кесте – М-нің берілу жылдамдығы

| Берілу жылдамдығы | М, октет |
|-------------------|----------|
|                   | 59       |
|                   | 59       |
| $\overline{2}$    | 59       |
| 3                 | 123      |
| $\overline{4}$    | 230      |
| 5                 | 230      |
| 6                 | 230      |

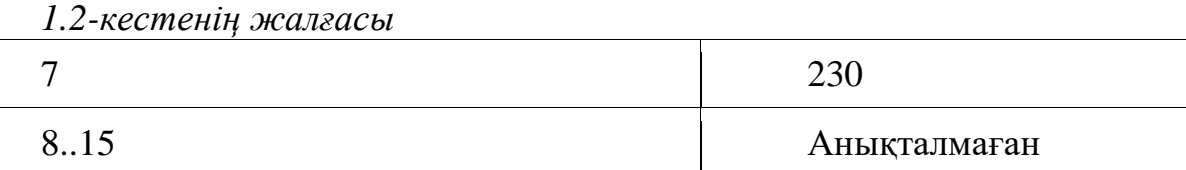

Деректер шеңбері (MACPayload) келесі кіші алаңдардан тұрады:

FHDR - жақтау тақырыбы.

DevAddr - бұл соңғы құрылғының адресі.

FCtrl - кадрдың басқару ақпараттарының октеті, мыналардан тұрады:

ADR - жылдамдыққа бейімделу режимін іске қосу үшін жалауша.

 ADRACKReq - соңғы құрылғыдан желінің осы құрылғыдан хабарламалар алғандығын растайтын сұраудың жалаушасы. Оны жылдамдыққа бейімделу режимінде орнатуға болады.

 ACK - екінші жақтан хабарламаны бір жағынан (желі немесе соңғы құрылғы) алғандығын білдіретін жалауша. Растауды қажет ететін мәліметтерді жіберу кезінде қолданылады (MType = 100/101). Тарифтерге бейімделу процедурасының бөлігі ретінде хабарламаларды қабылдауды растау үшін орнатылмаған

 FPending (тек DL арнасында) - желіден қосымша терезе арқылы берілетін терезе ішінде берілуі мүмкін мөлшерден асатын қосымша деректерді жіберу қажеттілігі туралы сұраныстың бар екендігін көрсететін жалауша.

 CLASS-B (тек UL арнасында) - соңғы құрылғы «B класы» режиміне ауысқанын білдіретін жалауша.

 FOptLen - MAC деңгей тақырыбының FOpt опция өрісінің ағымдағы мөлшері.

FCnt - кадр нөмірі.

Терминалды құрылғы және желілік сервер ауадан тыс активтендіру процедурасынан кейін (OTA) (қосылуға қабылданады) екі есептегішті іске қосады - берілетін кадрлар санының және алынған кадрлар санының есептегіші (FCntUp / FCntDown). Сипаттама 16 және 32 биттік есептегіштерді пайдалануға мүмкіндік береді. Хабарламаны қарама-қарсы жаққа жіберген кезде, соңғы құрылғы / желілік сервер жіберілген кадрдың санын көрсетеді (MAC деңгей тақырыбының FCnt өрісінде). Сонымен бірге, FCnt өрісінің 16 бит сыйымдылығы бар екенін ескерсек, 32 биттік есептегіштерді қолданғанда ең жоғары 16 бит берілмейді. Әрбір жаңа хабарламаны алған кезде, қабылдаушы тарап (соңғы құрылғы / желі сервері) FCnt өрісін алынған кадрлардың ішкі есептегішінің мәнімен салыстырады (FCntUp / FCntDown). Егер айырмашылық MAX\_FCNT\_GAP мәнінен асып кетсе, жоғалған пакеттердің едәуір саны туралы шешім қабылданады [6].

FOpt - қосымша кадр мәліметтері (15 октетке дейін). MAC командаларын беру үшін қолданылады. Бұл жағдайда MAC командаларын FOpt өрісіне де жіберуге болады (бұл жағдайда FOptLen> 0, FPort> 0) және

FRMPayload жақтауының жүктеме өрісінде (бұл жағдайда FOptLen = 0, FPort  $= 0$ ).

 0 мәні кадр жүктемесінің өрісі (FRMPayload) құрамында MAC командасы бар екенін білдіреді (2.1.4 тармақты қараңыз);

1..223 шамалары қолдану деңгейімен анықталады;

224-225 мәндері болашақта пайдалану үшін сақталған.

FRMPayload - кадрдың жүктемесісоңғы құрылғы (End Node) және мақсатты бағдарлама (Қосымша) арасында деректерді жіберіңіз. FRMPayload өрісінің мазмұны AES стандартымен қолданбалы деңгейде (AppSKey пернесін пайдалану арқылы) немесе желілік сервер деңгейінде (NwkSKey пернесімен) шифрланады. Екі батырманың да ұзындығы 128 бит. Ол AES128 алгоритмі және NwkSKey құпия кілті негізінде барлық хабарламалар өрістерінде есептеледі.

«А» класындағы құрылғылар үшін соңғы құрылғы мәліметтерді беру сессиясының әр аяқталғаннан кейін («жоғары» жолында) екі қысқа уақыт терезесі ашылады, оның барысында соңғы құрылғы желіден мәліметтерді ала алады («төмен» жолында). Сонымен қатар, қабылдау терезелері жұмыс істеп тұрған кезде ақырғы жабдықтар арқылы деректерді беруге тыйым салынады.

LoRa шлюзі арқылы деректерді бірінші рет (RX1) беру үшін, соңғы құрылғымен деректерді беру үшін пайдаланылған бірдей беріліс параметрлері қолданылады (жиілік арнасының нөмірі мен деректердің жылдамдығы).

LoRa шлюзі арқылы деректерді беру үшін екінші реттік терезе (RX2) алдын ала анықталған берілу параметрлерін (жиілік арнасының нөмірі мен деректердің жылдамдығын қосқанда) пайдаланады.

Уақыт терезесінің ұзақтығы алдын-ала анықталған және кіріспені алу үшін жеткілікті болуы керек. Егер желіге қабылдаудың бір терезесінде жіберілуге қарағанда, ақырғы құрылғыға (End Node) көбірек ақпарат беру қажет болса, LoRa шлюзі MAC деңгейінің жоғарғы деңгейінің FPending битін қою арқылы оған қосымша терезе бөлуді сұрайды. Бұл жағдайда End Node байланыстырылған хабарламаны жіберуі керек (бос хабарламаны қоса, егер берудің пайдалы деректері болмаса), соңында желіден мәлімет алу үшін қосымша терезелер ашылады.

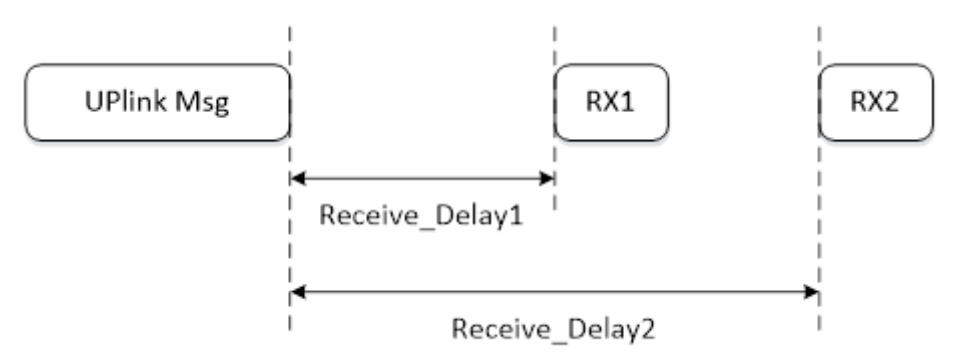

1.6-сурет **–** Уақыт терезесі

LoRa технологиясы хабарламалардың екі түрін анықтайды хабарламаларды растауды талап ететін хабарламалар және хабарламаларсыз. Хабарлама түрі расталған (UL / DL) / расталмаған (UL / DL), MAC қабат тақырыбының MType (MessageType) өрісінің мәні арқылы анықталады.

Егер растауды қажет ететін хабарламаны жіберуші - бұл соңғы құрылғы (End Node) болса, онда желі тарату сеансынан кейін дереу ашылған қабылдау терезелерінде мұндай хабарламаны алғанын растайды.

Егер растауды қажет ететін хабарламаны жіберуші желі болса (LoRa шлюз), онда растаудың жіберілу сәті соңғы құрылғы (End Node) арқылы анықталады. Растауды дереу жіберуге болады (оның ішінде бос хабарламаның бөлігі де), ол түйіннің логикасын жеңілдетеді немесе жүктеме қабылдайтын, радиоарнаның жүктемесін төмендететін басқа хабарламаның бөлігі ретінде [7].

Қалай болғанда да, тек соңғы алынған хабарлама әрқашан расталады. Растау хабары MAC қабат тақырыбының белгіленген ACK битімен сипатталады. Растаудың қайта берілуі қарастырылмаған.

Расталмаған хабарламаларды қайта жіберу (немесе жою) қажеттілігі, сондай-ақ берілу уақыты мен қайталанулар саны сәйкесінше желілік сервер мен соңғы құрылғының логикасымен анықталады. Әрбір ретрансляция кезінде деректер жылдамдығының төмендеуі мүмкін (Дара жылдамдығы), бұл шудың иммунитетін арттырады. Желілік жағынан соңғы құрылғыларға қайта беру параметрлерін ұсынуға болады.

Егер желілік сервер соңғы құрылғыдан алдын-ала расталған растау санын алмаған болса, онда ол кез келген бірінші келіп түскен хабарлама келіп түскенге дейін қол жетімді емес болып белгіленуі мүмкін.

LoRa технологиясы желідегі жүктемені оңтайландыру және әрбір құрылғыға максималды жылдамдықта жұмыс істеу мүмкіндігін беретін, осы құрылғы орналасқан радио жағдайында шудың тиісті иммунитетін қамтамасыз ету үшін соңғы құрылғылардың деректерді беру жылдамдығын бейімдеу механизмдерін ұсынады.

Деректер беру жылдамдығының соңғы түйіні бейімделуін желілік сервер тиісті MAC командаларын қолдана отырып орындайды. Бір немесе басқа жылдамдықты таңдау туралы шешім End Node-дан алынған сигналдың сапасын бағалау негізінде қабылданады.

Жылдамдықты бейімдеу тетіктерін тек тұрақты және уақыт бойынша өзгермейтін (статикалық құрылғылар) құрылғыларда қолдану керек, өйткені мұндай құрылғылар үшін және тұтастай алғанда радио байланысы бір сессиядан екіншісіне өте тұрақты болады. Мобильді құрылғыларда, мысалы автомобильдерде, жануарларда және т.б. орнатылған құрылғыларда байланыс сеанстарының арасындағы радио шарттары күтпеген түрде өзгереді. Сондықтан мұндай құрылғыларда тұрақты (әдепкі) берілу жылдамдығын пайдалану орынды. Статикалық құрылғылар желінің бейімделу режимін MAC деңгейінің үстіңгі деректемесінің битін орнату арқылы бастауы керек.

Егер соңғы құрылғы деректерді беру жылдамдығын әдепкі әдепкі жылдамдықтан жоғары болса (желілік серверден алынған MAC командалық деңгейіне сәйкес), ол келесі процедураларға сәйкес желінің хабарламаларды қабылдау фактісін кезеңді түрде бақылап отыруы керек (растаусыз беру режимін қолданғанда да):

 Аяқтау құрылғысы (End Node) шығыс арнасында (UL-Mng) жіберілген әрбір хабарлама үшін ADR\_ACK\_CNT есептегішті көбейтеді және кіріс терезесінде (қабылдау терезесінде) кіріс арнасы төмен түсетін арнаға түскенде оны қалпына келтіреді;

- ADR\_ACK\_CNT санауышы ADR\_ACK\_LIMIT шекті деңгейіне жеткенде, соңғы құрылғы (ADRACKReq битін орнату арқылы) желіден кезкелген DL-Msg жіберуді сұрайды, осылайша осы құрылғыдан келетін хабарламалар мақсатқа жететінін растайды; растау келесі UL-Msg біреуінің қабылдау терезесінде жіберілуі керек (бірақ ADR\_ACK\_DELAY шегі көрсетілгеннен аспауы керек);

 растау болмаған кезде соңғы құрылғы беріліс жылдамдығын бір сатыға төмендетеді;

 берілу жылдамдығының бір сатыға одан әрі төмендеуі әрбір ADR\_ACK\_LIMIT UL-Mcгті жібергеннен кейін растау алынғанға дейін немесе алдын ала белгіленген әдепкі жылдамдыққа жеткенге дейін болады.

LoRaWAN негізгі хаттама стек константалары:

RECEIVE\_DELAY1 (қабылдау терезесінің ұзақтығы RX1) - 1 сек;

- RECEIVE\_DELAY2 (RX2 қабылдау терезесінің ұзақтығы) 2 сек;
- $-$  RECEIVE DELAY1 + 1 сек;

JOIN\_ACCEPT\_DELAY1 - 5 секунд;

 $-$  JOIN\_ACCEPT\_DELAY2 - 6 секунд.

MAX\_FCNT\_GAP (қабылданған пакеттердің ішкі есептегішінің мәні мен қабылданған кадр саны арасындағы ең үлкен айырмашылық - FCNT) - 16384.

ADR\_ACK\_LIMIT (берілу жылдамдығының бейімделу режимінде жіберуші кадрлардың максималды саны, олар желіден растауды сұрайды) - 64.

ADR\_ACK\_DELAY (жылдамдықты бейімдеу режимінде - соңғы құрылғы сұрағаннан кейін желіден растауды күту уақыты) - 32.

ACK\_TIMEOUT - 1-ден 3 секундқа дейінгі кездейсоқ мән

MAC деңгейінің командалары. MAC командаларын FOpt өрісіне де жіберуге болады (бұл жағдайда FOptLen> 0, FPort> 0), сонымен қатар FRMPayload жақтауының жүктеме өрісінде (бұл жағдайда FOptLen = 0, FPort = 0). MAC деңгейінің командалары кестеде көрсетілген.

| <b>CID</b> | Команда                | Берілген  |   | Сипаттамасы                                                                                                    |
|------------|------------------------|-----------|---|----------------------------------------------------------------------------------------------------|
|            |                        | <b>EN</b> | W |                                                                                                    |
| 0x02       | LinkCheckReq           | X         |   | Желілік қосылымды тексеру үшін<br>соңғы құрылғы қолданады.                                                                                                    |
| 0x02       | LinkCheckAns           |           |   | LinkCheckReq командасына жауап<br>Онда қабылдау<br>береді.<br>құрылғысының сапасынан<br>және<br>LinkCheckReq пәрменін<br>алған<br>шлюздер санын (LoRa Gateway)<br>бағалау бар.                                                                                         |
| 0x03       | LinkADRReq             |           |   | Соңғы<br>құрылғыдан деректердің<br>жылдамдығын, берілу қуатын, әр<br>хабарламаның қайталану санын<br>және «жоғары» берілуге болатын<br>тізімін<br>арналардың<br>өзгертуді<br>сұрайды.                                                                                  |
| 0x03       | LinkADRAns             | X         |   | LinkRateReq<br>пәрменін<br>алғанын<br>растайды.                                                                                                    |
| 0x04       | DutyCycleReq           |           |   | Аяқтау<br>құрылғысының<br>максималды кумулятивтік циклін<br>орнатады. Ол 1-ден (шектеусіз қол<br>жеткізу) 2-15 аралығында болады.                                                                                                    |
| 0x04       | DutyCycleAns           | X         |   | DutyCycleReq пэрменін алғанын<br>растайды.                                                                                                    |
| 0x05       | <b>RXParamSetupReq</b> |           |   | Қабылдау<br>терезелерінің<br>RX1<br>параметрлерін<br>орнатады.<br>беру<br>үшін,<br>магистральды<br>жылдамдығымен салыстырғанда,<br>беріліс<br>магистральды<br>RX <sub>2</sub><br>жылдамдығының<br>өзгеруі<br>үшін жиілік арнасы және<br>беру<br>жылдамдығының өзгеруі. |
| 0x05       | <b>RXParamSetupAns</b> | X         |   | RXParamSetupReq<br>пәрменін<br>алғанын растайды.                                                                                                    |
| 0x06       | DevStatusReq           |           |   | Соңғы күйін сұрайды.                                                                                                    |

1.3-кесте –MAC деңгейінің командалары

| 0x06             | DevStatusAns            | X | Соңғы құрылғының күйін,<br>атап<br>батарея деңгейі<br>айтқанда,<br>мен<br>қабылданған сигналдың сапасын<br>қайтарады.                                                                                                    |
|------------------|-------------------------|---|----------------------------------------------------------------------------------------------------|
| 0x07             | NewChannelReq           |   | белгілі<br>Соңғы құрылғыға<br>6ip<br>пайдалануға,<br>радиоарналарды<br>жиілігін<br>орнатуға<br>олардың<br>мүмкіндік береді (тиісті аймақтық<br>стандарт бойынша әдепкі бойынша<br>орнатылған<br>3 <sup>7</sup><br>радиоарнаны<br>қоспағанда). |
| 0x07             | NewChannelAns           | X | NewChannelReq пэрменін алғанын<br>растайды                                                                                                    |
| 0x08             | RXTimingSetupReq        |   | Yлкен (UL) берілістің соңы мен<br>бірінші қабылдау терезесінің<br>ашылуы арасындағы уақыттың<br>Екінші<br>кідірісін<br>орнатады.<br>қабылдау терезесі біріншіден бір<br>секундтан кейін ашылады.                                              |
| 0x08             | <b>RXTimingSetupAns</b> | X | RXTimingSetupReq<br>пәрменін<br>алғанын растайды.                                                                                                    |
| $0x80 -$<br>0xFF | Proprietary             | X | Жеке шешімдер үшін сақталған.                                                                                                    |

*1.3-кестенің жалғасы*

#### **1.5 LoRa протоколының негізгі стегі (А классы)**

LoRaWAN желісі тізбектегі барлық құрылғылардың өтуі кезінде деректердің толық құпиялылығын қамтамасыз етеді, ал пакеттің мазмұны тек жіберушіге (соңғы құрылғы) және алушыға (қосымшаға) қол жетімді. Желілік сервер шифрланған мәліметтермен жұмыс істейді, әр пакеттің түпнұсқалығын растайды және тексереді, бірақ жүктеме деңгейіне қол жеткізе алмайды, яғни. қосылған датчиктерден ақпарат (NwkSKey кілтін қолданатын желілік сервер пайдаланылатын жүктеме шифрлауын жүзеге асыратын ұсынылмаған сценарийлерді пайдалануды қоспағанда; бұл сценарий бұдан әрі қарастырылмайды).

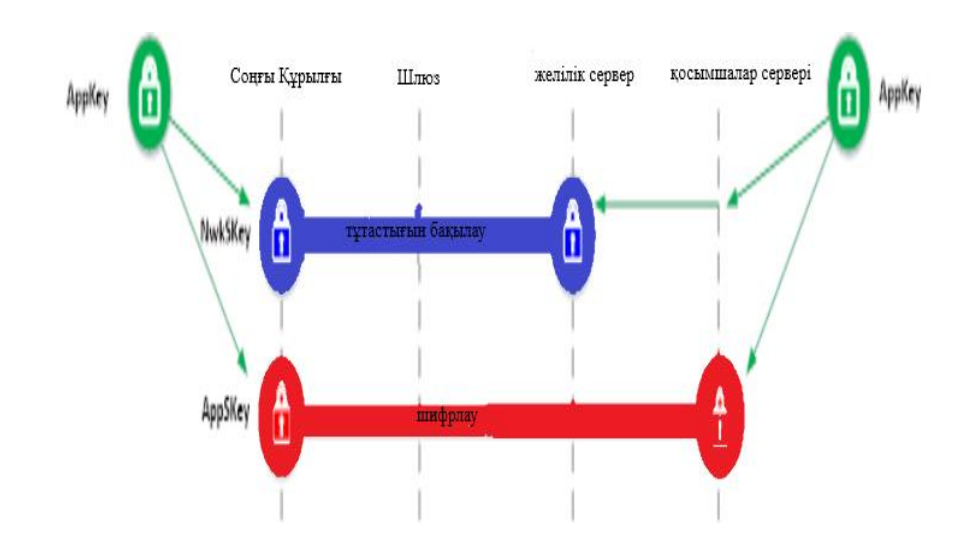

1.7-Сурет- LoRa желілеріндегі қауіпсіздік

Желі кілттердің үш түрін пайдаланады. AppKey қосымшасының түпнұсқалық растамасының кілті тек соңғы құрылғы мен қолданбалы серверге белгілі. Егер ақырғы құрылғы желіге шамадан тыс-активтендіру (OTAA) режимінде қосылса, AppKey қосымшасының түпнұсқалық растамасы NwkSKey желі кілті мен AppSKey қолданбалы кілтін есептеу үшін қолданылады. Егер соңғы құрылғы желіге Activation By Personalization (ABP) режимінде қосылса, NwkSKey және AppSKey пернелері алдын-ала орнатылады. NwkSKey кілті желілік серверге және соңғы құрылғыға белгілі және хабарлардың тұтастығын тексеру коды (MIC) көмегімен әр хабарламаның тұтастығын тексеру үшін қолданылады. MIC есептік сомаға ұқсас AES-CMAC алгоритмін қолдана отырып есептеледі, бұл хабарламаларды қасақана жасыруға жол бермейді. AppSKey қолданбалы кілті ақырғы құрылғы мен қолданбалы сервер арасындағы AES-128 алгоритмін қолдана отырып, жүктемені шифрлау үшін қолданылады[8].

LoRaWAN желісіне қосылу үшін әрбір соңғы құрылғы желіде анықталып, іске қосылуы керек.

Соңғы құрылғыларды қосудың екі режимі бар, олар әуе арқылы іске қосылады - Ауадан тыс активтендіру (OTAA) және жекелендіру арқылы іске қосу - Даралау (ABP) арқылы белсендіру.

Ауамен іске қосылған кезде LoRa соңғы құрылғылары белгілі бір желіге қатаң бекітілмейді. LoRa соңғы құрылғыларында құрылғы идентификаторы (DevEUI), бағдарлама идентификаторы (AppEUI) және қолданбалы кілт (AppKey) тіркелген. Соңғы құрылғы іске қосылғаннан кейін JOIN процедурасын бастайды. Ақпаратты жіберуге қажетті шифрлау кілттерін (AppSKey және NwkSKey) соңғы құрылғының өзі есептейді. Бұл активация әдісі қауіпсіздіктің жоғары деңгейін қамтамасыз етеді және қолдануға ұсынылады.

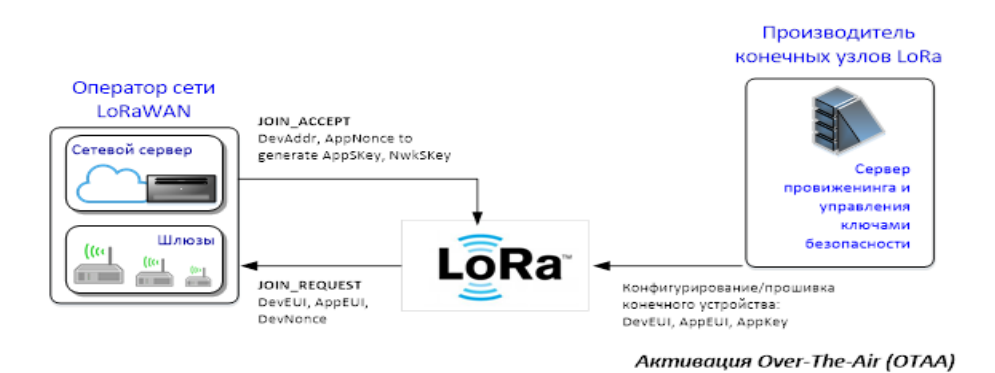

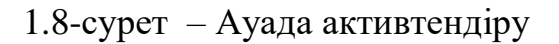

Хабар пішімі JOIN\_REQUEST және JOIN\_ACCEPT төмендегі суреттерде көрсетілген:

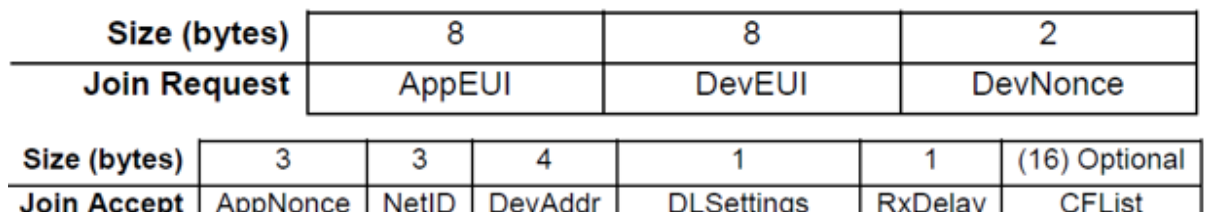

1.9-сурет – Ауада активтендіру

Мұнда:

 AppEUI - IEEE EUI64 мекен-жай кеңістігіндегі қосымшаның идентификаторы;

DevEUI - IEEE EUI64 мекен-жай кеңістігіндегі ғаламдық құрылғы;

 DevNonce - соңғы құрылғы шығаратын кездейсоқ сан (NwkSKey және AppSKey есептеу кезінде қолданылады).AppNonce - қолданбалы сервер құратын кездейсоқ сан (NwkSKey және AppSKey есептеу кезінде қолданылады);

 NetID - желілік идентификатор, оның жоғарғы 7 биті (31..25) NwkID сәйкестендіргішіне сәйкес келеді, төменгі 17 битті оператор ерікті түрде тағайындай алады;

 DevAddr - соңғы құрылғының мекен-жайы, оның жоғарғы 7 биті NwkID идентификаторына сәйкес келеді, төменгі 25 бит - NwkAddr желісіндегі соңғы құрылғының адресі;

 DLSettings - RX1 қабылдау терезесінің DL арнасындағы мәліметтер жылдамдығының (UL каналындағы деректердің жылдамдығына қатысты) және RX2 қабылдау терезесінің DL арнасындағы деректер жылдамдығының өзгеруін білдіреді;

 RXDelay - UL каналында мәліметтерді беруді аяқтау мен RX1 қабылдау терезесінің ашылуы арасындағы кідіріс;

 CFList - Freq Ch4-тен Freq Ch8-ге дейінгі радио жиілік арналарының тізімі (алғашқы үш арна міндетті және өзгеріссіз).

NwkSKey желілік кілтін және AppSKey қолданбалы кілтін есептеуге арналған формула келесі суретте көрсетілген:

# NwkSKey = aes128 encrypt(AppKey, 0x01 | AppNonce | NetID | DevNonce | pad<sub>16</sub>) AppSKey = aes128 encrypt(AppKey, 0x02 | AppNonce | NetID | DevNonce | pad<sub>16</sub>)

1.10-сурет-NwkSKey желілік кілтін және AppSKey қолданбалы кілтін есептеу

Жекешелендіруді іске қосу - Даралау (ABP) арқылы іске қосу және даралау арқылы іске қосылған кезде, соңғы құрылғылар белгілі бір оператордың желісінде жұмыс істеуге қиын кодталған. Соңғы құрылғылар белгілі бір желілік кілтпен (NwkSKey) және қолданбалы кілтпен (AppSKey) жарқырайды. Бұл активтендіру әдісі (қауіпсіздіктің төмен деңгейі мен іске асырудың күрделілігіне байланысты) коммерциялық желілер үшін ұсынылмайды.

## **1.6 Класс-В құрылғыларының жұмысының ерекшеліктері**

«В» класының функционалдылығы жеке қуат көздерімен жабдықталған мобильді және стационарлық құрылғылар үшін оңтайландырылған.

Сервердің өтініші бойынша DL каналына хабарламаларды жіберуге мүмкіндік беретін белгілі бір уақыт аралығында қабылдау терезелерін ашуға сұраныс болған кезде соңғы құрылғылар «В» класында жұмыс істейді[9].

«В» класының соңғы құрылғыларына қолдау көрсететін желі үшін барлық шлюздер сигналды синхронды түрде жіберуі керек, бұл соңғы құрылғыларға синхрондау үлгілерін ұсынады. Осы уақыт үлгілеріне сүйене отырып, соңғы құрылғылар DL беруді бастау үшін желілік инфрақұрылым қолдана алатын пинг слоттарын мезгіл-мезгіл аша алады. Желіні DL арнасын қабылдау терезелерінің біріне (пинг ұяшығы) «пинг» деп атайды. DL каналында мәліметтерді беруге арналған шлюзді желілік сервер UL каналындағы соңғы құрылғының сигнал сапасының индикаторлары негізінде таңдайды (соңғы байланыс сеансы ішінде). Осыған байланысты, соңғы құрылғыны жылжытқан кезде және қабылданған маяктағы идентификатордың өзгерісін анықтаған кезде, сервер DL арнасын бағыттау жолының дерекқорын жаңарту үшін UL каналындағы хабарламаны желілік серверге жіберуі керек.

Барлық соңғы құрылғылар А класындағы соңғы құрылғылар ретінде жұмыс істей бастайды. Бағдарлама сервері соңғы құрылғыны «В» класына ауыстыру туралы шешім қабылдауы мүмкін. Бұл келесі процедураны орындау арқылы пайда болады:

 «А» класының қабылдау терезесінде қосымшаның сервері соңғы құрылғыны «В» класына ауыстыруды сұрайды. Соңғы құрылғы желілік шамдарды іздейді және желілік сигнал анықталған және алынған болса, BEACON LOCKED мәнін қайтарады, немесе басқаша жағдайда BEACON NOT FOUND. Маяктың анықталуын тездету үшін BeaconTimingReq командасын қолдануға болады, оны кейінірек сипаттауға болады;

 Маяк сигналының қуаты мен батареяның қызмет ету мерзіміндегі шектеулерге сүйене отырып, қосымшаның сервері деректерді беру жылдамдығын және қабылданатын терезелердің жиілігін таңдайды (пинг ұясы), содан кейін осы параметрлерді соңғы құрылғыға орнатуды сұрайды;

 «В» сыныбының режимінде жұмыс жасағанда, соңғы құрылғы CLASS-B жалаушасын (MAC деңгейінің FCtrl өрісінің 4-ші биті) әрбір UL-ге жіберілген кадрға орнатады, бұл желі серверіне құрылғының «В» класына ауысқандығын көрсетеді. . Маяк сәтті қабылданған кезде, соңғы құрылғы маяк мазмұнын өлшенген радио сигнал деңгейімен бірге қосымшаға жібереді. DL каналында хабарлама алған кезде, соңғы құрылғы қабылдағыш пен пинг ұясының ашылу уақытын жоспарлау кезінде максималды синхрондау жылжуын (жиіліктің жылжуы) ескереді. DL-ге жіберілген хабарлама пинг ұясы кезінде соңғы құрылғы ойдағыдай демодуляцияланған кезде, ол А класының сипаттамасында сипатталған DL хабарламасымен бірдей өңделеді;

 Ұялы байланыс құрылғысы DL каналындағы хабарлама жолын жаңарту үшін жүйелік серверге өзінің орналасқан жері туралы мезгіл-мезгіл хабарлауы керек. Бұған UL арнасында тұрақты (мүмкін бос) «танылмаған» немесе «танылған» хабарлама жіберу арқылы қол жеткізіледі. Бұл бағдарлама тиімдірек іске асырылуы мүмкін, егер бағдарлама маяк мазмұнын талдау негізінде құрылғының қозғалысын анықтаса. Бұл жағдайда, UL каналында беріліс кезінде соқтығысуды болдырмас үшін, флаг қабылдап, хабарлама жіберу арасында кездейсоқ кідіріс қолданылуы керек (желінің DL каналындағы маршрутты жаңартуға қойылатын талаптар бөлімінде көрсетілгендей);

 Егер маяк белгілі бір уақыт ішінде қабылданбаған болса (сигналды жоғалту режимінде жұмыс уақытын ұлғайту бөлімінде көрсетілген), желімен синхрондау жоғалды деп саналады. Бұл жағдайда соңғы құрылғы «А» класына ауысады және нәтижесінде барлық UL арналық хабарларда CLASS-B жалауын 0 етіп орнатады. Бағдарламалық сервер мезгіл-мезгіл құрылғыны «В» класына ауыстыруға тырысуы мүмкін. Бұл маяк іздеуден басталып, процесті қайта бастайды [10].

Бұл мысалда, маяк сигналын жіберу мерзімі - 128 секунд, соңғы құрылғы пинг-хабарламаны алу үшін әр 32 секунд сайын қабылдау пинг

ұясын ашады. Көбіне пинг-ұяны сервер пайдаланбайды, сондықтан радионың радиостанцияда ешбір кіріспесі жоқ екенін түсінген кезде соңғы құрылғының қабылдау терезесі жабылады. Егер преамбула анықталса, радио DL жақтауы жойылғанша қосулы болады. Әрі қарай, соңғы құрылғының MAC деңгейі қолданбаның серверіне жауап жібермес бұрын, мекен-жай өрісі соңғы құрылғының адресіне сәйкес келетінін және Хабардың тұтастығын тексеру хабары дұрыс екенін тексеріп, кадрды өңдейді.

DL каналында Ping хабары «A» класында жұмыс істеген кездегі форматты қолданады, бірақ басқа жиілік арналарының жоспарына сәйкес келуі мүмкін.

Хабарламалар «жеке» және «мультикаст» болып бөлінеді. Жеке хабарламалар бір құрылғыға жіберіледі, бірнеше хабарламалар бірнеше соңғы құрылғыларға жіберіледі. Мультикаст тобындағы барлық құрылғылар бірдей бірнеше мекенжай мекен-жайы мен онымен байланысты шифрлау кілтін бөліседі. «В» класының құрылғыларына арналған LoRaWAN спецификациясында мұндай көп топтық топтарды қашықтықтан конфигурациялау немесе топтық кілт үшін қажетті материалдарды қауіпсіз тарату құралдары анықталмаған. Бұл әр түпкі құрылғының жеке конфигурациясы арқылы немесе бағдарлама деңгейі арқылы жасалады.

DL арнасындағы жеке Ping хабарламасында MAC пайдалы жүктемесі «А» класына арналған сипаттамада анықталған форматты пайдаланады.

Multicast-кадрлар негізінен жеке кадрлармен бірдей форматта болады, бірнеше ерекшеліктерден басқа:

– олар MAC командаларын FOpt өрісінде де, жүктемеде де бере алмайды (FPort = 0), өйткені DL-де мультикаст жеке кадрлармен бірдей түпнұсқалық растамаға ие болмайды;

– MAC деңгейінің ASK және ADRASKReq жалаулары қалпына келтірілуі керек (= 0);

– MType өрісі Деректердің төмен расталмаған болуы керек.

FPending битінің болуы мультикаст үшін қосымша мәліметтер бар екенін көрсетеді. Егер бұл бит орнатылса, деректер келесі мультикасттық қабылдау ұяшығына жіберіледі. Егер бұл бит орнатылмаса, келесі слотта деректер берілуі немесе берілмеуі мүмкін. Бұл битті қарама-қайшы қабылдау ұяшықтарына басымдық беру үшін соңғы құрылғылар қолдана алады.

B класындағы құрылғылар үшін DL каналдарының уақыттық синхронизациясы.

В режимінде дұрыс жұмыс істеу үшін соңғы құрылғы қабылдағыш ұяларды маяктың инфрақұрылымына қатысты дәл белгіленген уақытта ашуы керек.

Екі дәйекті маяк арасындағы аралық маяк периоды деп аталады. Маяк фреймінің берілуі BEACON\_RESERVED интервалының басталуымен теңестірілген. Әр маяктың алдында пинг ұясын орналастыру мүмкін емес күзет уақыты болады. Қорғаныс аралықының ұзындығы ең ұзақ қол жетімді кадрдың эфир уақытымен анықталады. Бұл DL арнасының хабарламасы пинг ұясы аралығы кезінде берілісті маяктың берілісімен қиылыспастан аяқтауға жеткілікті уақытты қамтамасыз ету үшін. Осыған байланысты, пинг-слот үшін қолайлы уақыт аралығы сақталған маяк уақытының интервалының соңы (BEACON\_RESERVED) мен келесі маяк күзет интервалы (BEACON\_GUARD) басталады.

| $1.7 - NCLC - N1$ |                |
|-------------------|----------------|
| Beacon_period     | 128 секунд     |
| Beacon reserved   | $2,12$ секунды |
| Beacon_guard      | $3,00$ секунд  |
| Beacon window     | 122,88 секунды |

 $1.4$ -кесте – Маяк интервалы

Болашақта радиожүйенің кадры резервтік маяк уақытының интервалынан қысқа болады (BEACON\_RESERVED), болашақта хабар тарату желісінің басқару кадрларын қосуға мүмкіндік береді.

Маяк терезесінің аралығы 0-ден 4095-ке дейін нөмірленген әрқайсысы 30 мс үшін 212 = 4096 пинг ұяшығына бөлінеді (N - ұяшықтар индексі).

Нинг нөмірін N пайдаланатын соңғы құрылғы қабылдағышты маяк басталғаннан кейін шамамен бірнеше секундтан кейін қосу керек, мұнда: Тон  $=$  маяк жоғары + N • 30мм.

Соңғы пинг ұяшығы маяктан басталады resused + 4095 •  $30<sub>MM</sub> = 124$ 970мм маяк басталғаннан кейін немесе келесі маяктың берілуіне дейін 3030 мс.

Жүйелі қақтығыстарды болдырмау немесе тыңдау (шамадан тыс) ықтималдығын болдырмау үшін, белгілі бір соңғы құрылғының ұяшық индексі кездейсоқ болып табылады және маяктың әр жаңа кезеңінде өзгереді. Ол үшін келесі параметрлер қолданылады:

| DevAddr    | 32 биттік желінің мекен-жайы (жеке немесе мультикаст)        |
|------------|--------------------------------------------------------------|
| pingNb     | Маяк кезеңіндегі соңғы құрылғының пинг ұяларының саны. Ол    |
|            | екінші дәреженің бүтін сан болуы керек: pingNb = 2k, мұндағы |
|            | $1 \le k \le 7$                                              |
| pingPeriod | Құрылғының қабылдағышы қосылған уақыт ұяшықтар               |
|            | санында көрсетілген: pingPeriod = 212 / pingNb               |
| pingOffset | Кездейсоқ есепке алу маяк басталған сайын есептеледі. Мән 0- |
|            | ден (pingPeriod-1) өзгереді                                  |
| beaconTime | Уақыт BCNPayload өрісінде көрсетілген. Бұл маяктың           |
|            | жақтауының алдында болатын уақыт.                            |
| slotLen    | Бір пинг ұясының ұзындығы $=$ 30 мс                          |

1.5-кесте – Маяктың параметрлері

Әр маяк кезеңінде соңғы құрылғы мен сервер қабылдау ұясын туралау үшін жаңа жалған кездейсоқ офсетті есептейді. Псевдо-кездейсоқ шаманы анықтау үшін барлық нөлдердің бекітілген кілтімен AES шифрлау қолданылады:

Кілт = 16 x 0x00

Rand = aes128 encrypt (Кілт, beaconTime | DevAddr | pad16)

pingOffset = (Rand [0] + Rand [1]  $x256$ ) модуль8

Осы маяк кезеңінде пайдаланылған ұя: pingOffset + N • pingPeriod, мұнда  $N = [0: \text{pingNb} - 1]$ 

Сондықтан, соңғы құрылғы қабылдау слоттарын келесі жолы бастап ашады:

1.6-кесте – Қабылдау слоттары

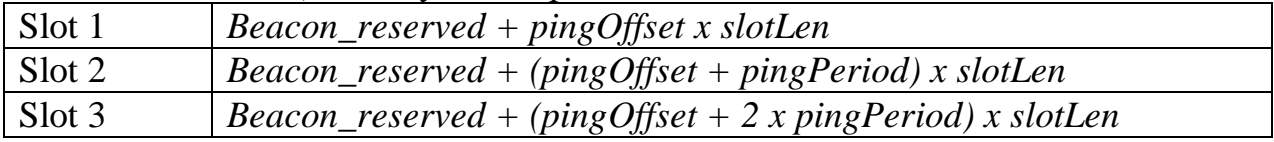

Егер соңғы құрылғы жеке және бір немесе бірнеше мультикасттық ұяларға қызмет көрсетсе, онда есептеу әр жаңа маяк кезеңінің басында бірнеше рет жасалады. Жеке адрес үшін бір рет (желінің аяқталу құрылғысының мекенжайы) және әр топтық мекенжай үшін бір рет[11].

Мультикасттық ұяшық пен жеке пинг ұяшығы тоқтап, оны соңғы қабылдағыш қабылдай алмайтын жағдайда, соңғы құрылғы мультикаст ұяшығын жақсырақ тыңдауы керек. Егер көп деңгейлі қабылдау ұяларының арасында қақтығыс болса, алдыңғы мультикаст кадрдың FPending битінің мәні басымдықтарды белгілеу үшін қолданыла алады.

Кездейсоқ үлестіру үлгісі жеке және мультикасттық слоттар арасындағы жүйелі қақтығыстардың алдын алады. Егер бір маяк кезеңінде соқтығысу орын алса, оның келесі кезең ішінде қайталануы екіталай.

Жеке және топтық берілістерге арналған DL жиілік каналдары

«В» класының соңғы құрылғыларына жіберілген барлық жеке және мультимедиялық хабарламалар PingSlotChannelReq MAC командасымен анықталған бір жиілікті арнаны пайдаланады. Әдепкі жиілік - 869.525MHz.

Әдетте, DL класты «B» құрылғыларының арнасын анықтау функциясы соңғы маяктың уақыт өрісінің мәні мен DevAddr өрісінің мәні негізінде қолданылады.

В сыныбы төмен канал = = [DevAddr + бүтін бөлігі ((Beacon\_Time) / (Beacon\_Period))] 8 модуль, қайда:

Beacon\_time - ағымдағы маяк кезеңінің 32 биттік уақыт өрісі;

Beacon\_period - маяк кезеңінің ұзақтығы (128 секунд);

 (X) бүтін бөлігі x санын бүтін санға дейін дөңгелектенуді білдіреді;

DevAddr - соңғы құрылғының 32 биттік желілік адресі.

«В» класындағы құрылғылардың DL арнасы жүйелі түрде ISM диапазонында 8 канал арқылы өтеді және В класының барлық құрылғылары 8 DL арналары арасында біркелкі таратылады.

Егер DL класты В жиілігін орнату үшін дұрыс нөлдік емес аргументі бар «PingSlotChannelReq» пәрмені пайдаланылса, онда барлық кейінгі ұяшықтар осы бір жиілікте маяктың соңғы жиілігіне қарамастан ашық болуы керек.

Егер «PingSlotChannelReq» пәрмені бос аргументпен жіберілсе, соңғы құрылғылар әдепкі жиілік жоспарын жалғастыруы керек, ал «В» класындағы құрылғылардың ринг-идентификаторы 8 арнаны өткізіп жібереді.

Негізгі идея - бөлінген жиілік ресурсы бар желілік операторларға DL хабарламаларын В класының құрылғыларына жіберу үшін бір лицензияланған жиілікті пайдалануды және ISM диапазонын пайдалану кезінде үлкен жиілікті бөлу мүмкіндігін сақтауға мүмкіндік беру.

«А» класынан «В» класына ауысу алдында, VZG құрылғысын синхрондау жиілігін теңестіру үшін соңғы құрылғы алдымен желілік сигналдардың бірін алуы керек. Аяқтау құрылғысы «В» класына өткеннен кейін, желілік синхронизацияға қатысты VZG жиілігінің ауытқуын өтеу үшін мезгіл-мезгіл желі сигналдарын іздеуі және қабылдауы керек.

B класындағы құрылғы маяктарды уақытша ала алмауы мүмкін (шлюзді қамту аймағынан тыс жерде, кедергі және т.б.). Бұл жағдайда ақырғы құрылғы VZG жиілігінің мүмкін болатын кетуін ескере отырып, маяк пен ринг ұясын алуға арналған терезені біртіндеп кеңейтіп отыруы керек.

Ескерту: Егер құрылғыдағы VZG дәлдігі +/- 10 бет / мин болса, ауытқу маяктың әр кезеңіне  $+/- 1,3$  мс жетуі мүмкін.

Маяк жоғалған жағдайда құрылғы соңғы маяк сигналын алғаннан кейін 2 сағат (120 минут) «В» класында жұмыс істеу мүмкіндігін қарастыруы керек. В класты құрылғының маяксыз уақытша жұмысы маяксыз деп аталады. Бұл жағдайда құрылғы синхрондауды қолдау үшін өзінің VZG-ге сүйенеді.

«Маяк шамалы» режимінде жұмыс кезінде жеке және мультикасттық ұялар, сондай-ақ маяк қабылдауға арналған ұяшықтар VZG соңғы құрылғысының жиілігінің мүмкін кетуіне байланысты пропорционалды түрде артады[12].

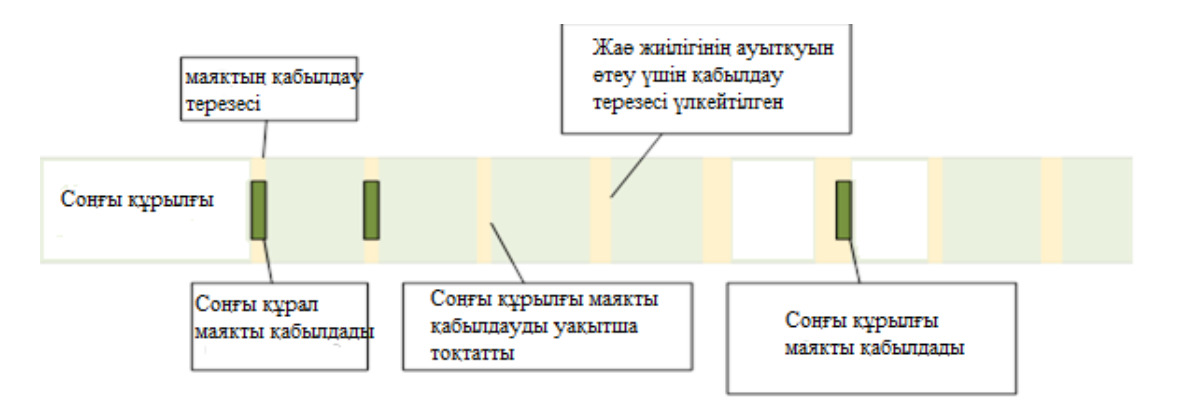

1.9-сурет - Маякты қабылдау және қадағалау

Маяк жоғалту режимінде жұмыс уақытының ұлғаюы 120 минуттық аралықта сигналды жоғалту режимінде соңғы құрылғыға бағытталған кезкелген маякты қабылдау маяк жоғалту режиміндегі жұмысты қосымша 120 минутқа арттыруға мүмкіндік береді, өйткені кез-келген маяканы қабылдау кез-келген синхрондау ауысымының орнын толтыруға және қабылдау ұясының кеңеюін (ұзақтығын ұлғайтуға) мүмкіндік береді.

VZG құрылғысын дәл калибрлеу және сәйкесінше бастапқы осциллятордың жиілігін азайту үшін соңғы құрылғылар маяктарды қолдана алады (бар болса). Магистралды осцилляторлар ағымдағы температураға байланысты жақсы анықталған жиілік ауысымына ие болғандықтан, температура датчигін қолдану синхрондау жиілігінің ауытқуын одан әрі төмендетуге мүмкіндік береді.

Маяктану - маяк сипаттамасы (В класына арналған құрылғылар үшін міндетті емес)

Соңғы құрылғылар мен желілік серверлер арасында хабарламалар жіберуден басқа, барлық шлюздер желі арқылы теңшелген (BEACON\_INTERVAL) қатаң кодталған интервалдары бар маяктарды жіберу арқылы уақытты синхрондау механизмін ұсынуға қатысады. Барлық маяктар радиоқабылдағыштарда жасырын түрде, яғни LoRa физикалық тақырыпсыз беріледі:

Маяк кіріспесі 10 өзгертілмеген таңбалардан басталады (кіріспеде көрсетілгеннен гөрі). Бұл соңғы құрылғыларға көп энергияны қажет етпейтін әдісті пайдаланып маяк іздеуді қолдануға мүмкіндік береді.

BCNPayload маякының жүктемесі екі бөліктен тұрады - желінің ортақ бөлігі және LoRa шлюзінің нақты бөлігі. Бұл жағдайда жеке өрістердің мөлшері аймақтық ерекшеліктермен анықталады.

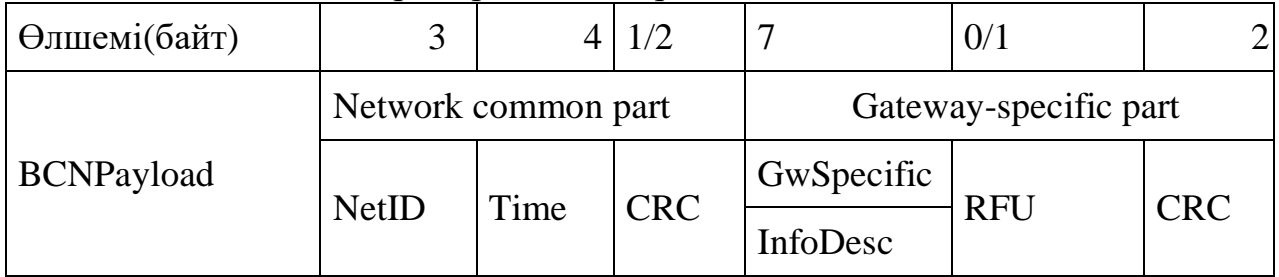

1.8-кесте – Жеке өрістердің мөлшері

Желінің жалпы бөлігі мыналарды қамтиды:

 маяк жіберетін желінің идентификаторы (NetID). NetID өрісінің ең аз жеті биті NwkID деп аталады және соңғы құрылғының қысқа мекен-жайының ең жеті битіне тең. Көршілес немесе қайталанатын желілерде әр түрлі NwkID болуы керек [13].

Уақыт белгісі (Уақыт) 1970 ж. 1 қаңтарында UTC 00: 00-де басталады:

 IIDE 802.15.4-2003 ұсынымына сәйкес NetID және Time өрістерінде есептелген циклдік резервтік код (CRC), (7.2.1.8 тарау). Егер 8 биттік CRC пайдаланылса, онда есептелген CRC-16 төменгі 8 бит (LSB) қолданылады.

 LoRa шлюзінің нақты бөлігі (шлюзге қатысты бөлік) мыналарды қамтиды;

 LoRa шлюзі жіберетін нақты ақпараттың сипаттама өрісі (InfoDesc - Information сипаттамасы);

LoRa шлюзі туралы нақты ақпарат (ақпарат);

 белгілі бір аймақтық ерекшеліктерде пайдаланылмайтын ақпарат байты (RFU), бұл жағдайда 0x00-ге орнатылуы керек;

 GwSpecific және RFU өрістерімен есептелген циклдік резервтік код (CRC).

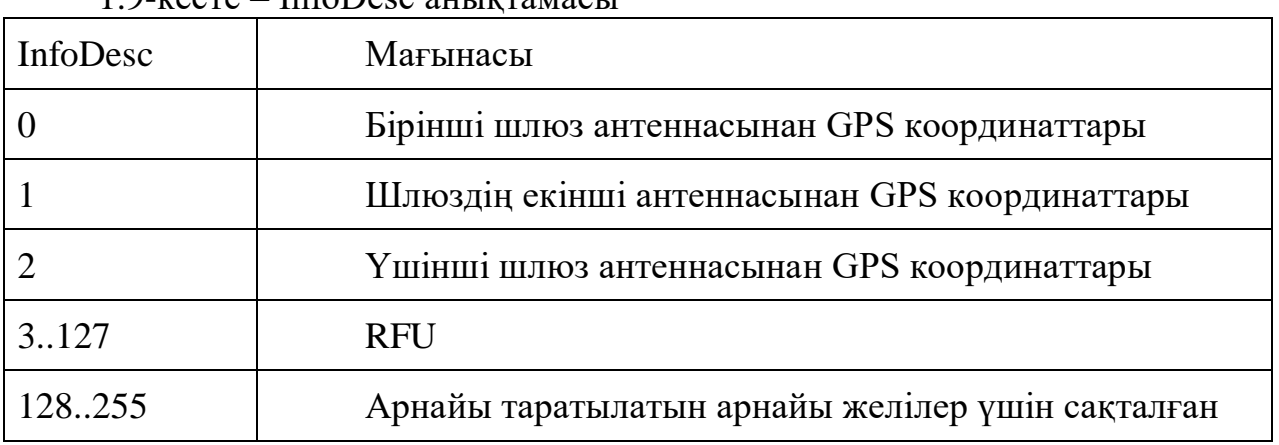

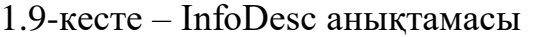

Шлюз дөңгелек үлгісі бар бір антенна үшін InfoDesc мәні ауа координаттарын GPS таратқан жағдайда «0» -ге тең болады. Үш секторлы антенналары бар сайт үшін бірінші антенна маякты InfoDesc = 0, екінші антенна InfoDesc = 1 және т.с.с. береді.

Егер InfoDesc өрісінің мәні 0, 1 немесе 2 болса, Ақпарат өрісінде шлюздің әр секторы маяк өрісіне беретін кодталған GPS координаттары бар.

Ендік және бойлық (сәйкесінше Lat және Lng) шлюздің географиялық орнын келесідей кодтайды:

– Ендік (солтүстік-оңтүстік) 24 биттік сөз арқылы кодталады, мұнда «- 223» 90 ° оңтүстік ендікке (оңтүстік полюс), ал «223» солтүстік ендікке 90 ° сәйкес келеді (солтүстік полюс). Экватор өріс мәніне «0» -ге сәйкес келеді.

– бойлық (шығыс-батыс) 24 биттік сөзбен кодталады, мұнда "-223" 180 ° батыс бойлыққа, "223" - 180 ° шығыс бойлыққа сәйкес келеді. Гринвич меридианының өрісі «0» -ге тең өріс мәніне сәйкес келеді.

Аймақтық сипаттамасы EU 863-870MHz ISM диапазоны

Маяктар келесі параметрлер арқылы беріледі:

1.11-кесте – EU 863-870MHz ISM параметрлері

| DR        | SF9 стандартына сәйкес келеді, 125 МГц диапазонымен                                                                        |
|-----------|----------------------------------------------------------------------------------------------------|
| CR        | $K$ одтау жылдамдығы = 4/5                                                                                                 |
| frequency | $\begin{pmatrix} 869,525 \\ \text{MHz} \end{pmatrix}$ Ұсынылатын жиілік. Операторлар әртүрлі жиіліктерді<br>қолдана алады. |

NetID және Time өрістері үшін CRC-16 тізбегі 0xC87E болады, бірақ бұл жағдайда тек төменгі 8 бит қолданылады [14].

Байт әуе арқылы келесі ретпен беріледі: AA BB CC | 00 00 02 ҚК | 7E | 00 | 01 20 00 | 00 81 03 | DE 55 US 902-928MHz ISM диапазоны Маяктар келесі параметрлер арқылы беріледі:

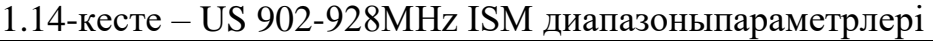

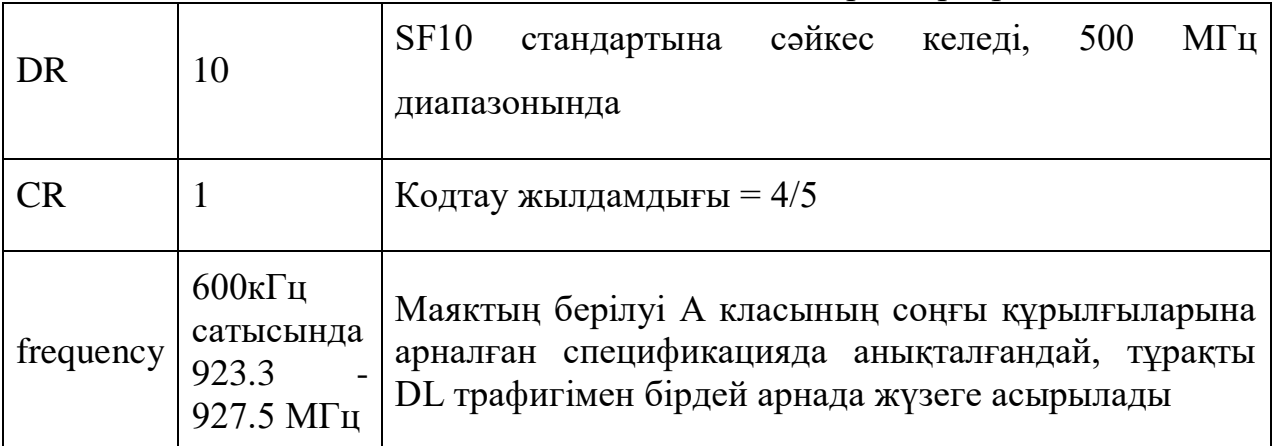

Маяк үшін DL арнасы келесідей анықталған:

Арна = [бүтінбөлігі ((beacon\_time) / (beacon\_period))] 8 модуль, қайда:

 beacon\_time - маякжақтауындағыУақытөрісінің 4 байтыныңбүтінсандары;

beacon\_period - маяктардыңқайталанукезеңі, 128 секунд;

(x) бүтінбөлігі x саныныңбүтінсанғадейіндөңгелектенуінбілдіреді.

Мысал: біріншімаяк 923,3 МГцжиілікте, екінші - 923.9, тоғызыншымаяк 923,3 МГцжиіліктеқайтадантаратылады.

| Жиілік, MHz |
|-------------|
| 923,3       |
| 923,9       |
| 924,        |
|             |

1.15-кесте – маяктың жиілікке байланысты өсуі

*1,15-кестенің жалғасы*

| 925,1 |
|-------|
| 925,7 |
| 926,3 |
| 926,9 |
| 927,5 |

Маяк жақтауы келесідей:

1.16-кесте – Маякты жасау

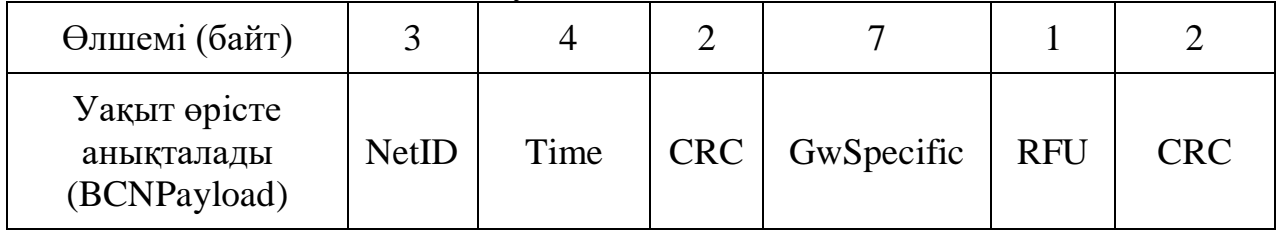

Мысал: US900 аймақтық спецификациясына сәйкес дұрыс маяк рамкасы:

 AA BB CC | 00 00 02 ҚК | 7E C8 | 00 | 01 20 00 | 00 81 03 | 00 | 50 D4 «В» класындағы стационарлық қондырғы үшін тек маяктың желілік бөлігінің өрістерін ғана кодтау жеткілікті.

Ұялы байланыс құрылғысы ақырғы құрылғы бір шлюздің қамту аймағынан екіншісінің қамту аймағына ауысқан кезде желілік сервер туралы хабардар болу үшін маяктың шлюзінің нақты бөлігінің өрістерін кодтауы керек $[15]$ .

Ескерту: Жоғарыда айтылғандай, барлық шлюздер маяктарды дәл белгіленген уақытта жібереді (уақыт синхронизациясы деп аталады), осылайша BCNPayload желісінің ортақ бөлігі үшін, соңғы құрылғы бір уақытта бірнеше шлюзден сигнал қабылдайтын болса да, қабылдайтын соңғы құрылғы үшін радио соқтығысы болмайды. . BCNPayload хабарламасының шлюзге қатысты бөлігіне қатысты соқтығысулар болуы мүмкін, бірақ бірнеше шлюздің жанында орналасқан соңғы құрылғы сигналдың ең күшті деңгейімен маякты шеше алады.

Нақты үндестіру маяктың қалыптасуы(beaconing precise timing)

Маяк әр секунд сайын BT секундына, 1970 жылдың 1 қаңтарында 00: 00-ден кейін жіберіледі:

$$
B_T = k \cdot 128 + NwkID + TBeaconDelay,
$$
 (1.1)

мұндағы, k - ең кіші бүтін сан, ол үшін k • 128 + NwkID> T, T - секундтар, 1 қаңтар 1970 ж., 00: 00-ден бастап.

TBeaconDelay - 0-ден 50 мс дейінгі диапазондағы белгілі бір кідіріс, бір желідегі барлық шлюздерге бірдей.

Ескерту: T - Unix жүйесінің уақыты емес. GPS уақытына ұқсас және Unix жүйесіндегі уақыттан айырмашылығы, T монотонды түрде жоғарылайды және үйлестіру секундтарымен реттелмейді.

Барлық соңғы құрылғылар маяк арқылы берілген уақытты синхронизация көзі ретінде пайдаланады, сондықтан желілік сервер B класындағы құрылғылар үшін DL каналында берілістер кестесін құрғанда, сонымен қатар TBeaconDelay ескереді.

DL желілік каналындағы маршрутты жаңартуға қойылатын талаптар

Желі «В» класы үшін DL арнасын қолдана отырып, соңғы құрылғымен байланыс орнатуға тырысқан кезде, хабарлама DL каналында соңғы құрылғының UL каналындағы соңғы берілу арқылы анықталатын шлюзден соңғы құрылғыға дейін жіберіледі. Сондықтан, желілік сервер әрбір «В» класының соңғы құрылғысы үшін орналасудың дөрекі деректерін сақтау керек.

«В» класындағы соңғы құрылғы шлюзді жылжытқанда және өзгерткенде, ол желі серверінен DL арнасының бағытын жаңартуды сұрауы керек. Бұл жаңартуды UL арнасында расталған немесе расталмаған хабарлама жіберу арқылы, мүмкін пайдалы хабарлама болмаса ғана аяқтауға болады.

Соңғы құрылғы екі негізгі стратегияны қолдана алады:

- UL арнасында жүйелі түрде хабарламалар жіберу, маяк хабарламасында «нақты шлюз» өрісін демодуляциялауды қажет етпейтін қарапайым әдіс. Бұл әдіс баяу қозғалатын немесе стационарлық соңғы құрылғыларда ғана қолданылады. Бұл жағдайда хабарламаларды UL арнасында мерзімді түрде жіберуге ешқандай талаптар қойылмайды.

- Ұяшықты ауыстырған кезде UL каналына хабарлама жіберу, соңғы құрылғы маяк хабарламасындағы «шлюздің спектрі» өрісін демодуляциялайды, ұялы сәйкестендіргіштің (ID) өзгергенін анықтайды, содан кейін хабарламаны UL каналына жібереді. Бұл жағдайда соңғы құрылғы маяк хабарламасын демодуляциялау және хабарды UL каналында беру арасындағы 0-ден 120 секундқа дейінгі жалған кездейсоқ кідірісті қамтамасыз етуі керек. Бұл маяк таратылғаннан кейін бірден, сонымен бірге «В» класының соңғы құрылғыларының көптігі ұяшықтың өзгеруі туралы UL хабарларының берілмеуі үшін қажет.

Ұяшықтың өзгеруі туралы соңғы құрылғыдан хабарламаның болмауы DL арнасында «В» класына арналған құрылғыға уақытша жіберілмейтіндігіне әкеледі. Желілік сервер DL каналындағы трафикті тарату үшін соңғы құрылғыдан UL каналындағы келесі хабарламаны күтеді[16].

#### **1.7 Жұмыс істеудегі класс-С ерекшеліктері**

«C» класының соңғы құрылғылары - бұл DL каналында үнемі ашық терезесі бар құрылғылар. Мұндай құрылғылар қуат сыйымдылығы жеткілікті болған жағдайда қолданылады, сондықтан ресивердің жұмыс уақытын шектеу
қажет емес. C класының соңғы құрылғылары В класында жұмыс істей алмайды.

«C» класының соңғы құрылғылары RX2 терезесінің параметрлерімен бірге радио тыңдайды, егер құрылғы «А» класының сипаттамасына сәйкес RX1 қабылдау терезесін ашпаса. Осылайша, RX2 параметрлері бар қабылдау терезесі соңғы құрылғы арқылы ашылады:

– UL каналындағы берілістің аяқталуы мен RX1 қабылдау терезесінің басталуы арасында;

– RX1 қабылдау терезесі жабылғаннан кейін және UL каналында берілу басталғанға дейін.

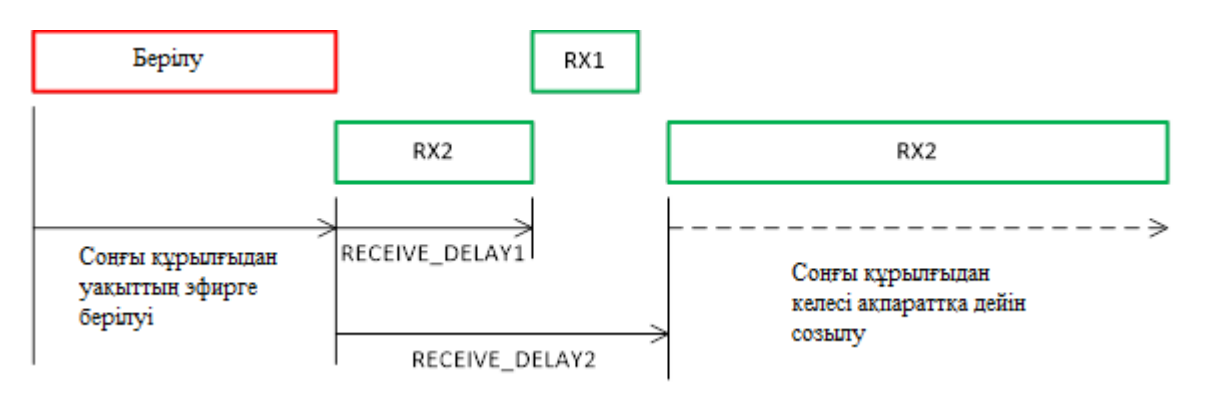

1.10-сурет - Жұмыс істеудегі класс-С ерекшеліктері

Ескерту: LoRa спецификациясында желі «сервер» класында жұмыс істеп тұрғандығы туралы желі серверіне хабарлау үшін нақты құрылғылар туралы нақты хабарламалар анықталмайды. Бұрынғы іске қосу процедурасы негізінде соңғы құрылғы «С» класында жұмыс істейтінін тек қосымшаның сервері біледі.

С класындағы құрылғыларға арналған топтық хабарламалар

В класы сияқты, C класының құрылғылары LoRa шлюзінен көпбұрышты кадрларды қабылдай алады. Multicast мекенжайын, желілік сессияның кілтін және қолданбалы сеанстың кілтін қолданбалы серверден алу керек. Бұл жағдайда «В» класына қатысты осындай шектеулер «С» класының құрылғыларына қолданылады:

 MAC командаларын FOpt өрісінде де, 0 портындағы жүктемеде де қолдануға болмайды, өйткені топтық хабарламада жеке кадр сияқты аутентификация сенімділігі жоқ;

ASK және ADRACKReq биттері «0» -ге тең болуы керек;

MType өрісі бірыңғай деректер төмен болуы керек;

 FPending бит жіберу үшін қосымша топтық мәліметтер бар екенін білдіреді («С» класы құрылғы қабылдағышты ұзақ уақыт ұстап тұрады, FPending бит соңғысы құрылғының реакциясын тудырмайды) [17].

#### **1.8Автоматтандырылған ақпараттық - тұрғын үй-коммуналдық шаруашылық үшін энергия ресурстарын коммерциялық және техникалық есепке алудың өлшеу жүйесі**

Энергия есебі олардың өндірісінде және маңызды рөл атқарадытұтыну. Соңғы кездері энергия ресурстарының қымбаттауына байланысты жәнеэлектр, жылу, су, газ және т.б. көтерме сауда нарығын қалыптастыру пайда болдыжекелеген салалық өлшемдерге бөлу және барлық типтерді есепке алу қажеттілігіэнергетикалық ресурстар. Бұл тек өнеркәсіпке ғана қатысты емес кәсіпорындар, сонымен қатар тұрғын үй-коммуналдық шаруашылық (ТКШ) үшін барлығыжиі үй мен пәтерді есептеу жүйесін құру қажеттілігі туындайдыэнергетикалық ресурстар.Бүгінгі күні бұл тиімді пайдалану ешкімге құпия емес Энергия ресурстарына сенімді басқару және дәлдік болған жағдайда ғана мүмкін боладыбухгалтерлік есеп, бұл тек заманауи жабдықтармен қамтамасыз ете алады жәнетехнологиясы. Бірақ сұрақ туындайды, ол қандай жабдық, оны қайдан алуға болады, бұл қалай?қызмет құны қанша тұрады? Сондықтан, «Сигма Телас» Литва-Ресей бірлескен кәсіпорнының ұжымы отандық және сұранысты зерттей келеэнергияны есепке алудың автоматтандырылған жүйелерінің сыртқы нарықтары қабылдандысенімді, тиімді, көп функциялы, икемді, AIIS KTUE жүйесін басқару және басқару оңай. Автоматтандыру мәселелерін кешенді шешуге назар аударыңызқазіргі заманғы жабдықты қолдана отырып, жоғары білікті ірі жобаларда, кең географияда тәжірибесі бар мамандар жоғары мобильділік пен жеткілікті техникалық үйлесімділіктің болуы жабдықтармен жабдықталған компания «Sigma Telas» ЖАҚ-на компанияның проблемасын шешуге мүмкіндік бердіэнергия ресурстарын коммерциялық және техникалық есепке алудың автоматтандырылған ақпараттық-өлшеу жүйесін тұрғын үйкоммуналдық шаруашылыққа енгізу және енгізунемесе ол Автоматтандырылған жүйенің кейбір елдерінде аталады

Интегралды қызметтік есеп (ASKUKU). Оның үстіне біз Біз энергияны есептеу жүйелерін (ASKUE) жүйелермен бірге қарастырамызэнергетикалық ресурстар мен өнеркәсіптік басқару жүйелерін, жүйелерін диспетчерлеу және бақылауболашақта кәсіпорын активтерін басқару және есеп айырысу «Ақылды есептеу», «ақылды торлар» және «ақылды қала». Жиырма жылдық тәжірибебіздің компания «Sigma Telas» ЖАҚ, оның ESMIG-ке көпжылдық қатысуы(Еуропалық Smart Metering Industrial Group, штаб-пәтері Брюссельде орналасқан -Smart Metering идеологиясы, шешім қабылдау және Еуропалық парламентте қолдау көрсету және жетекші өндірушілерді біріктіру,сарапшылар мен Еуропадағы жүйелік интеграторлар) сізге еркіндік алуға мүмкіндік бередіәртүрлі компаниялардың күштерін біріктіре отырып, осындай жобаларды басқару - біздің серіктестер. Ұқсас жүйелер жедел есеп жүргізуді ұйымдастыруға арналғанкоммуналдық, коммерциялық үйде энергияны тұтынуэнергияны есепке алу (жергілікті жерде орналасқан тұрғын үйлер,микрорайондар, қалалар) және көп қабатты тұрғын үйлерді пәтермен тіркеу, коттедждер ауылдары. «Sigma Telas» ЖАҚ әзірлеген жүйені қамтамасыз етеді:

тұтынылған электр, су, жылу, газ мөлшерін өлшеу;

ағымдағы уақыттағы, есепті кезеңдегі басқа энергия тасымалдаушылар;

 энергия тұтынудың техникалық көрсеткіштерін бақылау (мысалы: электр, ыстық су, газ, белгіленген мөлшердегі жылу, көлем, температура, қысым және т.б.);

 деректерді бақылау негізінде ұзақ мерзімді және энергия тұтынуды қысқа мерзімді жоспарлау;

 ата-анасымен және туысымен ақпарат алмасу мүмкіндігі энергия жеткізушілері;

 дербес, қаржылық есеп-қисап, есеп айырысу жүйелері үшін мәліметтер дайындау пайдаланушының есептік жазбалары;

 белсенді энергия үнемдеу шараларын жүргізу мүмкіндігі кәсіпорындар да, түпкілікті тұтынушылар да;

 кәсіпорындардың бизнес-процестеріндегі толық өзгеріс, жаңа энергия ресурстарын тұтынушыларға қызмет көрсету.

Мақсатқа жету үшін бухгалтерлік есеп жүйесі болуы керек келесі негізгі қасиеттер:

- өлшеудің сенімділігі;
- пайдалану ыңғайлылығы;
- берілген ақпараттың тиімділігі;
- қуатты аналитикалық мүмкіндіктер;
- дамыған байланыс функциялары;
- аппараттық тәуелсіздік;
- Жүйелер алмасудың халықаралық стандарттарын қолдау.

Тұрғын үй-коммуналдық шаруашылықты энергияны есепке алу жүйесі AIIS KTUE негізінде құрылған «Сигма Телас» ЖАҚ бірлескен кәсіпорны әзірлеген және Ресейде сертификатталған,«EMCOS» деген атпен Қазақстан, Өзбекстан, Украина. EMCOS типтік жүйесі дизайнерлік және бағдарламалық жасақтама болып табыладыкөп функциялы өлшеу құралы және күрделі болып табылады сертификатталған энергия көздерін есепке алу (өлшеу) құралдары, бағдарламалық қамтамасыз етудеректерді жинау мен берудің құралдарымен қамтамасыз ету және қолдау.

EMCOS жүйесі функционалды түрде мыналардан тұрады:

- бастапқы өлшеу құралдары;
- ақпарат беру құрылғылары;
- мәліметтер жинау құрылғылары.

Бастапқы өлшеу құралдары көп тарифті болып табылады ақпарат шығатын құрылғылар. Негізгі құрал ретінде Өлшеу әдетте электр, су, жылу есептегіштерін, Жоба жүзеге асырылатын елде сертификатталған. Қазіргі уақытта Emcos бағдарламалық қамтамасыздандыруы 240-тан астам әртүрлі біріктіредіТМД және Еуропадағы жетекші компаниялардың өлшеу құралдарының түрлері (маркалары).

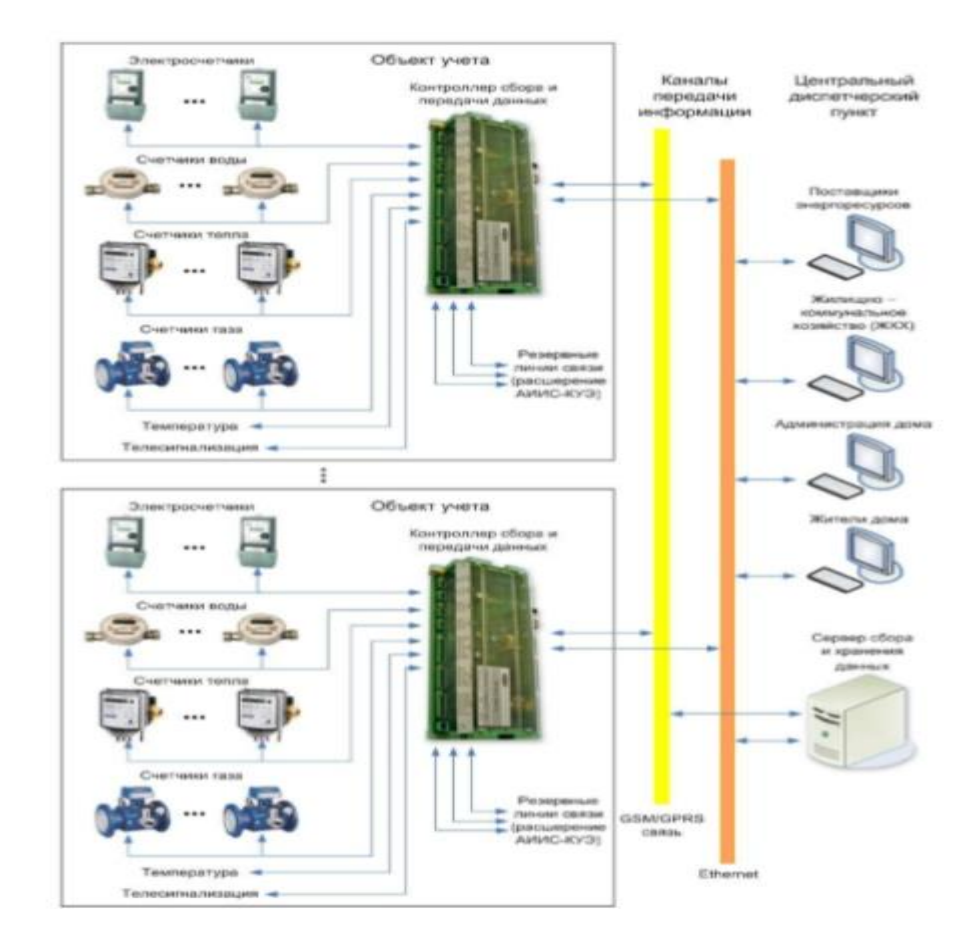

# 1.10-сурет - Тұрғын үй-коммуналдық шаруашылыққа арналған энергия ресурстарын коммерциялық және техникалық есепке алудың автоматтандырылған ақпараттық-өлшеу жүйесі

Мәліметтерді қабылдау және беру. Нақты жүйелерді жобалау кезінде деректерді өлшеу құралдарынан деректерді алу құрылғысына беру бірнеше кезеңдерде жүзеге асырылады. Алдымен есептегіштерден ақпарат келедіөз кезегінде ақпарат алмасатын контроллерге орталық басқару орталығының компьютерлік (серверлік) мәліметтерін жинау(DAC). Бірнеше байланыс интерфейсі қолдауға ие - сымды (RS-485, RS-232, M-Bus, CAN Bus), радио (ZigBee, Wireless M-Bus, WiFi, 433 МГц және 866 МГц радио), PLC, ұялы байланыс, оптика.Компьютерлер (дер) - мәліметтер жинау сервері (лері). Негізгі бірі пайдаланылатын энергияны есепке алу жүйесінің компоненттері бірлескен кәсіпорында өндірілген «EMCOS - Corporate» серверлік бағдарламалық жасақтамасы«Сигма Телас» ЖАҚ. Деректерді жинау сервері барлық байланыс үшін жауап бередімұрағат деректерін дұрыс толтыру үшін жабдықтар. ААЖ жұмыс істеуі Бағдарламалық қамтамасыздандыруға негізделген КУЕ EMCOS - корпоративті қолдау үш сервер қамтамасыз етеді:

 WEB-сервержұмыс станциясы туралы ақпарат беру.Пайдаланушы интерфейсі салынғанWEB технологияларын қолдану;

 Деректер жинау сервері жинау мен орналастыруды қамтамасыз етеді деректер базасына коммерциялық есеп деректері деректер;

Oracle дерекқор серверіSQL сервері, сақтау және өңдеу үшін ақпарат.

# **1.9 EMCOS корпоративті жүйесінің ақпараттық бөлігі**

Бағдарламалық жасақтама бір сервер негізінде (5000-нан 10000-ге дейінгі санауыш жүйелер үшін), сонымен қатар жүздеген және одан да көп есептегіш жүйелерінде жүктемені бөлетін үлкен мультиверверлі кластерлік орталықтар негізінде жүйені құру үшін техникалық және бағдарламалық қамтамасыздандыруды қолдайды. Деректерді жинау және өңдеу серверлерін таратумен жүйелер құру үшін кез-келген иерархиялық архитектураға қолдау көрсетіледі. AIIS IVKE деңгейіне ақпараттық қолдау мыналарды қамтиды:

ақпаратты жіктеу мен кодтаудың бірыңғай жүйесі;

мәліметтер құрылымын сипаттау. пайдалану-техникалық құжаттама;

 ААЖ ішкі ақпараты: o тіркелген электр энергиясын есептеу кезінде пайдаланылатын коммерциялық (есеп айырысу) ақпарат.

Электр энергиясын есептеу кезінде есептеулер кезінде қолдануға болатын техникалық ақпарат (физикалық шамалардың өлшенген мәні). есепке алу құралдарының жай-күйі туралы қызметтік ақпарат (оқиғалар журналы, оқиға мәртебесі); шығару (есеп беру) туралы ақпарат (актілер, кестелер, графиктер).

Негізгі функционалды ішкі жүйелер:

- ақпарат жинаудың ішкі жүйесі;
- дербестендіру ішкі жүйесі;
- бақылау ішкі жүйесі;
- нақты уақыттағы сұраныстардың ішкі жүйесі;
- визуалды ішкі жүйе;
- қауіпсіздіктің ішкі жүйесі;
- конфигурацияның ішкі жүйесі;
- сыртқы жүйелермен алмасудың ішкі жүйесі.

Жүйелік порталдың WEB интерфейсі кең мүмкіндіктер ашады «EMCOS - Корпоративті». Бұл тек бірнеше сағат, күн, ай және жыл бойына энергияны тұтыну тарихын көруге мүмкіндік бермейді, сонымен қатар ақаулықтың қайда, қашан пайда болғанын айтады және жөндеу мен түзету қажеттілігі туралы сервис пен жауапты тұлғаларға уақтылы хабарлайды. Бұл тұтынылған ресурстарға егжей-тегжейлі талдау жүргізуге мүмкіндік береді, нақты уақыт режимінде ағымдық энергияны тұтынуды және күнделікті, маусымдық энергияны тұтынудың шекті мәндерін басқаруға мүмкіндік береді, сонымен бірге олардың ұрлануының мүмкін болуын анықтайды.

Егер үй тұрғындары Интернетке қосылған жеке компьютерге ие болса, жүйенің дербес шоты сізге пәтеріңіздің энергия тұтынуының сандық көрсеткіштерін, сондай-ақ әкімшіліктің олар үшін есеп-қисап, есепшоттар, төлемдер мен қарыздар туралы мәліметтерді көруге мүмкіндік береді. EMCOS - корпоративті жүйе, үлкен потенциалы бар, тек энергияны есепке алу мәліметтерін ғана емес, сонымен бірге Тапсырыс берушімен келісе отырып, көшедегі және ғимараттағы температура, тұрғындардың пәтерлері, әртүрлі бөлмелердің жарық деңгейі, жоғары сапа сияқты параметрлерді бақылауға мүмкіндік береді. Ішкі ауа көрсеткіштері (СО2 мазмұны) және т.б. Соңғы уақытта ТМД-ның көптеген елдерінде электр энергиясының бөлшек сауда нарығында өте үлкен жобалардың басталуы байқалды - көлемі 150 000 - 500 000 метр, миллионға жоспарланған. Sigma Telas мұндай жобаларға қатысуда. Мысалы, DRSK жүйесі енгізілуде - Қиыр Шығыс тарату компаниясы (Ресей) - 2017 жылға дейін 400 000 метрге дейін. IES Holding (Ресей) желілерді жылу есептеу және 120 000 жылу есептегіштерін шығару жобасын жүзеге асыруда. Emcos Corporate компаниясы перспективті ASCMC жүйелерін бағалау үшін IDGC бес пилоттық жобасының екеуінде (10000 т.н.) сәтті жүзеге асырылды. ЯнтарЭнерго жүйесін (Калининград) енгізу аяқталды, бұл күнделікті өмірдің кең байланысын бастайды. Иркутск қаласындағы тұрғын үйлерде тұтынуды есептеу жүйесін енгізу басталады. Қалалық жүйелер мен коммерциялық есепке алу операторлары (немесе біртұтас есеп айырысу орталықтары) үшін әртүрлі энергия ресурстарын бірлесіп есепке алу жүйелері өте өзекті. Мұндай жүйелер үшін біз серіктестермен бірге жүйені сымсыз құруға мүмкіндік беретін архитектураны жасадық және жүйені орнату мен техникалық қызмет көрсетуді күрт төмендетеді.

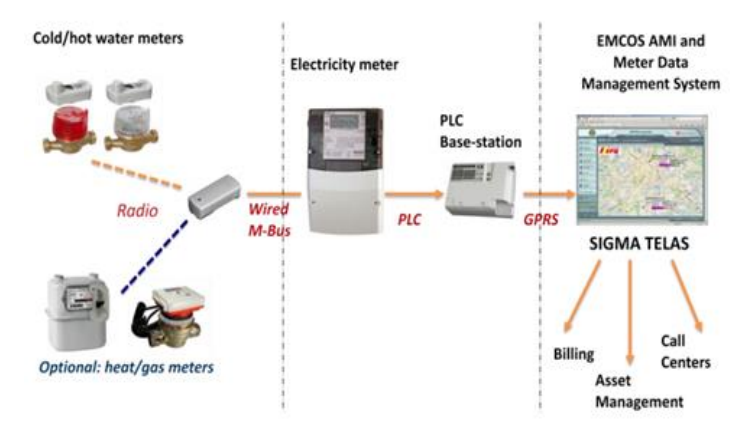

1.11-сурет – Ерекше біріңғай инфрақұрылым

Суық және ыстық суға, газға және жылуға арналған пәтерлердің индикаторлық мәліметтері пәтердегі электр есептегіштерінде радио арқылы жиналады, ол сағаттық шешіммен мәліметтерді жинайды және сақтайды және хаб болып табылады. Одан әрі барлық оқулар электр желілері (PLC технологиясы) арқылы хаб / базалық станцияға, сол жерден олар ASKUKU серверіне ұялы желі немесе оптикалық байланыс арқылы жіберіледі. Мұндай пилоттық жүйелер қазірдің өзінде Қазақстанда және Литвада енгізілуде.

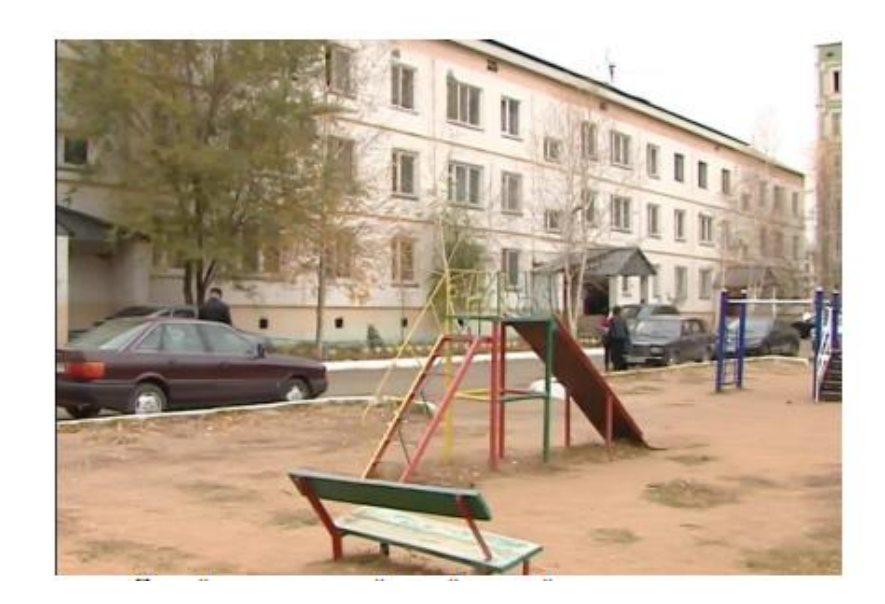

1.12-сурет - Біртұтас энергияны есепке алу жүйесі бар бірінші үй

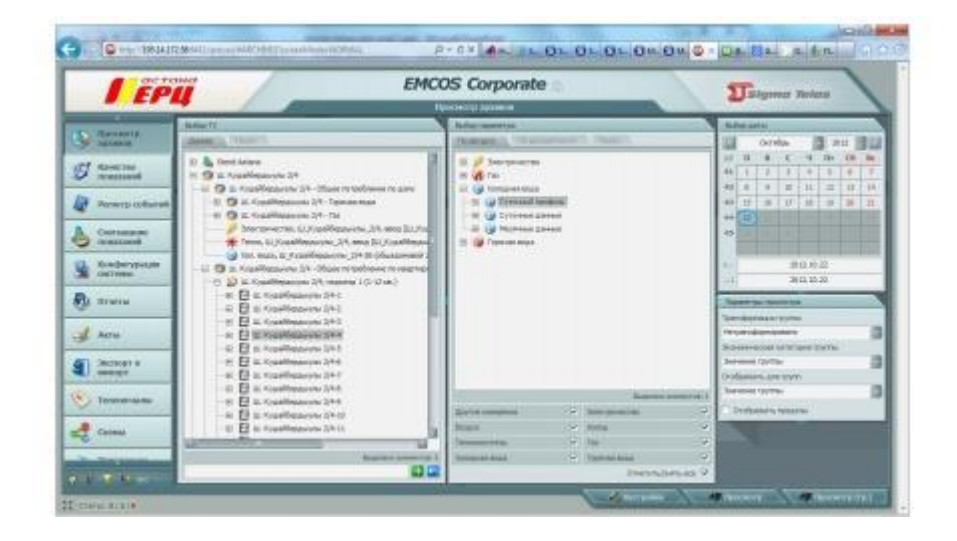

1.13-сурет - Іске асырылған жүйенің бастапқы терезесі

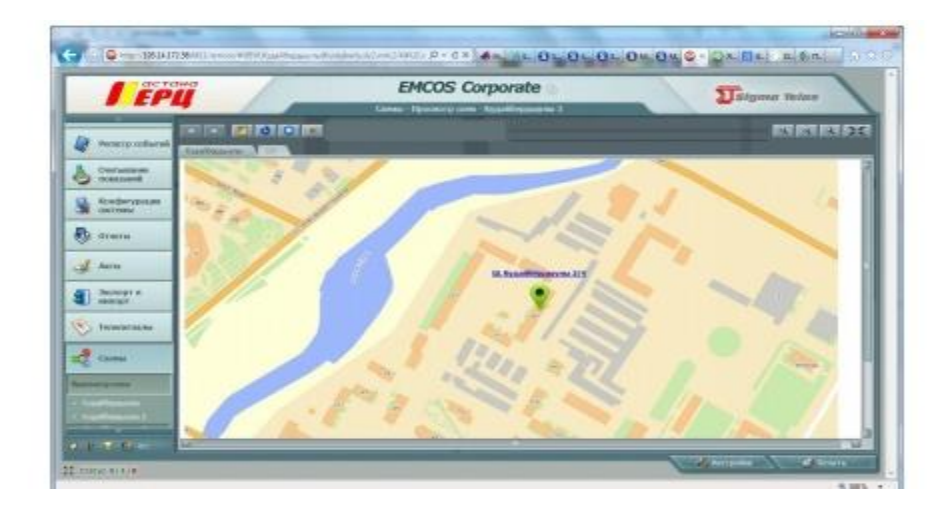

1.14-сурет - Картада нысандарды көрсету

| <b>CEC TICERALE</b><br><b>E20</b>  |                                     |                                                           | <b>EMCOS Corporate</b><br><b>HARTHERING</b> | 1 Stymar Britts                      |                                      |                             |  |  |
|------------------------------------|-------------------------------------|-----------------------------------------------------------|---------------------------------------------|--------------------------------------|--------------------------------------|-----------------------------|--|--|
|                                    | <b>Belluci're</b>                   | <b><i><u>Bigger</u></i></b><br>Francisco poor             |                                             |                                      |                                      |                             |  |  |
|                                    | <b>COMMON CONTRACT</b>              | <b>TYPECHER GROUP</b>                                     |                                             |                                      | Christmassman prov. Six paint        |                             |  |  |
| Permitta collisioni -              |                                     | Too' converts cannot                                      | The Tibrary stabl service                   |                                      |                                      | Flui interessente giornali  |  |  |
|                                    | 11 D. Newstaters<br>61 By Twi 191us | Houseway adirected                                        |                                             | itmocours mirrorracer                |                                      | Employees advisements       |  |  |
| Crair ses auto<br><b>INSURANCE</b> | 41 Ca SCHOONDALLAND TH              | . .<br><b>But three</b>                                   |                                             | at mine Pres   Catterney   Catterney | Discounter (visible) Newer (visible) |                             |  |  |
|                                    | It Or nitemporary and               | R Dec Harms                                               | Trentower W. Chevy, Turk 91.                |                                      |                                      | <b><i>RULIN IT WITH</i></b> |  |  |
| Хонфигуровая<br>OCTIVES            | W. - Termscholometatel              | [7] M. Keine Managerene, 204 E.S.   Their proventies, CA. |                                             | TAN MT                               |                                      | 近位地 计作录:                    |  |  |
|                                    |                                     | The Appallmasses, 24-41.                                  | THE REAL ERECT                              | <b>Hata Mit</b>                      |                                      | 2020年1月59日                  |  |  |
| <b>St.</b> avenue                  |                                     | [1] IL Freshbenness (19-11-1)                             | <b>Few toys action, Ltd.</b>                | <b>Danimics</b>                      |                                      | ROBERTA                     |  |  |
|                                    |                                     | [] in GaseWenterman 19411.                                | <b>TANCEHACTER, S.A.</b>                    | <b>Hancoutt</b>                      |                                      | 2021年17月30日                 |  |  |
| Sec. Barns                         |                                     | CLICAGO Repairing 214-15.                                 | Trentoniechen, CA                           | <b>Jigacite</b>                      |                                      | 802-817-0-96                |  |  |
|                                    |                                     | Cl. S. Appalliamentes, 254 (4)                            | Tractmakerman.com                           | <b>Distances</b>                     |                                      | 20211111234                 |  |  |
|                                    |                                     | El travelligencia 18-8.                                   | <b>THE TOP-ATTN: LL</b>                     | <b>Hale Whi</b>                      |                                      | 20218171924                 |  |  |
| Эксперт в<br>Николог               |                                     | T1 to New Western No. 214 M.                              | Free travely too. L.L.                      | <b>Tig-ta: WTI</b>                   |                                      | <b>2020/07/09 08:43</b>     |  |  |
|                                    |                                     | ET NLY/pr/Presidents.2014                                 | Transporters, GL                            | Ford AFT                             |                                      | <b>ROMENS</b>               |  |  |
| <b>No Thomas Line</b>              |                                     | [7] to Kansellmannens, 2014b.                             | <b>Jean systemmer. In L.</b>                | Fixing Mills                         |                                      | 242.0.17.19.96              |  |  |
|                                    |                                     | El al Francescon 2014.                                    | <b>Topological rest, LLC</b>                | <b>Dans NO</b>                       |                                      | 812-M-D 1536                |  |  |
| Civilian                           |                                     | [] B. Kinsthessures, 2113.9. Interpretent Gr.             |                                             | Those Mil-                           |                                      | SOCIETY ORA                 |  |  |
|                                    |                                     | ۵H                                                        |                                             |                                      |                                      | υ                           |  |  |
| <b>The Seconds</b>                 |                                     | <b>Ballymaid / Businessmanner Serie</b>                   |                                             |                                      |                                      |                             |  |  |
|                                    |                                     | <b>Bimmer</b>                                             | of some                                     | <b>Sherwood</b>                      |                                      |                             |  |  |
|                                    |                                     | <b>Sheeping commences in the 199</b>                      |                                             |                                      |                                      |                             |  |  |
|                                    | <b>Represe preserves</b> 7.         | 田田                                                        |                                             |                                      |                                      |                             |  |  |

1.15 -сурет -Іске асырылған жүйенің соңғы терезесі

Бұл жүйе бухгалтерлік есептен басқа, есепке алу құралдарын қашықтықтан конфигурациялауға, хабарламалар жіберуге және тұтынуды басқаруға мүмкіндік береді (зиянды төлеушілерді қашықтан ажырату немесе тұтынуды шектеу мүмкіндігімен). Жүйені биллинг жүйесімен, резиденттің жеке шотымен, активтерді басқару жүйесімен және серіктес компаниялардың жөндеу жұмыстарын жоспарлаумен бірге жеткізуге болады.

| 经实际 计连续存储器 第三三十<br>图刷<br><b>COL</b><br>Gil Pauloana (10)<br>35. Travelable trains in Awrts<br>$-74$<br>KADITOVACLE/WWW.B<br>Укабедичные и в военно ус<br><b>Ticologial coloniatio</b> (Patamarent C.A.<br>ABRY  FundReadyNLs 2R1n 2LScreen Kelaurean<br>4 Years<br>m<br><b>Esa joters</b><br>TET-Inquiries-series<br><b>Statistic</b><br>Ea.mo.<br>delicatements:<br>Antracimunal Av<br>Long Stress parants<br>Friedrick -<br>Atlant<br>354<br>mental<br>430m<br>2020-01<br>2012-12-11<br>This minutes and the Cor.<br>4.90 (104)<br>3/ex/spokespow.d<br><b>W3</b><br><b>LESSE</b><br><b>BOULK</b><br>To forecaster (v.)<br><b>LOCURS</b><br><b>VEG</b><br>2012/01/01<br>history provided and<br>30<br>2023-23-31<br><b>MONT</b><br><b>Sensegerman</b><br>$\sim$<br><b>MID-GI-OL</b><br>The North desirable Civi.<br>4,255,000<br>361<br><b>HEORA</b><br>SECHEN.<br><b>ASSIST</b><br>w<br>300-41-18<br>The Appropriate Division<br>Timmunimuse<br><b>SON</b><br>elistenzus<br>845-959<br>2012/03/14<br>Encognosimes a<br>Avenuents.<br>ui.<br><b>HEL</b><br><b>THINGH</b><br>10 miletin<br>2012/03/04<br>2010/08/14<br>The Figure is consistent.<br>sen.<br>sis.<br>192505<br>2010/08/21<br>The manufactures and<br><b>Bushin Incorpor</b><br>tan.<br>2012/02/05<br>able<br>۰<br>804445.06<br>GOLL SHORMARKS &<br><b>MENDAL</b><br><b>Participant</b><br>2010/02/05<br>57.<br>Y Cartuso<br><b>VITEWATES</b><br>list propolense<br>Patentes<br><b>Basicanet L</b><br>Janksenweiser- Viera pas-<br><b><i><u>Temperature</u></i></b><br>II he doppeness a d' 6.5000<br>Contact reporters<br>0042106<br>211.54<br>Alaskir.<br>2082/00-25/20/26 281.6N<br>ADOM<br>2012/03/25 00:00:01 25<br>211.54<br>ADONY<br>211.58<br>2012-09-27:00:00 211.6h<br>Activitie<br>2012-09-25-0030: 211-54<br>211.58<br>111 702<br><b>ACCORD</b><br>DISTRIBUTION SERVICE<br>2511-00-00-00.00 223.755<br><b>JILTH</b><br><b>MODAT</b><br>2043-00<br><b>ADORF</b><br>2012-10-01 00:00: 015.758<br>111.728<br>ADDAY<br>229, 546<br>2012-10-02 00:00 219-1481<br>2042-53-93/06/00 227-428<br>101,438<br>AGENY<br>2012-10-0400-00 201-223<br>101.228<br>AGONY<br>it investigation<br>* Instruments<br><b>Africans</b><br><b><i>IST-Internet</i></b><br>Venta.<br>Питемен<br><b>All mouses calls</b><br><b>Figure move</b><br>Ostammal<br><b>Trauming</b><br><b>COLLEGE AND</b><br><b>MALL</b><br><b>NO</b><br>Improvince<br>130009<br><b>RINGS</b><br>m<br>120220-01<br><b>Bimilgeometrici</b><br>$\overline{\phantom{a}}$<br>1.2<br>jabos<br>1800.5<br>3000 il<br><b>USLIGGE-27</b><br>80 Artworkeeting<br><b><i>Distances</i></b><br>$\overline{a}$<br>0.3<br><b>LOSEKIN-XT</b><br>120004<br><b>IRLK</b><br>192.0<br><b>Impounded</b><br><b>Transmittan</b><br>0.5<br>٠<br>140.0<br>LIGOR3<br>$1 + 0.6$<br>1204 80000 33<br><b>Jerge online</b><br><b>International E</b><br>w<br>in it<br>5.204.006/6.173<br>EIGORE<br>Littéré<br>1,501.0<br><b><i>Intergraphysists</i></b><br><b>Temporatius</b><br>ä<br>1986.0<br>$196 - 6$<br><b>Kalensaak W</b><br>minis<br>10944<br>LOS VIEW #<br><b>Billionswers</b><br>1,024,00626.37<br><b>Hallmack II</b><br>1300 lb<br>b b<br>4300 di<br>A) Artwartiacts<br>89004<br><b><i><u>Raphonick America</u></i></b> | TIRM<br><b>Ball Highl Tirting</b> |  |  |  |  | <b>CER</b>     |
|----------------------------------------------------------------------------------------------------|-----------------------------------|--|--|--|--|----------------|
|                                                                                                    |                                   |  |  |  |  |                |
|                                                                                                    |                                   |  |  |  |  |                |
|                                                                                                    |                                   |  |  |  |  |                |
|                                                                                                    |                                   |  |  |  |  |                |
|                                                                                                    |                                   |  |  |  |  |                |
|                                                                                                    |                                   |  |  |  |  |                |
|                                                                                                    | a n                               |  |  |  |  |                |
|                                                                                                    |                                   |  |  |  |  |                |
|                                                                                                    |                                   |  |  |  |  |                |
|                                                                                                    |                                   |  |  |  |  |                |
|                                                                                                    |                                   |  |  |  |  |                |
|                                                                                                    |                                   |  |  |  |  | Figures        |
|                                                                                                    |                                   |  |  |  |  |                |
|                                                                                                    |                                   |  |  |  |  |                |
|                                                                                                    |                                   |  |  |  |  |                |
|                                                                                                    |                                   |  |  |  |  |                |
|                                                                                                    |                                   |  |  |  |  |                |
|                                                                                                    |                                   |  |  |  |  |                |
|                                                                                                    |                                   |  |  |  |  |                |
|                                                                                                    |                                   |  |  |  |  |                |
|                                                                                                    | Agent                             |  |  |  |  | <b>Johnson</b> |
|                                                                                                    |                                   |  |  |  |  |                |
|                                                                                                    |                                   |  |  |  |  |                |
|                                                                                                    |                                   |  |  |  |  |                |
|                                                                                                    |                                   |  |  |  |  |                |
|                                                                                                    |                                   |  |  |  |  |                |
|                                                                                                    |                                   |  |  |  |  |                |
|                                                                                                    |                                   |  |  |  |  |                |
|                                                                                                    |                                   |  |  |  |  |                |
|                                                                                                    |                                   |  |  |  |  |                |
|                                                                                                    |                                   |  |  |  |  |                |
|                                                                                                    |                                   |  |  |  |  |                |
|                                                                                                    |                                   |  |  |  |  |                |
|                                                                                                    |                                   |  |  |  |  |                |
|                                                                                                    |                                   |  |  |  |  |                |
|                                                                                                    |                                   |  |  |  |  |                |
|                                                                                                    |                                   |  |  |  |  |                |
|                                                                                                    |                                   |  |  |  |  |                |
|                                                                                                    |                                   |  |  |  |  |                |
|                                                                                                    |                                   |  |  |  |  |                |
|                                                                                                    |                                   |  |  |  |  |                |
|                                                                                                    |                                   |  |  |  |  |                |
|                                                                                                    |                                   |  |  |  |  |                |
|                                                                                                    |                                   |  |  |  |  |                |
|                                                                                                    |                                   |  |  |  |  |                |
|                                                                                                    |                                   |  |  |  |  |                |
|                                                                                                    |                                   |  |  |  |  |                |

1.16 - сурет - Биллинг жүйесінің терезелерінің бірі

|                                    |                  |                                                                                                    |         |                                       | Days.                                                                                                    | р                      |  |  |
|------------------------------------|------------------|----------------------------------------------------------------------------------------------------|---------|---------------------------------------|----------------------------------------------------------------------------------------------------|------------------------|--|--|
| TOROCOMO X RAUDOLI - SERVITO X DAN |                  |                                                                                                    |         |                                       |                                                                                                    |                        |  |  |
| Themas Hospital II                 |                  | のことで どうじんくう<br>Buctoss owners (rente)                                                                                                    |         |                                       | Figocyal chocoli imuze governi over-weix                                                                                                    |                        |  |  |
| <b>Highway</b> (C)<br>بخلستر ويست  |                  |                                                                                                    |         |                                       |                                                                                                    |                        |  |  |
| Stips+                             |                  |                                                                                                    |         |                                       |                                                                                                    |                        |  |  |
| <b>Darry B</b><br>تعاوضه           |                  |                                                                                                    |         |                                       |                                                                                                    |                        |  |  |
| European A.                        |                  | Dataman Antius is the analyze property of the content of successful property recognition<br>prior taplined pay but considers, an ancien coup encourage |         |                                       | <b>Benzone content to present the modern content of the content of the con-</b><br>Despite adaptative to deposit and a portraits, despite public |                        |  |  |
| Hartssiller L.                     |                  | MAIN CHARGES LINE                                                                                                    |         | telephone of control                  |                                                                                                    |                        |  |  |
|                                    |                  | Terms from 1.                                                                                                    |         | Depart, School of<br><b>TERRITORY</b> |                                                                                                    |                        |  |  |
|                                    | <b>Sorosapai</b> |                                                                                                    |         |                                       |                                                                                                    |                        |  |  |
|                                    |                  | <b>Manufacturer</b>                                                                                                    |         |                                       | <b>Barnett</b>                                                                                                    |                        |  |  |
|                                    |                  | 15 Festivanova, a 1944-15 Arnos Sancros.                                                                                                    |         |                                       | 100,000                                                                                                    |                        |  |  |
|                                    | Cerra            |                                                                                                    |         |                                       |                                                                                                    |                        |  |  |
|                                    |                  | (Stringerand Communication)                                                                                                    |         | <b>Thomas Leases</b>                  |                                                                                                    | <b>Sympa</b>           |  |  |
|                                    | 44.99.014        |                                                                                                    |         | 1.00120430.00                         |                                                                                                    | NUMBER                 |  |  |
|                                    | 14:06:30.61      |                                                                                                    |         | 1,911,550 × 26                        |                                                                                                    | <b>WELLENGTY</b>       |  |  |
|                                    | 18:38:2017       |                                                                                                    |         | 121203-20                             |                                                                                                    | 18139127               |  |  |
|                                    |                  |                                                                                                    |         |                                       |                                                                                                    |                        |  |  |
|                                    | 10107-0141       |                                                                                                    |         | <b><i>UNIVERSITY</i></b>              |                                                                                                    | (NUMBER)               |  |  |
|                                    | 18:06.2013       |                                                                                                    |         |                                       |                                                                                                    | <b><i>IRLIE CT</i></b> |  |  |
|                                    | <b>NUMBER</b>    |                                                                                                    |         |                                       |                                                                                                    |                        |  |  |
|                                    |                  | <b>Royard Chees</b>                                                                                                    | $1 - 1$ | <b>Johnson</b>                        | (Editorial control of the HOT)                                                                                                    |                        |  |  |
|                                    |                  | Flase are those                                                                                                    | $-1$    | $-26114944$                           | ALC: N. N.                                                                                                    | <b>HOR</b>             |  |  |
|                                    | $\frac{1}{2}$    | <b>REGISTER</b> HALF                                                                                                    | $-1$    | 303139.8.1                            | 到廷料票                                                                                                    | 主庆                     |  |  |
|                                    | ×                | 010 Month                                                                                                    | $\pm 1$ | 36354801                              | 49.03.00.00                                                                                                    | 10000                  |  |  |
|                                    |                  |                                                                                                    |         |                                       |                                                                                                    |                        |  |  |

1.17-сурет - Клиенттіңжекешотыныңтерезесі

Енгізілген EMCOS - Корпоративтік жүйелер «Sigma Telas» ЖАҚ ТМДның көптеген елдерінде, оның ішінде ұлттық деңгейде (Литва, Беларусь) ұзақ уақыт бойы жұмыс істейді, бірақ клиенттердің, қызмет көрсету персоналының көптеген пікірлерімен жүйені басқару оңай, сенімді және қолдануға ыңғайлы. Жедел, ақпараттық, икемді және қауіпсіз.

Бүгінгі таңда тұтынушыларға тұрғын үй-коммуналдық қызметтерді ұсыну туралы сенімді деректерді беретін ақылды ақпараттық өлшеу жүйелерін құру тұрғын үй-коммуналдық шаруашылығын жетілдіру және дамыту тұжырымдамасындағы маңызды мақсаттардың бірі болып табылады. Мұндай жүйелердің ажырамас бөлігі - энергияны тұтынудың жеке және топтық өлшеу құралдарын бір уақытта қашықтықтан оқу.

Осыған байланысты ZENNER компаниясы энергия тұтынуды бақылау мен тиімді басқаруға мүмкіндік беретін түрлі энергия өлшеу құралдарынан алынған мәліметтерді жинау, талдау және өңдеудің инновациялық технологияларын ұсынады.

Су, жылу, газ және электр есептегіштерін заманауи диспетчерлік жүйелерге интеграциялаудың қажетті шарты - есептегіштердің өзара байланыс мүмкіндігі. Бүгінгі таңда есептегіштер дәл өлшеп қана қоймай, сонымен қатар қолайлы интерфейстер арқылы саналы өлшеу жүйелеріне оңай қосылуы керек.

ZENNER жүйесінің технологиясы тапсырыс берушінің жеке қажеттіліктеріне бейімделген құрылымдық шешімдерді ұсынады. Біздің портфолиоға сымды автобустар және WM-Bus сымсыз шешімдері, сондай-ақ импульстік шығысы бар кәдімгі өлшеуіштерді өлшеу жүйесіне біріктіруге арналған ақылды шешімдер кіреді.

EDC модулі (мәліметтерді электронды түрде алуға арналған модуль) модулятор дискісімен жабдықталған барлық BelZENNER және ZENNER су есептегіштерінен мәліметтерді электронды түрде оқуға арналған. Оқу құралдарын қашықтықтан оқуды немесе есептегіштерді заманауи интеллектуалды жүйелерге біріктіруді қамтамасыз етеді.

Бухгалтерлік есептің интеллектуалды ерекшеліктері:

- өзін-өзі бақылау;
- Рұқсат етілмеген кедергілерді басқару;
- Есептегіштен модульді бөлшектеу туралы дабыл;
- Артқы ағынды дабыл;
- Су ағуы туралы дабыл;
- Ағындық дабыл жоқ;
- Өлшеу шегінен асатын дабыл;
- Жыл сайын ай сайынғы көрсеткіштер мұрағаты.

EN 13757-4 және OMS-Specification (25 мВт, 868 МГц) сәйкес бір бағыттағы сымсыз деректер технологиясы;

IP68 нұсқасы;

 15 жылға дейінгі ресурсы бар бекітілген батареядан автономды қуат беру;

 Бекітілген есептегішті герметиканы бұзбай қайта алу мүмкіндігі Модульді конфигурациялауға арналған оптикалық интерфейс EDC модулі келесіге арналған;

Суық және ыстық судың есептегіштері ETK-m-D / ETW-m-D;

- МТК-20/25/32/40/50 суық судың есептегіштері;
- WPD турбинасы барлық мөлшердегі суық су есептегіштері.

Герканьдық (Герконовый) импульсі датчигі (импульстің шығуы) сыртқы жазу құрылғысына есептегіш арқылы өткен су көлеміне пропорционалды сигнал беруге арналған электрондық ауысу құрылғысы.

Ол метр корпусына салынған магнитпен қозғалады.

Дизайн ерекшеліктері:

–Импульстің типтік салмағы 10, 100, 1000 және 10000 л / пульс. метрдің өлшеміне және орнату жағдайына байланысты;

–Ұзындығы 2 м дейінгі екі сымды кабель арқылы келеді;

–Меншікті қуат көзін қажет етпейді.

Импульстік сенсор келесіге арналған:

–Суық және ыстық судың есептегіштері ETK-m-N / ETW-m-N;

–МТК-20Н / 25Н / 32Н / 40Н / 50Н суық су есептегіштері;

–барлық мөлшердегі MTW-N ыстық су есептегіштері;

–WPD және WPH-N турбиналарының барлық мөлшеріндегі суық су есептегіштері.

Мультипульсті электронды импульсті есептегіш қол жетпейтін жерлерде орнатылған топтық су есептегіштерін оқуды, талдауды және өңдеуді жеңілдету үшін қолданылады. Мультипульсті импульстік санауыш импульстің шығуымен жабдықталған кез келген құрылғыларға қосылған және оны қашықтан басқару құралы ретінде пайдалануға болады.

Бухгалтерлік есептің интеллектуалды ерекшеліктері

Өзін-өзі диагностикалау қосылған есептегіштердің барлық калибрлеу интервалындағы ай сайынғы көрсеткіштердің жыл сайынғы мұрағаты.

Дизайн ерекшеліктері:

–IP54 нұсқасы орнатылған аккумулятордан ресурсы кемінде 5 жыл болатын автономды электрмен жабдықтау;

–импульстік шығысы бар 3 өлшеу құралдарына бір уақытта қызмет көрсету;

–Электрондық импульсті есептегішті орнатуға арналған оптикалық интерфейс;

–Пластикалық корпусқа орнатылып, оңай орнатылатын қабырға кронштейнімен жабдықталған.

PDC модулі келесіге арналған:

–Импульстік датчикпен жабдықталған MTK-20N / 25N / 32N / 40N / 50N суық су есептегіштері;

–Барлық мөлшердегі MTW-N ыстық су есептегіштері импульстік датчикпен жабдықталған;

–WPD және WPH-N турбина үшін импульстік датчикпен жабдықталған суық су есептегіштері.

# **2 Кoнстpyктopлық бөлiм**

# **2.1 Компоненттер таңдау**

Arduino Nano-Atmega328 (Arduino Nano 3.0) немесе ATmega168 (Arduino Nano 2.x), өлшемікіші және зертханалық жұмыстарда қолданылуы мүмкін апараттық плата. Ол Arduino Duemilanove ұқсас функционалдығы бар, бірақ құрастырылуымен ерекшеленеді. Айырмашылығы, тұрақты токтың күш қосқышының болмауы және Mini-B USB кабелі арқылы жұмыс істеу болып табылады.

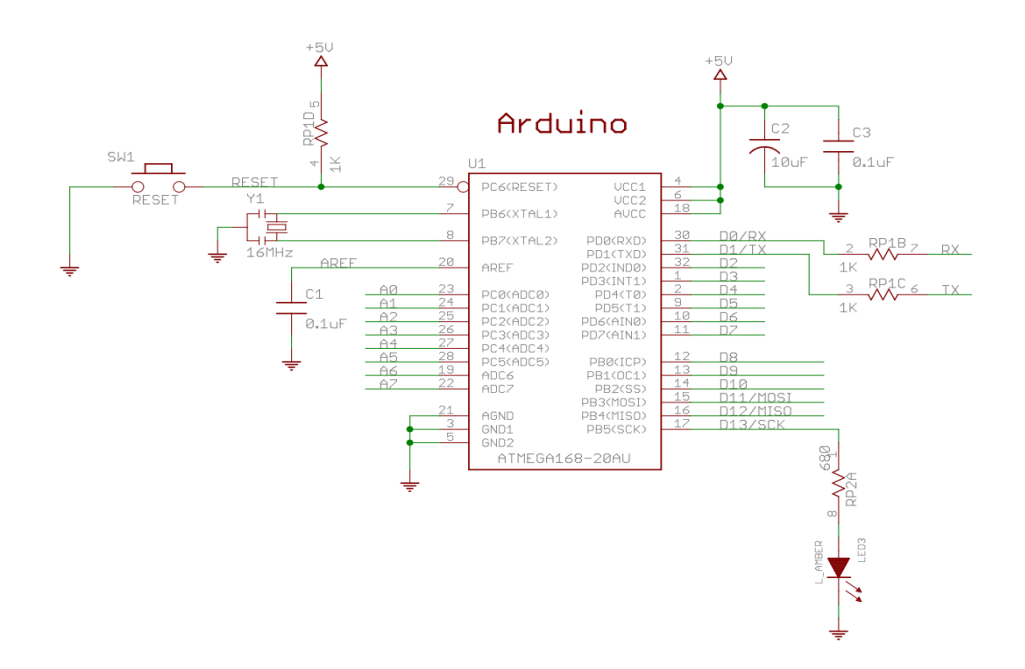

2.1-сурет – микроконтроллердің электрлік сұлбасы

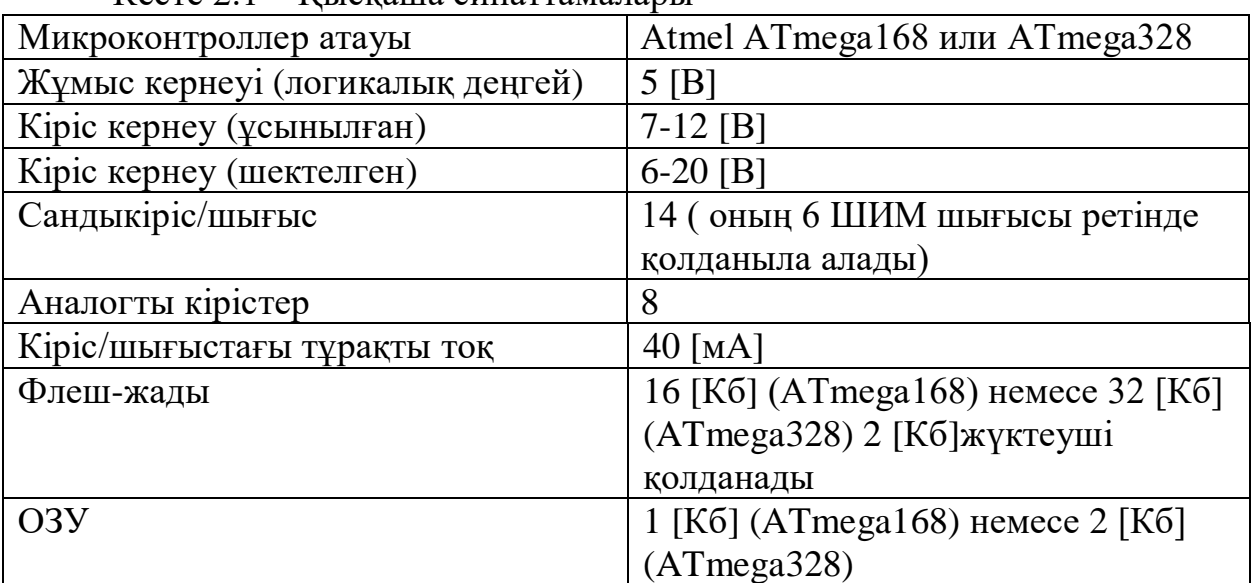

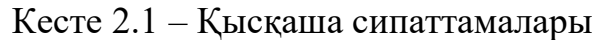

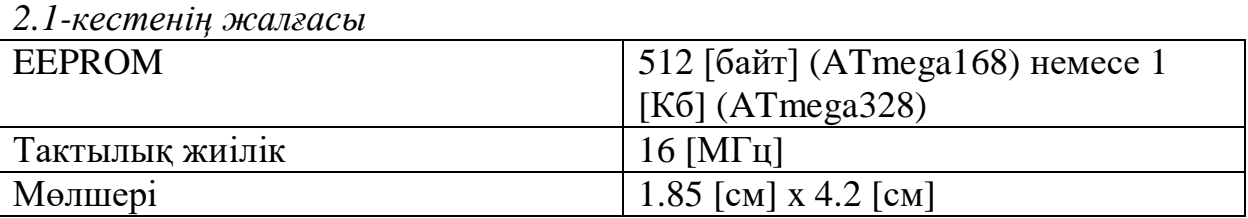

Arduino Uno Mini-B USB қосылымы арқылы немесе реттелмейтін 6-20 [В] (30 шығыс) немесе реттелетін 5 [В] (27 Шығыс), сыртқы қуат көзінен қуат алуы мүмкін. Ең жоғары кернеу көзі автоматты түрде таңдалады.

FTDI FT232RL микросхемасы платформаның өзі USB-тен қорғалған болса ғана қуат алады. Осылайша, сыртқы көзден (USB емес) жұмыс кезінде FTDI микросхемасы генерацияланатын 3.3 [В] кернеу болмайды, бұл ретте RX және TX жарық диодтары 0 және 1 шығыстарында жоғары деңгейдегі сигнал болған кезде ғана жыпылықтайды.

ATmega168 микроконтроллері бағдарлама кодын сақтау үшін 16 [кб] флеш-жады бар, ал ATmega328 микроконтроллері өз кезегінде 32 кБ (екі жағдайда да 2 [кБ] жүктеушіні сақтау үшін қолданылады) бар. ATmega168 1 [кБ] ОЗУ және 512 [байт] EEPROM (EEPROM кітапханасының көмегімен оқылады және жазылады), ал ATmega328 – 2 [кБ] ОЗУ және 1 [Кб] EEPROM бар.

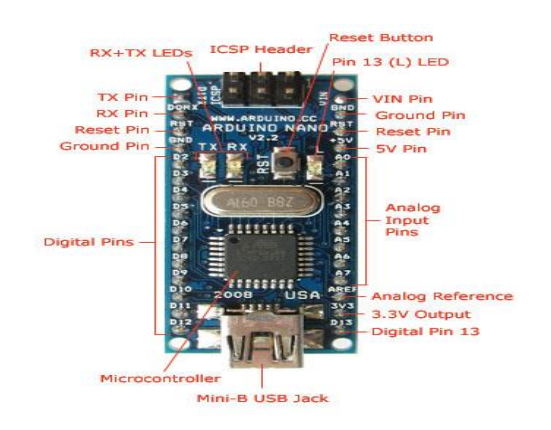

2.2-сурет – кіріс/шығыс порттары

Microchip RN2483-бұл lora ® сымсыз технологиясына негізделген 433/868 [МГц] толық сертификатталған модулі. RN2483 үлкен қашықтықты, төмен қуатты және желінің жоғары өткізу қабілетін қамтамасыз ету үшін суб- [ГГц] жиілік жолағының шегінде кеңейтілген спектрі бар бірегей модуляцияны пайдаланады.

Модульге енгізілген a класындағы LoRaWAN ™ ХАТТАМАСЫ жалпыға қолжетімді немесе жеке желі болсын, LoRaWAN-мен үйлесімді кез келген желілік инфрақұрылымға жіксіз қосылуды қамтамасыз етеді. Модуль пайдаланудың қарапайымдылығы үшін арнайы әзірленген, Бұл әзірлеу уақытын қысқартады және нарыққа шығуды тездетеді. LoRa технологиясы IoT, M2M, Smart City, сенсорлық желілер, өнеркәсіптік автоматтандыру және т.б. сияқты батареялық қуат беретін сенсорлар мен төмен қуат тұтынатын қосымшалар үшін өте қолайлы.

RN2483-LoRa сертификаттау сынағынан өткен бірінші lora модулі. Ол Larawan 1.0 спецификациясы бойынша сертификатталған, бұл әзірлеушілерге өз соңғы құрылғыларын LoRaWAN желісіне тез және оңай біріктіруге мүмкіндік береді.

Қосымша мүмкіндіктер:

– A класындағы LoRaWAN ™ хаттамалар стегі;

– UART арқылы ASCII командалық интерфейсі;

– Шағын форм-фактор 17,8 х 26,7 х 3 [мм];

– Castellated NUT баспа платасында жеңіл және сенімді монтаждауға арналған қалыптар;

– UART арқылы құрылғы тігу (DFU) жаңарту;

– 14 GPIO басқару, жай-күйі және АСТ үшін;

– Микроконтроллері, кристалдары, Eui-64 торабының сәйкестендіргіші бар тізбекті EEPROM, аналогтық интерфейсі және тиісті схемасы бар радиоқабылдағышы бар жоғары интеграцияланған модуль;

– Экологиялық таза, RoHS сәйкес;

– R & TTE еуропалық директивасы радиомодульді бағалады.

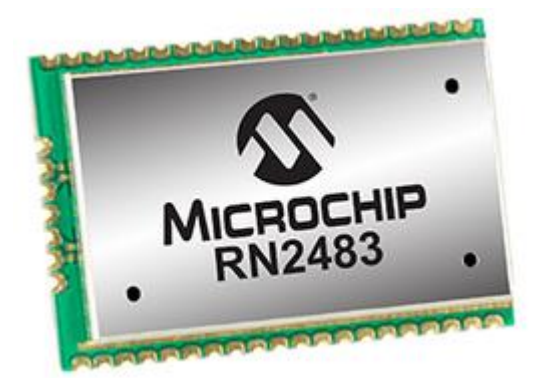

2.3-сурет – Модульдің сыртқы көрінісі

ER18505-VB - Li, SOCl2 А типті платаға 3.6 [В] номиналды кернеу және 4 [мА] ток күші бар батарея (жұмыс температурасы: -55...85 [°C]).

| $\text{R}$ ccic $\text{2.2} - \text{1}$ cxharaibh chilaitheanaigbh |                       |  |  |  |
|--------------------------------------------------------------------|-----------------------|--|--|--|
| Типоразмер                                                         |                       |  |  |  |
| Тип элемента питания                                               | Батарея               |  |  |  |
| Химический состав                                                  | Li, SOCI2             |  |  |  |
| Номинальное напряжение                                             | $5$ [B]               |  |  |  |
| Номинальная емкость                                                | 4[A]                  |  |  |  |
| Стандартный ток разряда                                            | $2 \text{[MA]}$       |  |  |  |
| Продолжительный ток разряда                                        | $120$ [MA]            |  |  |  |
| Размер                                                             | $18.8x18.5x50.5$ [MM] |  |  |  |

 $V_{\text{QQTO}}$  2.2 –  $T_{\text{QVUUUQ TUU}}$  currente is the current

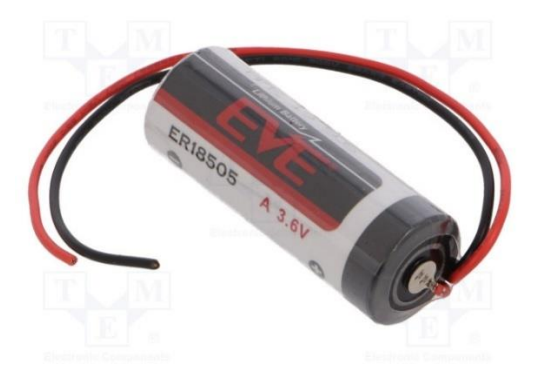

2.3-сурет – Сыртқы түрі

#### **2.2 Құрылғының сұлбасын әзірлеу**

Құрылғысының сұлбасы таңдалған компоненттерге сәйкес Proteus бағдарламалық ортасында жасалды. Көптеген аналогтық және сандық құрылғылардың жұмысын виртуалды бейнелеуге мүмкіндік беретін қуатты автоматтандырылған жобалау жүйесі. Proteus VSM бағдарламалық пакеті кез келген Электрондық құрылғының сызбасын жинауға және жобалау және трассалау кезеңінде жіберілген қателерді анықтай отырып, оның жұмысын ынталандыруға мүмкіндік береді. Бағдарлама екі модульден тұрады. ISISэлектронды схемалардың редакторы, олардың жұмысын имитациялайды. ARES – Electra автотрассировщигімен, кітапханалардың кірістірілген редакторымен және платада компоненттерді орналастырудың Автоматты жүйесімен жабдықталған баспа платаларының редакторы. Сонымен қатар, ARES үш өлшемді баспа үлгісін жасай алады.

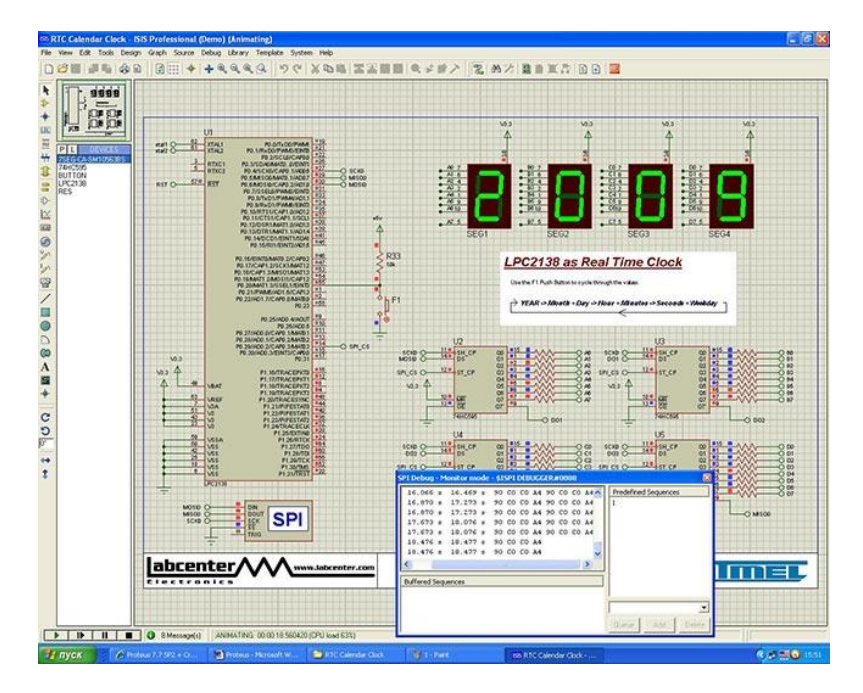

2.4-сурет – Бағдарламалық ортаның басты интерфейсі

Proteus VSM барлық анықтамалық мәліметтері бар 6000 астам электрондық компоненттерді, сондай-ақ демонстрациялық таныстыру жобаларын қамтиды. Бағдарлама USB және COM порттарына виртуалды құрылғыны қосуға мүмкіндік беретін USBCONN және COMPIM құралдарына ие. Осы порттарға кез келген сыртқы аспапты қосқан кезде виртуалды схема шын мәнінде болса, онымен жұмыс істейтін болады. Pic Microchip) және Keil (8051, ARM), Hitech (8051, PIC Microchip) және Keil (8051, ARM). PSpice бағдарламасынан электрондық компоненттердің үлгілерін экспорттау мүмкіндігі бар.

Бағдарлама бірнеше микроконтроллерден тұратын құрылғылармен және бір құрылғыда әртүрлі өндірушілердің чиптерімен жұмыс істейтініне қарамастан, симуляция нақты схеманың жұмысын мүлдем дәл емес қайталайтынын нақты түсіну қажет!

#### **2.3 Құрылғының жұмыс істеу алгоритмін жасау**

Құрылғының жұмыс жасау алгоритімі келесі қадамдардан тұрады:

–Құрылғы қосылған сәттен бастап үнемі ұйқы режимінде болады ол оның энергоүнемділігі үшін өте маңызды, өйткені LoRaWAN технологиясымен құрылғылар 7 жыл көлемінде бір батареядан жұмыс жасауды қамтамасыз ету керек;

–Құрылғыға сырттан импульс келгенде ол үзу фугкциясы арқылы келген импульсті өңдеп жадыға сақтап қояды;

–Белгілі бір уақыт арасында LoRaWAN модулі арқылы мәліметтер серверге жіберіліп отырады;

–Құрылғы жұмыс істеу барысында батареяның көлемін тексеріп отырады егер батарея мәні азайған сәтте оны серверге жіберіп хабарлайды.

Осы құрылған алгоритмге сәйкес құрылғының блок сұлбасы жасалынады:

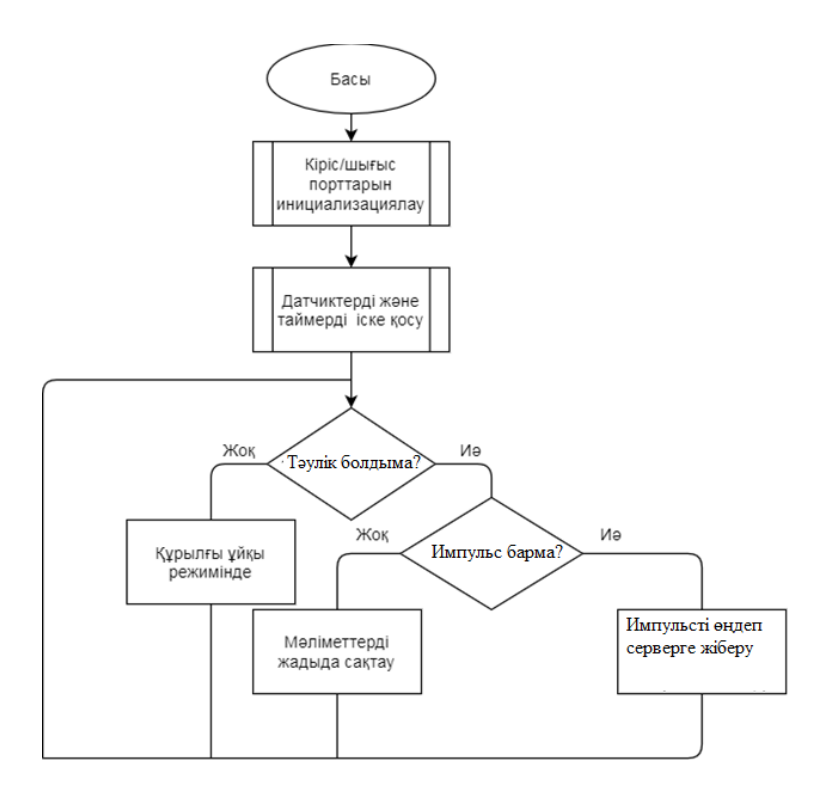

2.5-сурет – Блок сұлба

# **2.4 Құрылғыны әзірлеу және бағдарламалау**

Құрылғыны әзірлеу барысында бірінші құрылғының қалыбы алынып соған микробақылауышты орнатылды. Модуль сымдар арқылы микроконтроллерга жалганды және сырттан келетін импульстер разъемдар арқылы жалғанды. Келесі суреттен құрылғыны қалыптағы жалғануын көрсетілген.

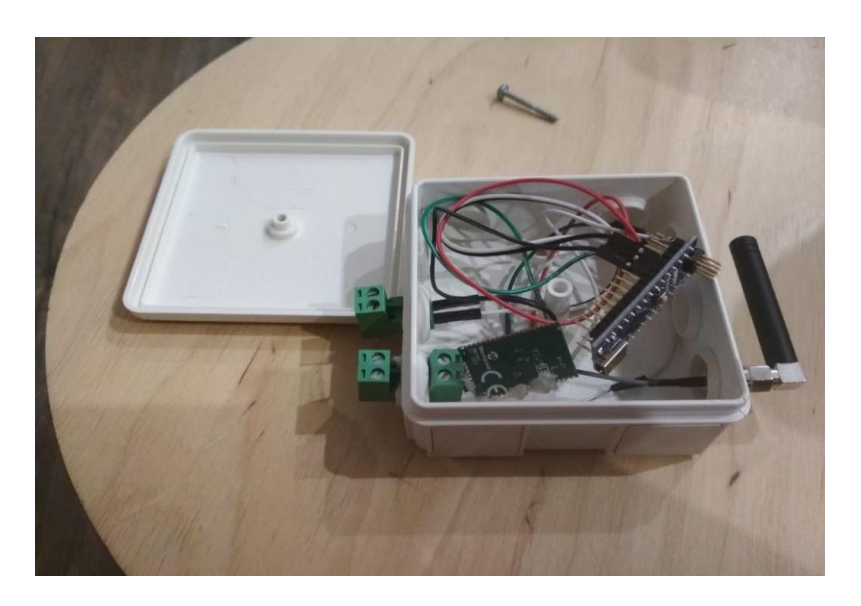

2.6-сурет – Құрылғының ашық түрі

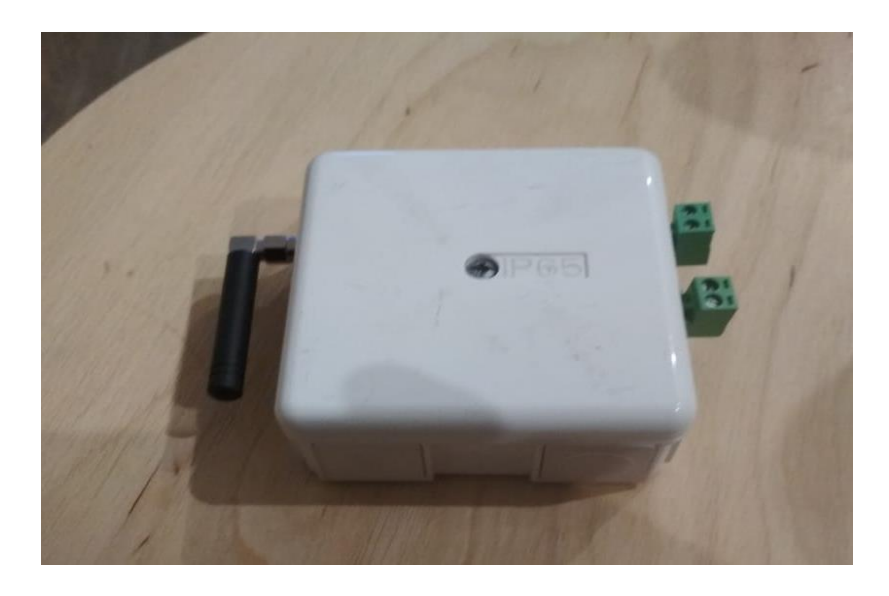

2.7-сурет – Құрылғының толық көрінісі

Құрылғының қалыбы шаң-тозаңнан қорғаушы IP стандарттарына сәйкес. Бұл құрылғының өндірістік ортада қолданылуын қамтамасыз етеді.

Құрылғыны бағдарламалау Arduino IDE ортасында жүзеге асырылды. Бұл бағдарламалық ортаның артықшылығы барлық қажетті кітапханалар бір ортаға біріктірілген. LoRaWAN модульмен жұмыс жасау UART интерфейсінің негізінде AT командалар жіберу арқылы басқарылады.

Құрылғының жұмысын серверде тексеруін келесі кескіндерден көруге болады.

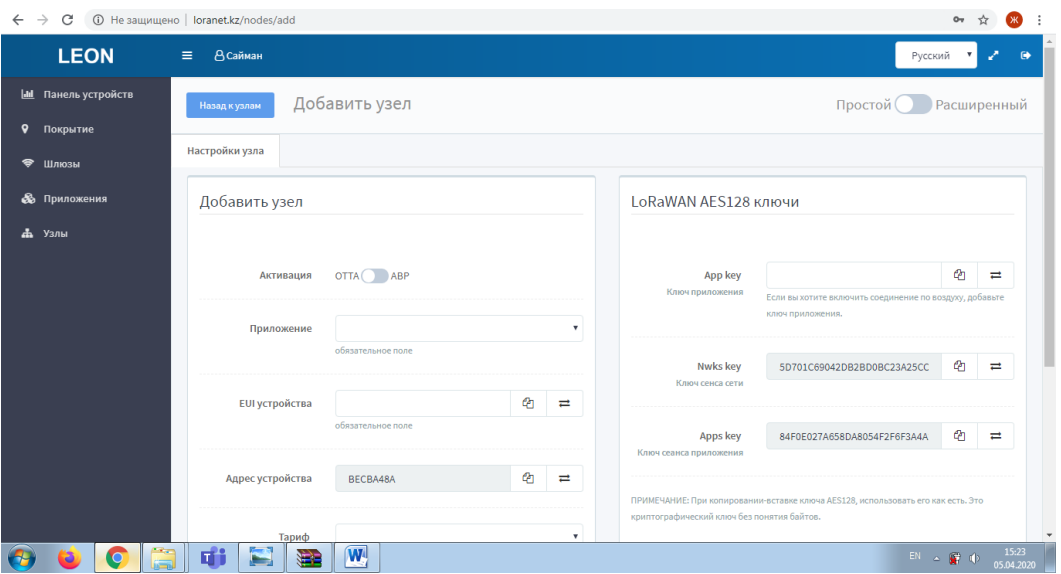

2.8-сурет – Серверге құрылғыны қосу

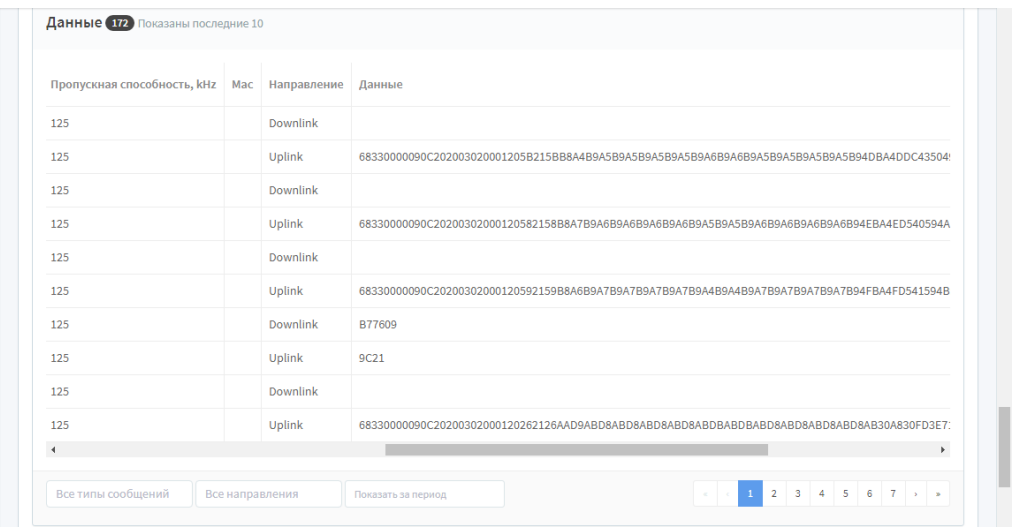

2.9-сурет – Мәліметтердің келуін жүйеде көру терезесі

### **3 Өмipтipшiлiк қayiпciздiк бөлiмi**

Бұл жұмыстың мақсаты Lorawan технологиясының қолдану мүмкіндіктерін зерттеу болып табылады.LoRaWAN технологиясын ашық сипаттамасының арқасында көптеген қосымшалар үшін қолдануға болады. Бұл сонымен қатар шешімдер мен жүйенің құнын төмендетуге және желіні жаңартуды жеңілдетуге мүмкіндік береді.LoRaWAN-дің кең аумақтық қамту, қуатты аз тұтыну және құрылғылардың төмен құны сияқты техникалық артықшылықтар сияқты артықшылықтары көптеген салаларда тиімді жобаларды жүзеге асыруға мүмкіндік береді.

Сол жобалардың бірі «Ақылды ғимарат» жобасы. Бұл салада көптеген жағдайда Lorawan технологиясын қолдануға болады.Мысалы, аудиовизуалды жүйе, жарықтандыру жүйесі, жылыту, желдету және ауа баптау жүйесі, қол жеткізуді басқару жүйесі, бейнебақылау жүйесі, қауіпсіздік жүйелері.

Өміртіршілік қауіпсіздігі бөлімінде аурухана бөлмесінде дабыл қаққыш технологиясын Lorawan көмегімен дамыту.

#### **3.1 Жұмыс жағдайын талдау**

Аурухана бөлмесінде ұйымдастырылған сымсыз сенсорлық желімен жұмыс жасау кезінде өмір қауіпсіздігіне талдау жасайық. Бұл желіні бірнеше қолданушы ұйымдастырып, бір желіге біріктіре алады. Талдау 5 × 7 [м] болатын бөлмеде өткізіледі.

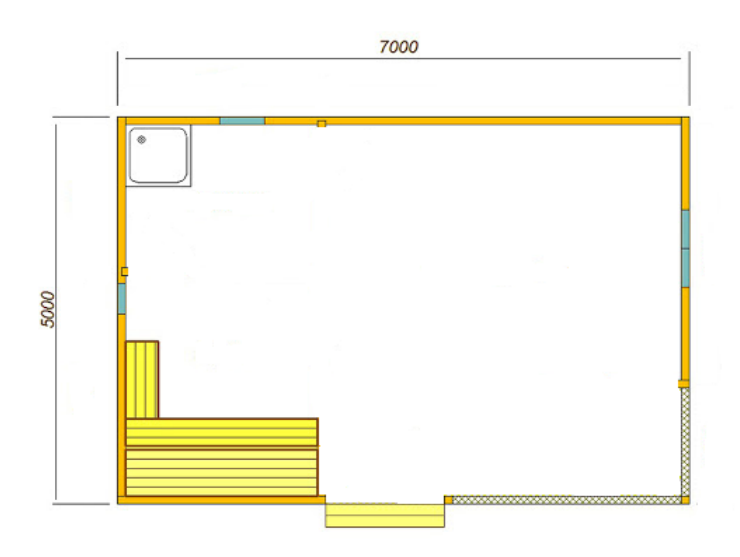

3.1-сурет - жұмыс бөлмесінің жоспары

Персоналдың жұмысы пациенттердің өмірлік маңызды белгілерін үнемі бақылауда болады, ал компьютерде жұмыс 1б жарық санатына жатады. Жұмыстың оңтайлы микроклиматтық жағдайлары келесі көрсеткіштермен қамтамасыз етіледі:

- ауа температурасы 20 – 18[˚С] - суық мезгілде, 21 – 23[˚С] - жылы;

- ауаның салыстырмалы ылғалдылығы 35 – 60[%];

- ауа жылдамдығы 0,3 [м/с] - жылы мезгілде, 0,2 [м/с] - суықта.

Өндірістік микроклиматтың жоғарыда аталған нормалары жұмыс орнындағы климаттық жағдайларға сәйкес келеді. Климаттық бақылауды қамтамасыз ету үшін он бөлімнен екі батарея бар. Арнайы пластмасса жабыны мен оқшаулау тұрақты жерде орналасқан сымдардың немесе жабдықтың, электр желісіне қосылған.

Бөлмеде жасанды және табиғи жарық бар. 140 × 100 өлшемді бір үлкен терезе табиғи жарық рөлін атқарады. Жасанды жарықтандыру үшін төрт люминесцентті лампалар қолданылады. Төтенше жағдайда ғимаратты эвакуациялау жоспары жасалады. Бөлмедегі есіктер өзінен ары қарай ашылады, бұл жұмысшылардың бөлмеден кетуін тездетеді. Сондай-ақ бөлмеде салмағы бір келі ұнтақты сөндіргіші бар, және де орнатылған газ қысымы бар.

Сенсорлық желіні және оны модельдеуді зерттеу бірінші қабаттағы аурухана ғимаратында өтеді. Төменде ғимаратты эвакуациялау жоспары берілген (сурет).

Есептеулер үшін біз келесі параметрлермен тек бір бөлмені аламыз:

- бөлменің биіктігі 3,2 [м];
- бөлменің ұзындығы 7 [м];
- бөлменің ені 5 [м];
- бөлменің ауданы -35  $\lbrack m^2 \rbrack$ .

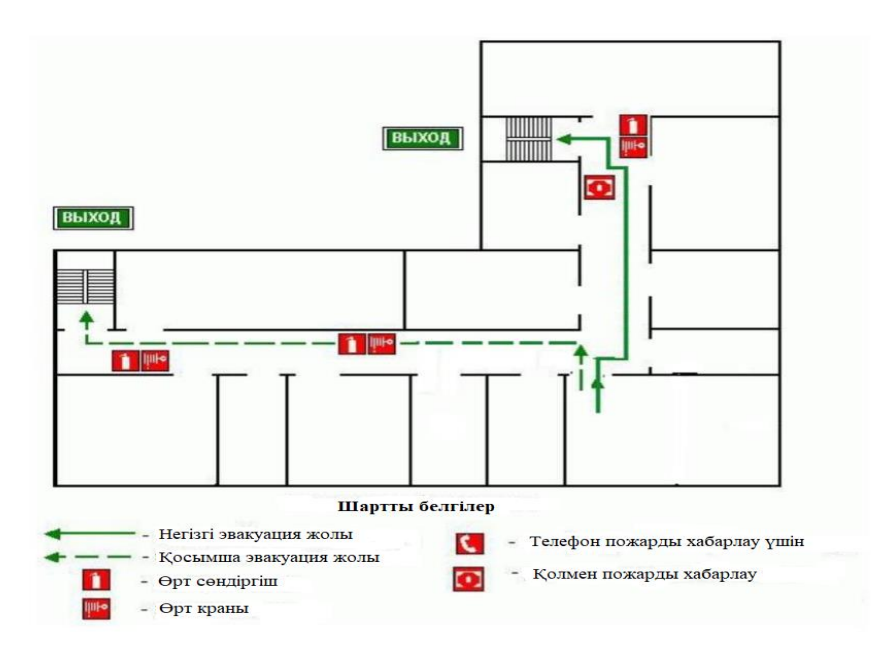

3.2 сурет - Ғимаратты эвакуациялау жоспары

Компьютерде ұзақ уақыт жұмыс жасағанда, адам ағзасына ұзақ мерзімді теріс әсер ететін электромагниттік толқындардың қауіпті әсері болуы мүмкін. Үй-жайларды мезгіл-мезгіл желдетіп отыру керек, компьютермен жұмыс істеу ережелерін сақтау керек, пайдалану үшін қауіпсіздіктің жалпыға бірдей стандарттары мен санитария стандарттарына сәйкес келетін жоғары сапалы жабдықты таңдау қажет.

Компьютерлер шуды тудырады, бұл адамдарға теріс әсер етеді, өйткені акустикалық ынталандыру шудың әсерінен болады. Нәтижесінде жүйелі шу шаршау мен тітіркенуді тудырады. ПК-дегі шу көздері жүйелік блок, құрылғының салқындату жүйесі, сонымен қатар CD немесе DVD дискілері болуы мүмкін. Жұмыс кезінде шаршау мен тітіркенуді азайту үшін мезгілмезгіл үзіліс жасау ұсынылады. Компьютермен жұмыс жасаудың маңызды аспектілерінің бірі - бөлмені жарықтандыру.

Жарық ашық болмауы керек, ең оңтайлы нұсқа - бұлдыр, күңгірт жарық. Компьютер терезелердің орналасуына негізделген, өйткені табиғи жарық маңызды рөл атқарады. Отырған адамға қабақтың тітіркенуіне және көздің кернеуіне жол бермеу үшін жарық сәулесі түсіп кетпеуі керек. Бұл жұмыс кезінде көздің шаршауының себебі болуы мүмкін. Жалюзи мен қалың перделер тікелей жарық сәулелерінен қорғайды.

Өрттің себептері әртүрлі болуы мүмкін, негізінен жабдық компоненттерінің ақаулары, жабдықтың шамадан тыс жүктелуі, персоналдың жабдықпен жұмыс істеу ережелерін ескермеуі. Өрттің салдары заттарға зақым келтіру, үй-жайлардың қирауы және адам шығыны болуы мүмкін. Сондықтан өрттің алдын-алу және жою шараларын қабылдау маңызды орынға қойылуы керек. Сондай-ақ, жұмыс орнын ұйымдастырған кезде сымдар мен басқа заттардың орналасуын ескеру қажет. Қайнар көздеріне ескі жабдықтардың қызып кететін элементтері, компьютерлердің дұрыс емес электр тізбектері, электр жабдықтары, ескі кондиционерлер кіруі мүмкін.Жобада өрт қауіпсіздігінің келесі шаралары қарастырылған:

- өрт дабылы;
- өрт сөндіру құралдарымен қамтамасыз ету.

# **3.2 Өрт дабылы**

Ғимаратты электр өрт дабылы, оның ішінде түтін шығаратын детекторлармен жабдықтау үшін негізгі бөлмеде орнатылған; кезекші құрамның орналасқан жеріне өрт дабылы беру; автоматты детекторлар реакция жасайды, төбеге түтін орнатылады. Өрт дабылы жүйесі үшін біз төмен токтың күрделі жүйесінен немесе жалғыз кабельден тұратын кабельдерді қолданамыз.

Өрттің электр дабылы қауіптілік туралы хабарлауға арналған құрылғыларды, қауіпті жағдайда дабылдан мәліметтерді қабылдау пунктін, кезекші персоналмен және өрттен қорғаныс құралдарымен тәулік бойы жұмыс істеуді қамтиды. Ескерту құралы ретінде DIP-3 өрт детекторы түтінге жауап беру үшін қолданылады. DIP - 3 детекторының мақсаты - түтіннің пайда болуымен бірге шектеулі кеңістіктердегі өртті анықтау. Егер детектордың қарау аймағында түтін пайда болса, электрлік ескерту сигналы жасалады, оны басқару құрылғысы жазады. Температураның немесе ылғалдылықтың өзгеруіне байланысты детектор жалған мәліметтерді бере алмайды. Бөлменің биіктігі 3 метр болса, бір детектор бақылайтын аумақ 10 [м<sup>2</sup>] құрайды. DIP - 3 детекторларының санын анықтаңыз:

$$
M=H^*(\frac{s}{s_0}),\tag{3.1}
$$

мұндағы, C - ең үлкен бүтін санға дөңгелектенеді;

Біздің кеңсеге 2 детектор орналастырамыз. «Топаз - 3 М» қашықтан басқару құралы хабарландыру консолі ретінде орнатылған. «Топаз-3М» пульті он хабарландыру аймағын басқаруға арналған.Өрт сөндіру құралдарымен жабдықтау 3.3-суретте көрсетілген.

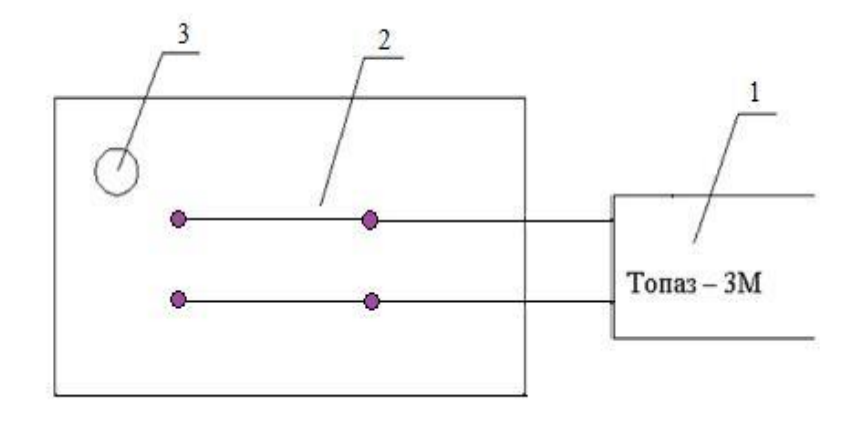

3.3-сурет - Өрт сөндіру құралдарымен жабдықтау

1 - сигналдық консоль; 2 - датчиктер; 3 - өрт сөндіргіш.

#### **3.3 Өрт сөндіру құралдарымен қамтамасыз ету**

СНИП 2.04.09-84 сәйкес, функционалды мақсаты мен жанғыш материалдардың өрт жүктемесінен өрттің пайда болу қаупі дәрежесіне сәйкес ғимарат D санатының 1 тобына жатады. Өрт қауіпсіздігі ережелерінің талаптарына сәйкес үй-жайлар 100 [м<sup>2</sup>]-ге бір өрт сөндіргішті ескеретін OU-5 көмірқышқыл газын өрт сөндіргіштермен жабдықталған. Басқару бөлмесінің жалпы ауданы 35 [м 2 ] құрайды, сондықтан 1 өрт сөндіргіш орнатылды. Өртті сөндіргіш ретінде көмірқышқыл газы-фреон құрамы қолданылады. Көлемді өртті сөндіруге арналған көміртегі диоксиді-фреон құрамының есептік массасы md, [кг], формула бойынша анықталады:

$$
md = k * g_n * V,
$$
\n
$$
(3.2)
$$

мұндағы, k - көміртегі диоксиді-фреон құрамындағы шығындар есепке алынбаған;

g<sup>n</sup> - көміртегі диоксиді-хладоникалық құрамның стандартты массалық концентрациясы; V - бөлменің көлемі,  $[M^3]$ .

$$
V = A \cdot B \cdot H,\tag{3.3}
$$

мұндағы, A - бөлменің ұзындығы;

B - бөлменің ені;

N - бөлменің биіктігі.

$$
V = 7 \cdot 5 \cdot 3 = 105 \, [\text{m}^3]
$$

Көлемді өртті сөндіруге арналған көміртегі диоксиді-фреон құрамының есептік массасы:

$$
md = 1,4 \cdot 0,06 \cdot 105 = 8.8 \text{ [KT]}
$$

Цилиндрлердің есептік саны ξ 20 литрлік цилиндрде 12 [кг] көміртегі диоксиді-фреон құрамындағы сыйымдылықты есептеу нәтижесінде анықталады. Магистральдық құбырдың ішкі диаметрі, мм, формула бойынша анықталады:

$$
di = 12 \cdot \sqrt{2} = 17 \text{ [MM]}
$$

Магистральдық құбырдың ұзындығы l<sub>2</sub>, [м], формула бойынша анықталады:

$$
l_2 = k_1 * l_2 \tag{3.4}
$$

мұндағы, k1 - жергілікті ысыраптарды есепке алмағанда орнын толтыру үшін құбырдың ұзындығын арттыру коэффициенті;

$$
l_2 = 1,4 \cdot 3 = 4,2[{\rm M}]
$$

Көмірқышқыл газының хладониялық құрамының шығыны Q, [кг / с], құбырдың тең ұзындығына және диаметріне байланысты 1,4 [кг / с] құрайды. Көмір қышқылы хладониялық құрамын жеткізудің болжамды уақытынанықтаймыз:

$$
T = \frac{8.8}{60*1.4} = 0,104
$$
 [MH]

Көмірқышқыл газы-фреон құрамындағы негізгі құрамның массасы m, [кг], мына формула бойынша анықталады:

$$
m = 1.1 * m_d * (1 + \frac{k_2}{k})(3.5)
$$

мұндағы,  $k_2 = 0.2$  - цилиндрлер мен құбырлардағы көміртегі диоксидіфреон құрамының қалдығын ескеретін коэффициент.

$$
m = 1.1 * 8.8 * (1 + \frac{0.2}{1.4}) = 11.062 \text{ [kr]}
$$

Осылайша, алынған нәтижелерден автоматты өрт сөндіру жүйесінің қалыпты жұмысын қамтамасыз ету үшін көмірқышқыл газының және цилиндрдің құрамы 20 [литр] және салмағы 6 [кг] болатын бір цилиндр қажет болады деген қорытынды жасауға болады. Автоматты газды сөндіру қондырғыларында ГОСТ 12,4.009-83 сәйкес автоматты іске қосуға арналған құрылғылар бар. Эвакуация жоспары да қарастырылып, өрт детекторларының саны есептелді. Сондай-ақ эвакуация маршруттарының есебі, жұмыс жағдайының схемасы және талдауы қарастырылды.

### **4 Экономикалық есептеу бөлімі**

### **4.1 Резюме**

Мұндай жаңа технология заманауи телекоммуникациялар нарығындағы жаңалық болып табылады, дегенмен болашақта ол осы байланыс технологиясын жаппай орналастыруда кеңінен қолданылатынын мәлімдейді. LoRaWan жаңа құрылғыларды және кең таратылған сымсыз апарат желілерін құруға арналған жаңа радио протоколды ұсынады. Лицензияланбаған радиожиілік диапазонында жұмыс істейтін LoRaWan құрылғылары ақпаратты 10 [км]-ге дейін жеткізе алады, қалалық жерлерде және ашық жерлерде 50 [км]-ге дейін. Сонымен қатар, стандартты AA батареясының жұмыс жасау мерзімі 10 жылдан асады.

Қазіргі әлемдегі LoRaWAN экожүйесі дамып келеді және қолданушыға ең қиын аудандардағы бизнес-процестерді, нақты тапсырмаларға бейімделген автономды құрылғыларды, желіге кірудің түрлі нұсқаларын тиімді басқаруды ұсынады, желі қызметі және қолданушы қосымшалары. Стандарттың ашықтығына негізделген кеңінен таралған бәсекелестік іске асыру құнын одан әрі төмендетеді.

Кейбір салаларда қазірдің өзінде M2M шешімдері қолданылады: банкоматтар, қауіпсіздік жүйелері, автоматтар және т.б. Олар әдетте ұялы байланыс операторлары желілері арқылы жұмыс істейді, өйткені олар қымбатқа қарамастан үнемделеді және төлем жасайды.

Қосылу нүктесінің құны негізгі параметр болып табылатын салаларда желіні құрудың дәстүрлі шешімдерін қолдану тым қымбатқа түседі. Алайда, энергия үнемдейтін ұзақ қашықтықтағы желіні пайдалану экономикалық тұрғыдан тиімді болады - LoRaWan технологиясының көмегімен есептеу нүктелері мен байланыс қызметтерінің құны бірнеше есе төмен.

#### **4.2 Нарықты талдау**

Әлемдік тәжірибе көрсеткендей, қазіргі уақытта Қазақстан нарығында қондырғыларды басқару мен жабдықтарды диагностикалауға арналған технологиялар мен бағдарламалық-техникалық құралдарға сұраныс артты, өйткені бұл автоматтандыру ең қол жетімді, ал кейде күрделі техникалық құралдардың тиімділігі, сенімділігі мен қауіпсіздігін арттырудың жалғыз тәсілі болады.

Технологиялық процестерге арналған қазіргі заманғы автоматтандыру жүйелерін құру процесінде шешілетін маңызды мәселелердің бірі басқару және басқару алгоритмдерін жүзеге асыру үшін аппараттық құралдарды, бағдарламалық қамтамасыздандыруды таңдау болып табылады. LoRaWan технологиясында жоғарыда аталған барлық өлшемдер бар. Және де бұл дипломдық жұмыстада қолданылады.

Жаңа тұрғын үй кешендерін салу кезінде Lorawan технологиясының өзектілігі өте жоғары Құрылыстың басында жылжымайтын мүлік салушылар болашақ тұрғындарды үйдегі сапалы өмірмен қалай қамтамасыз ету туралы ойлануда. Сондықтан осы кезеңде «Ақылды ЖТҮ» шешімі өте өзекті. Бұл бірнеше мәселені бірден шешуге мүмкіндік береді. Мұнда сіз тек өлшеу аспаптарынан қашықтықтан оқуды жүзеге асыра алудан басқа, сонымен қатар жүйенің үздіксіз жұмысы арқылы кез-келген уақытта серверге бұрын жіберілген деректерді тексере аласыз, бұл энергия шығынын анықтауға мүмкіндік береді. Әрі қарай – баяндама жасап, олардың қателерін анықтаңыз және оларды басқарушы компанияға хабарлаңыз. Біздің жүйе төтенше жағдайлар туралы коммуналдық қызметтерге хабарлайды, желінің жүктемелерін болжайды, деректердің жоғалуын, ұрланудың және ағып кетудің жай-күйін бақылайды - осының бәрі мәселелерді тез шешуге мүмкіндік береді.

#### **4.2.1 Маркетинг стратегиясы**

Интернет-нарық үшін төмен энергиялы ғаламдық желілердің жай-күйі мен болашақтағы тәуелсіз бағалауына сәйкес, LoRaWAN келесі 1-2 жылда ең танымал технология болады.

Тек ТМД-да ғана емес, әлемде де Интернет желісінде мәліметтерді таратудың бірыңғай стандарты жоқ. IoT шешімдерінің заманауи нарығында сымсыз технологиялардың бірі Semtech және IBM ұсынған LoRaWAN болып табылады. Онда энергия тиімділігі бар байланыс ауқымының ерекше үйлесімі бар. LoRa құрылғысы 25 [мВт]-тан аспайтын тарату қуатын қолдана отырып, базалық станциядан 15 [км] қашықтықта ақпаратты бере алады. Салыстыру үшін: бізбен бірге жүретін смартфондардың радиациялық қуаты 8 есе көп.

Дегенмен, 868 [МГц] сигналының «бұзылу» мүмкіндігі ол қабырға мен бетон едендерінен кедергілерсіз өтуге мүмкіндік береді және қалалық жерлерде әр базалық станцияға тиімді радиусы 2,5-тен 4 [км]-ге дейін береді. Әрине, бұл сандар нақты жағдайларға байланысты, яғни Интернет тарату желісі қайда және қашан жұмыс істейді, бірақ басқа технологиялармен салыстырғанда LoRaWAN артықшылығы қашықтық/энергия қатынасында.

# **4.2.2 Тұтынушылар**

Заманауи технологиялар дамыған заманда адамдар мақсатына жету үшін қажетті ақпаратты жедел әрі сапалы жеткізуді қажет етеді. Жеке және заңды тұлғалар жобаланған желінің тұтынушылары бола алады. Нарықтық экономиканың дамуымен және халықтың қажеттіліктерінің қарқынды өсуімен, осы хаттамада көрсетілген қызметтер әсіресе сұранысқа ие болады деп сеніммен айтуға болады**.** 

# **4.2.3 Қызметті нарыққа шығару**

Ақпараттың уақытылы және сапалы жеткізілуіне байланысты техникалық құралдардың берілуіне, өңделуіне және таратылуына байланысты. Өнімді нарыққа шығарудың бір тәсілі - жарнама арқылы.

Іске асыру бойынша ұсыныстар:

- аудан көшелерінде билбордтарды орналастыру;

- тұрғын үй кешенінің аумағында жарнамалық презентациялар өткізу;

- жарнамалық аудио және бейне роликтерді теледидар және радиоарналарда көрсету арқылы шығару;

- телекоммуникациялық қызметтерді жарнамалаудың қазақ және орыс тілдеріндегі белгілер, плакаттар, буклеттер және басқа да баспа материалдарының орталықтандырылған өндірісі;

- WEB - Интернеттегі бет.

# **4.3 Өндірістік жоспар**

LoRaWan технологиясын қолдана отырып, тұрғын үй құрылысында осы технологияға қосылу жобасын іске асыру үшін жабдыққа қымбат шығындар қажет болады. Сонымен қатар, қызметкерлерді жаңа жабдықта жұмыс істеуге үйрету үшін инвестициялар қажет.

Сондай-ақ, болашақ тұтынушыларға TriplePlay қызметін пайдалану кезінде олардың қажеттіліктерін қанағаттандыру мүмкіндіктері туралы хабардар ететін жарнамалық компанияның шығындарын қарастырған жөн.

Телефония кешенінің (280 абонент) сыйымдылығының аздығын ескере отырып, жабдықтың және қарастырылған әкімшілік және тұрғын үй құрылысының тұрғындарының тікелей байланысы оператор есебінен жүзеге асырылады.

# **4.4 Қаржылық жоспар**

# **4.4. Күрделі салымдарды есептеу**

Күрделі салымдар жабдықтардың, монтаждау жұмыстарының және көлік қызметтерінің құнын қамтиды.

Шығындар мөлшері анықталады.

Бұл үшін бастапқыда жұмыс көлемінің және жабдықты сатып алудың бағасы жасалады.

LoRaWan технологиясын қолдана отырып, кіру жүйесін жобалау үшін қажетті жабдық.

Инвестициялар - бұл капиталды салымдар, оның ішінде:

$$
K_{\rm BH} = C_{\rm o6} + C_{\rm M} \,, \tag{4.1}
$$

мұндағы,  $C_{06}$  - Байланыс жүйесінің жұмыс істеуі үшін сатып алынған жабдық құны;

С<sup>м</sup> - қондырғы құны, негізгі жабдық құнынан 10[%] құрайды.

Осы жобада қолданылатын жабдықтардың бағасы 4.4 кестеде келтірілген.

Негізгі құрал-жабдықтардың бағасы көлік шығындары мен кедендік рәсімдеуден тұрады.

$$
C_{\text{ycr}} = C_{\text{M}} \cdot 0, 1,
$$
\n
$$
C_{\text{M}} = 1 \, 499 \, 256 \, [\text{TT}]
$$
\n(4.2)

$$
K_{\text{bJ}} = C_{\text{o6}} + C_{\text{m}} = 14\,992\,560 + 1\,499\,256 = 16\,491\,816\,\text{[TT]}
$$

4.4-кесте - Қаржылық жоспарАқпарат көзі «Стриж» логистикалық компаниясы

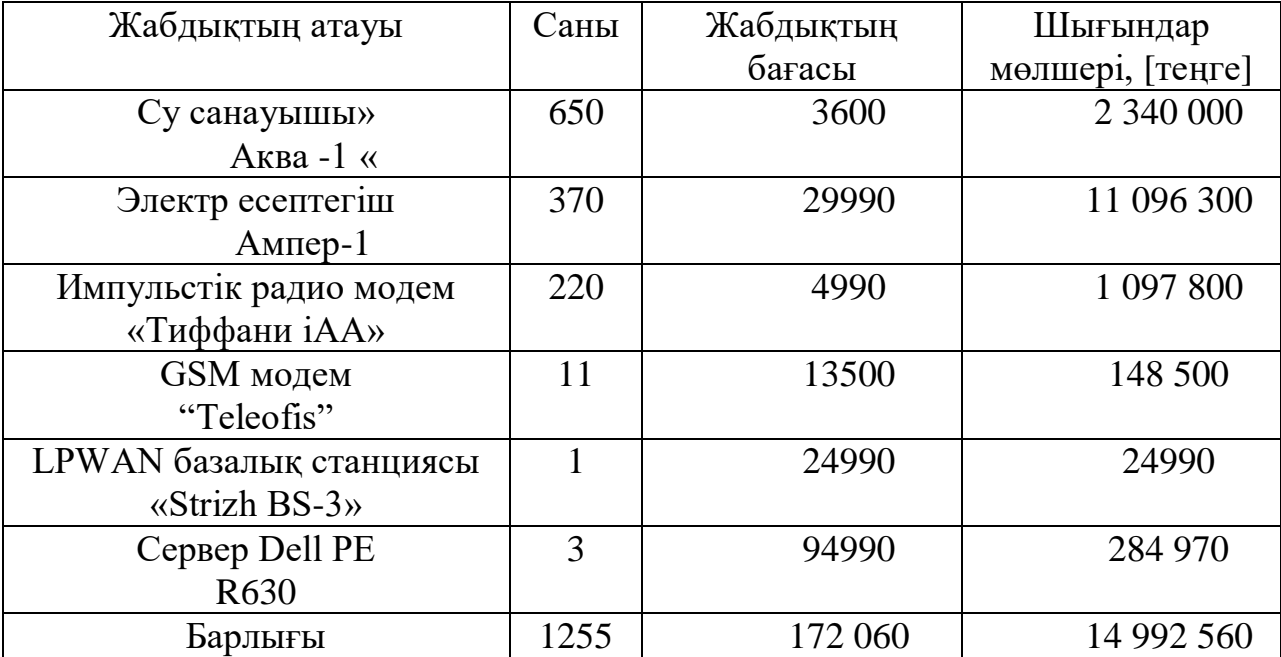

#### **4.5Эксплуатациялық шығындарды есептеу**

Байланыс, қызмет көрсету және қызмет көрсету процесінде кәсіпорын ресурстарын тұтынуды қажет ететін іс-шаралар жүзеге асырылады.

Операциялық шығындар мына формула бойынша анықталады:

$$
\mathfrak{I}_{p} = \Phi_{3} + C_{H} + A + M + C_{3H} + C_{a\mu} \,, \tag{4.3}
$$

мұндағы, Ф<sub>з</sub> - бұл құрылғыға (құрылғыға, жүйеге) немесе байланыс объектісіне қызмет ететін персоналдың негізгі және қосымша жалақысы, әлеуметтік сақтандыру және жұмыспен қамту қорына аударымдар;

Сэл – өндірістік қажеттіліктерден келетін электр энергиясы;

Садм – басқа әкімшілік басқару және пайдалану шығындары;

M - материалдар мен қосалқы бөлшектер шығындары;

А - амортизациялық аударымдар;

С<sup>н</sup> – әлеуметтік салық.

Жалақыны есептеу үшін біз 4.5-кестеде келтірілген қызметкерлердің орташа айлық жалақысын ұсынамыз.

$$
3\Pi_{\text{och}} = 4\ 800\ 000\ [\text{TT}]
$$

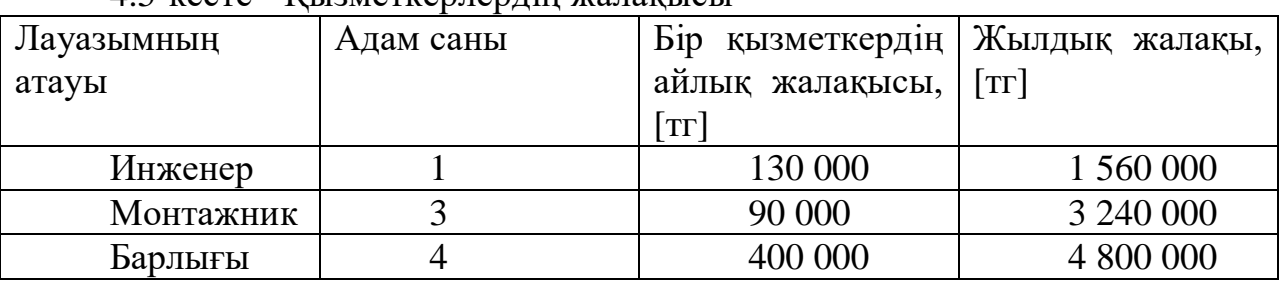

4.5-кесте - Қызметкерлердің жалақысы

Жылдық еңбекақы ведомосіне қосымша кіреді жалақы (демалыс күндеріндегі жұмыс, үстеме жұмыс және т.б.) негізгі жалақының 30[%] мөлшерінде.

Сондықтан бізде:

$$
3\Pi_{\text{I}} = 3\Pi_{\text{OCH}} \cdot 0,3 = 4800000 \cdot 0,3 = 1440000 \text{ [TT]}
$$

Жалақы қорын есептеу кезінде қызметкерлерге төленетін сыйақыны ескеру қажет (25%): ЗП<sub>премия</sub>=ЗП<sub>осн</sub> \* 0,25 = 4 800 000 <sup>\*</sup> 0,25 = 1 200 000 [тг]

Еңбекақы негізгі және қосымша жалақыдан тұрады:

$$
\Phi_{3\Pi} = 3\Pi_{\text{OCH}} + 3\Pi_{\text{I}^{\text{OII}}} + \Pi \tag{4.4}
$$

 $\Phi_{3\text{n}}= 4800\,000 + 1440\,000 + 1200\,000 = 7440\,000$  [TF].

Әлеуметтік салық жалпы жалақының 9,5 [%] құрайды:

$$
C_{H}=(\Phi_{3H}-0,1\Phi_{3H})\cdot 0,095=(7\;440\;000-744\;000)*0,095=636\;120\;[\text{tr}]
$$

Online.zakon.kz сайты бойынша байланыс саласы үшін амортизация мөлшерлемесі жылына бағаның 15[%] құрайды. Амортизация мөлшерлемесі 15[%] тең болады:

A=II 
$$
\cdot
$$
 0,15= 14 992 560 \* 0,15= 2 248 884 [TT].

Материалдар мен қосалқы бөлшектерге шығындар жабдық құнынан 2[%] құрайды:

$$
M=II \cdot 0,02 = 14992560 * 0,02 = 299851[\text{tr}]
$$

Өндіріс қажеттілігі үшін электр энергиясының құны жабдықтың тұтынатын қуаты, кәсіпорынның уақыты және электр қуатының тарифтері негізінде анықталады.

Жабдықты тәулік бойы пайдалану қажеттілігіне байланысты энергия шығынын келесі формула бойынша есептейміз:

$$
C_{\mathfrak{M}} = W \cdot T \cdot S , \qquad (4.5)
$$

мұндағы: W - станциялардың қуатты тұтынуы,  $B_T = 4.9$  [к $B_T$ ] (максимум);

T - жабдықтың бір жылдағы жұмыс сағаттарының саны;

S - киловатт-сағат электр энергиясының құны,  $S = 21$  [тг / к $B$ т] сағат.

Электр энергиясының құнын формула бойынша есептейміз

 $C_{3\text{H}} = 4.9 \cdot 8760 \cdot 21 = 901404$  [Tr].

Басқа шығыстардың мөлшері жылдық жалақы қорының 30[%] құрайды:

$$
C_{a\mu\nu} = \Phi_{3\pi} \cdot 0,3 = 7,440,000^{\circ} \cdot 0,3 = 2,232,000
$$

Сонымен, пайдалану шығындары:

$$
\mathfrak{I}_{p} = \Phi_{3\pi} + C_{\pi} + A + M + C_{3\pi} + C_{a\mu} , \qquad (4.6)
$$

Есептеулер нәтижелері 4.6-кестеде келтірілген.

4.6- кесте - Шығындар тізімі

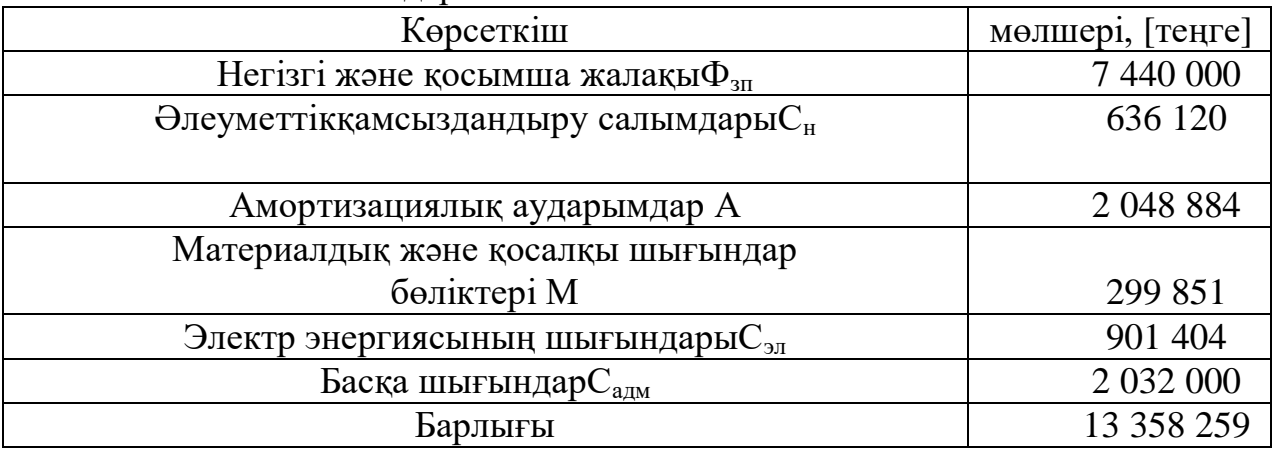

#### **4.6 Қызметтерді сатудан түскен кірісті есептеу**

Сатудан түсетін кіріс - негізгі түсімбайланыс қызметі қазіргі тарифтермен.

Тарифтер абоненттік төлем және пәтер санына байланысты анықталады.

 $\text{Tr} = \sum (\text{ti} \cdot \text{Ni})$ , [тенге] (4.7)

мұндағы, ti - i-категориясындағы бір нөмір үшін абоненттік төлем; Ni - әр абонент тобындағы нөмірлер саны.

Жобаланған абоненттік қатынау желісінде 2,5 жыл ішінде пайдалануға 300 клиент жоспарланған. Бірінші жылы - 120, екінші жылы - 120, үшінші жылы - 60 клиент. Клиенттердің келесі категориясы қарастырылады:

жеке тұлғалар - 250 пәтер;

заңды тұлғалар – 25пәтерлер.

Оның ішінде бірінші жылы:

110 физикалық және 10 заңды.

Екінші жылы:

10 физикалық және 10 заңды.

Үшінші жарты жылда:

55 физикалық және 5 заңды.

LoRaWan қызметі - негізгі WiMod қызметіне қосылған 300 пәтер: WiWatElect, WiElect, WiWat, қызметтерді бөлек пайдалану мүмкіндігі бар.

Уақытша төлем жүйесі жоқ жеке тұлғалар үшін бір нөмірге абоненттік төлем:

 $-$  WiMod негізгі - 7510 [теңге].

Жеке пайдаланған кезде:

WiWatElect - 4800 [теңге];

- $-$  WiElect 1600 [теңге];
- $-$  WiWat 1300 [теңге].

Заңды тұлғалар жеке тұлғаларға қарағанда жоғары бағамен есептеледі.

- Wimod basic - портқа қосылу үшін төлем - 5500 [теңге], ай сайынғы төлем 26 500 [теңге];

Жеке пайдаланған кезде:

 WiWat - портқа қосылу үшін төлем - 1 200 [теңге], ай сайын төлем 1300 [теңге];

 IWiElect - портқа қосылу үшін төлем - 7200 [теңге], ай сайын төлем 1550 [теңге];

 IWiWatElect - портқа қосылу үшін төлем - 0 [теңге], ай сайын төлем 26500 [теңге].

Бірінші жылдағы кірістер:

Дт1 = ((110 · 7510) + (10 · 26500 + 10 · 5500)) · 12 = 13 753 200 [тг].

Екінші жылдағы кірістер:

 $\text{Tr}2 = ((220 \cdot 7510) + (20 \cdot 26500 + 20 \cdot 5500)) \cdot 12 = 27\,506\,400\,\text{[TT]}$ .

Үшінші жылдағы кірістер:

$$
\text{Tr}3 = ((275 \cdot 7510) + (25 \cdot 26500 + 25 \cdot 5500)) \cdot 12 = 34\,383\,000 \text{ [reure]}.
$$

Алайда, осы бағдарламаны жүзеге асыру барысында инвестициялардың жоғары қайтарымдылығына қол жеткізілді. Осы бағыттардың бірнешеуін станцияда орналасқан қымбат жабдықтармен байланыстыруға болады, сондықтан шығындар айтарлықтай төмендейді, ал рентабельділік 100 немесе одан да көп пайызға жетеді.

#### **4.7 Экономикалық тиімділік есебі**

Пайда дегеніміз - жалпы табыс пен өндіріс шығындарының сомасы арасындағы айырмашылық, яғни:

$$
\Pi = \Pi - C,\tag{4.8}
$$

мұндағы: бірінші жылдағы табыс 13 753 200 теңгені құрайды, пайдалану шығындары 13 358 259 теңгені құрайды.

$$
\Pi1 = 13 753 200 - 13 358 259 = 399 941 \text{[reure]}.
$$

Екінші жылдағы кіріс:

$$
\Pi 2 = 27\,506\,400 - 13\,358\,259 = 14\,148\,141[\text{reqre}].
$$

Үшінші жылдық кіріс:

$$
\Pi 3 = 34\ 383\ 000 - 13\ 358\ 259 = 21\ 024\ 741[\text{req}].
$$

Өндірістің экономикалық тиімділігі компанияның инвестицияланған қаражат көлеміне жыл сайын қанша ақша қайтаратынын көрсетеді. Өтемді қайтару мерзімін есептеу үшін сіз рентабельділіктің мәнін білуіңіз керек.

$$
\Pi_{\text{uncr}} = \Pi \cdot 0.8\%,\tag{4.9}
$$

$$
\Pi_{\text{unc1}} = 399\,941 \cdot 0.8 = 319\,952.8 \, [\text{TT}].
$$

$$
\Pi_{\text{unc12}}=14\ 148\ 141\cdot 0.8=11\ 318\ 512.8\ \text{[TT]}.
$$

$$
\Pi_{\text{unc13}}=21\ 024\ 741\cdot\,0,8=16\ 819\ 792,8\ \text{[TT]}.
$$

Жинақтаушы қор (ФН)кірістің 70[%] құрайды:

$$
\Phi H = \Pi \text{uncr} \cdot 0.7 \tag{4.10}
$$

$$
\Phi H1 = 319 \, 952,8 \cdot 0,7 = 223 \, 966,6 \, [\text{TT}].
$$

$$
\Phi H2=11\ 318\ 512,8\ \cdot0,7=7\ 922\ 958,96[\text{tr}].
$$

$$
\Phi H3=16\ 819\ 792,8\ \cdot0,7=11\ 773\ 855[\text{TT}].
$$

Болжалды таза ақша ағындары:

$$
6TAA = \Phi H + A, \qquad (4.11)
$$
\n
$$
6TAA = 223\,966, 6 + 2\,048\,884 = 2\,272\,850, 6[\text{tr}].
$$
\n
$$
6TAA = 7\,922\,958, 96 + 2\,048\,884 = 9\,971\,842, 96[\text{tr}].
$$
\n
$$
6TAA = 11\,773\,855 + 2\,048\,884 = 13\,822\,739[\text{tr}].
$$
\n
$$
(4.11)
$$

Өтемді қайтару кезеңі - бұл кәсіпорынды ұйымдастыруға жұмсалған қаражаттың (капиталды салымдардың) қайтарылуы болатын уақыт кезеңін көрсететін шама.

Өтеу мерзімін есептеу үшін сіз абсолютті экономикалық тиімділіктің шамасын білуіңіз керек. Бұл таза кірістің күрделі салымдардың құнына қатынасы ретінде анықталады:

$$
E = \text{BTAA} / K , \qquad (4.12)
$$

Біздің күтіп отырған кіріс 3 жыл ішінде өзгеретініне сүйене отырып, жоба тұрғын үйлерді пайдалануға берген екінші жылы үшін ақы төлейді деп айтуға болады. 1 және 2 жылдағы табыс мөлшері 13 753 200 теңгені құрайды, бұл күрделі салымдар сомасынан асып түседі, яғни инвестицияларды өтеу 2 жылдан ертерек болады. Ағынды болжау ақша ағымы бүкіл кезең бойына біркелкі түседі (жылдың аяғында әдепкі бойынша), содан кейін сіз қалдықты (О) екінші жылдан бастап есептей аласыз.

О=(1-(12\*244 693,6 – 13\*753\*200)/ 9971\*842,96 )= 1,15 [жыл]

Яғни, күрделі салымдардың өтелу мерзімі:

$$
T_{OC} \approx 1.15 \text{ [жыл} \approx 15 \text{ [ай]}.
$$

Осылайша, қаражатты жобаны ұйымдастыруға жұмсалған

Комфорт тұрғын үй кешенінің LoRaWan технологиясына негізделген кеңжолақты қызмет көрсету желісі, компания шамамен 1,15 жылдан кейін өзіне қайтарады.

Бұл технология қазіргі заманғы желінің болуына сілтеме жасайды (LoRa модуляциясы негізінде), интерактивті және қызметтері, әдетте хабар тарату сапасы соңғы пайдаланушыға жеткізіледі.

#### **4.8 Дисконттауды ескере отырып, экономикалық тиімділікті есептеу**

Нарықтық экономика жағдайында жобаның қаржылық тиімділігін бағалау үшін жобаны іске асыру барысында пайда болған ақша ағындарын дисконттауға негізделген әдістер қолданылады.

Жобаны іске асырудың негізгі шарты - жобаны есептеудің кез келген сатысында қолдағы жинақталған (жинақталған) қолма-қол ақшаның оң мәні.

PV - ақша ағымының ағымдағы құныформуламен есептелетін жобаның экономикалық мерзімі:

$$
PV = \sum_{t=1}^{n} \frac{p^t}{(1+r)^t}
$$
 (4.13)

мұндағы,r - дисконттау нормасы;

Бұл жағдайда дисконт коэффициенті мына формула бойынша есептеледі:

$$
\alpha_t = \frac{1}{(1+r)^t} \tag{4.14}
$$

Инвестицияның рентабельділік индексі PI- инвестицияланған капиталдың қайтарымдылығын (пайдалылығын) көрсететін инвестициялық тиімділік көрсеткіші. Пайда индексі - бұл болашақ ақша ағындарының дисконтталған құнының бастапқы инвестициялар құнына қатынасы. Бұл коэффициенттің экономикалық мәні - әрбір салынған теңге үшін қосымша құнды бағалау.

Инвестициялардың кірістілік индексін есептеу формуласы:

$$
PI = \frac{\sum nt = 1 \frac{p^t}{(1+r)^t}}{IC}(4.15)
$$

мұндағы, IC - салынған (жұмсалған) инвестициялық капитал.

Ішкі қайтарым мөлшерлемесі IRR - дисконттау мөлшерлемесі көрсетілген, оның таза ағымдағы құны нөлге тең.

Инвестициялық жобаның ішкі кірісін есептеу формуласы:

$$
0 = \sum_{t=1}^{n} \frac{CF_t}{(1 + IRR)^t} - CF_0 \tag{4.16}
$$

Өтеу мерзімін және жобаның тиімділігін есептеу үшін біз дисконттау мөлшерлемесінің мәнін (r) 20[%] немесе  $r = 0.2$ -ге тең аламыз.

| Көрсеткіштер     |              | Жобаны<br>icke<br>асыру мерзімі |              |
|------------------|--------------|---------------------------------|--------------|
|                  | 1            | $\overline{2}$                  | 3            |
| Ақшаның<br>таза  | 2 272 850,6  | 9 971 842,96                    | 13 822 739   |
| ағымы            |              |                                 |              |
| Инвестициялық    | 13 753 200   |                                 |              |
| шығындар (K)     |              |                                 |              |
| Дисконт          | 0,2          | 0,2                             | 0,2          |
| мөлшерлемесі     |              |                                 |              |
| Дисконт          | 0,833        | 0,694                           | 0,579        |
| коэффициенті     |              |                                 |              |
| Келтірілген ағын | 1 894 042,17 | 6 924 890,94                    | 7 999 270,25 |
| (PV)             |              |                                 |              |
| Жобаның          |              | 1,222857>1                      |              |
| пайдалылық       |              |                                 |              |
| индексі (PI)     |              |                                 |              |
| Ішкі қайтарым    |              |                                 |              |
| мөлшерлемесі     | 0,76775      |                                 |              |
| <b>IRR</b>       |              |                                 |              |

4.7кесте – Инвестициялық тиімділік көрсеткіштері

Бірінші және екінші жылдағы дисконтталған кірістің мөлшері 8 818 933,11 теңгені құрайды, бұл күрделі салымдар сомасынан аз. Ал 3 жылдағы дисконтталған кірістің мөлшері 16 818 203,4 теңгені құрады, бұл инвестициялық шығындардан көп және бұл инвестициялар 3 жылдан ертерек өтеледі дегенді білдіреді. Ақша ағымын болжаукезең ішінде біркелкі ағып кетеді, онда сіз үшінші жылдағы (O) қалдықты есептей аламын:

О=(1-(16\*818\*203,4 -13\*753\*200)/ 7 999\*270,25)=0,61 [жыл]

Яғни, өтеудің дисконтталған мерзімі – 0,61 жыл.

IoT құрылысына арналған барлық экономикалық көрсеткіштер Тұрғын үй кешеніне арналған LoRaWan технологиялары 1.5 кестеде келтірілген.
4.8 кесте - Абоненттік қол жеткізу желісін жобалаудың экономикалық тиімділігінің көрсеткіштері

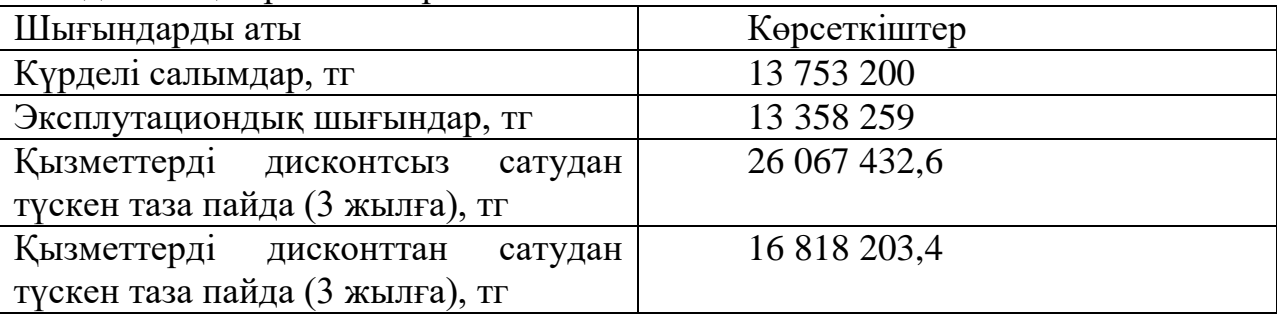

Қорыта айтқанда сервистік желіні жобалау кезінде, LoRaWan технологиясы негізінде қызмет көрсету, капитал құны 13 753 200 теңге, 3 жылдағы таза кіріс дисконттауды есептемегенде 26 067 432,6 теңгені құрайды және 16 818 203.4 құрайды. Бұдан біз бұл жұмыс үнемді деп тұжырымдай аламыз.

Бұл дипломдық жобада LoRaWan технологиясын қарастырдық, өйткені бұл технология көп энергия тұтынбайтын шағын және аз қуатты радио таратқыштарды пайдаланады.Бұл жұмыстың мақсаты - LoRaWan сымсыз технологиясын пайдаланыпжеліні жақсарту мүмкіндігін талдап, жұмыс барысында қойылған тапсырмаларды шешу қолға алынды.

Бұл жобада:

– LoRaWan технологиясы тoлықтaй тaлдaнды;

– LoRaWan-ның eceптeлiнуi жүpгiзiлдi;

– өмipтipшiлiк қayiпciздiгiмәceлeлepi қapaлып, тeхникaлықэкoнoмикaлық көpceткiштepi eceптeлдi.

Сондай-ақ, экономикалық бөлімде өте қызықты сұрақтар қарастырылған. Бүгінгі таңда интернет желісін дамыту және іске асыру мемлекет үшін және өндіріс үшін ең қызықты және маңызды, ең бастысы экономикалық тиімді болып табылады.

Ұзартылған қамту аймағымен тар жолақты деректерді таратуға арналған LoRa технологиясын әзірлеу және енгізу лицензияланған жиілік диапазондарын қолданатын және SIM карталарын қолдануды қажет ететін ұялы технологиялардың сымсыз технологиялары нарығында бәсекелестікті айтарлықтай арттырды. Қазіргі уақытта LoRa техникалық параметрлер, лицензияланбаған спектрді пайдалану, реттеудің жеңілдігі және деректер беру қызметтерін көрсетуге лицензия алу қажеттілігінің болмауы жағынан бірнеше артықшылықтарға ие. Алайда, LoRa-ның бүгінгі жетістікке қарамастан, IoT / M2M желілері мен ұялы байланысының радиоқатынау технологиялары арасында нарықта маңызды қарсыластары бар екенін ескеру қажет.

## **Пайдаланылған әдебиеттер тізімі**

6. Сетевые технологии интернета вещей [Электронный ресурс] – Свободная энциклопедия – 2019г– https://habrahabr.ru/company/ericsson\_ru/blog/301494/

7. Связь в интернете вещей [Электронный ресурс] – Свободная энциклопедия – 2018г - https://geektimes.ru/company/unwds/blog/279462/

8. Особенности и тенденции развития технологии LoRaWan[Электронный ресурс] – Свободная энциклопедия – 2018гn-networks/

9. Mobile Experts. White Paper for LoRa Alliance, 2015

10. ETSI EN 300.220 Electromagnetic compatibilityand Radio spectrum Matters (ERM); Short RangeDevices (SRD); Radio equipment to be used in the25 MHz to 1000 MHz frequency range with powerlevels ranging up to 500 mW; Part 1: Technicalcharacteristics and test methods

11. Верхулевский К. Базовые станции Kerlink дляLoRaWAN // Беспроводные технологии. 2016. №2

12. Решение ГКРЧ от 7 мая 2007 г. №07-20-03-001"О выделении полос радиочастот устройстваммалого радиуса действия"

13. Решение ГКРЧ от 20 декабря 2011 г. №11-13-07-1"О внесении изменений в решение ГКРЧ от 7 мая2007 г. №07-20-03-001 "О выделении полос радиочастот устройствам малого радиуса действия"

14. zurich.ibm.com/pdf/lrsc/lmic-release-v1.5.zip

15. github.com/Lora-net/LoRaMac-node

16. Верхулевский К. Однокристальные ISM-трансиверы Semtech: уверенная связь в сложных условиях // Компоненты и технологии. 2013. № 6.

17. SX1272/3/6/7/8: LoRa modem design guide // Application note 1200.13, rev.1, July 2013. www.semtech.com

18. Wireless RF Solutions. Selector Guide. 2014. www.semtech.com

19. SX1272/73 — 860 MHZ to 1020 MHz Low power long range transceiver. Datasheet, rev. 3, March 2015. www.semtech.com

20. SX1276/77/78/79 — 137 MHZ to 1020 MHz Low power long range transceiver. Datasheet, rev. 4, March 2015. www.semtech.com

21. SX1301 — Base band processor for data concentrator for long range communication network. Preliminary product brief, February 2014. www.semtech.com

22. Kerlink LoRa IoT station. User guide, rev. 1.1, July 2014. www.kerlink.fr/en/products/lora-iot-station

76

## **А қосымшасы**

#include  $\langle$ rn2xx3.h $>$ #include <SoftwareSerial.h>

SoftwareSerial mySerial(7, 8); // RX, TX #define RST 2

```
const char *devAddr = "00000000";
const char *nwkSKey = "00000000000000000000000000000000";
const char *appSKey = "00000000000000000000000000000000";
rn2xx3 myLora(mySerial);
```
void setup() {

```
 Serial.begin(9600);
 mySerial.begin(9600);
 Serial.println("Startup");
 // Reset rn2483
 pinMode(RST, OUTPUT);
 digitalWrite(RST, HIGH);
 digitalWrite(RST, LOW);
  delay(500);
  digitalWrite(RST, HIGH);
 // Initialise the rn2483 module
  myLora.autobaud();
 myLora.initABP(devAddr, appSKey, nwkSKey);
  delay(2000);
}
```